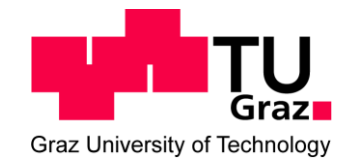

# **Validierung von mathematischen Modellen zur Berechnung von Schadensarten auf Trinkwasserleitungen**

# **Validation of mathematical models for the computation of failure types on water mains**

## **Frédéric Boutelant BSc**

Verfasst am Institut für

Wasserbau und Wasserwirtschaft

der Technischen Universität Graz

Betreuer der Masterarbeit:

Hauptbetreuer: Univ.-Prof. DI Dr.techn. Gerald Zenz

Mitbetreuer:

Ass.-Prof. DI Dr.techn. Daniela Fuchs-Hanusch

Graz, März 2014

# **Eidesstattliche Erklärung**

Ich erkläre an Eides statt, dass ich die vorliegende Arbeit selbstständig verfasst, andere als die angegebenen Quellen/Hilfsmittel nicht benutzt, und die den benutzten Quellen wörtlich und inhaltlich entnommene Stellen als solche kenntlich gemacht habe.

# **Statutory Declaration**

I declare that I have authored this thesis independently, that I have not used other than the declared sources / resources, and that I have explicitly marked all material which has been quoted either literally or by content from the used sources.

Graz, am ………………………… ..............................................

(Frédéric Boutelant)

# **Danksagung**

Zunächst möchte ich mich bei meiner Familie bedanken, die mich während des gesamten Studiums durch alle Höhen und Tiefen unterstützt hat und stets an mich geglaubt hat. Dann bei meinen Freunden und Bekannten, welche ich vor dem Studium und während des Studiums kennen gelernt habe. Ohne diese wäre das Leben nur halb so schön und standen ebenfalls mit Rat und Tat zur Seite. Als nächstes möchte ich Herrn Ass.Prof. Dipl.-Ing. Dr.techn. Helmut Knoblauch, der als Studiendekan sehr gute Arbeit geleistet, meinen großen Dank aussprechen. Frau Ass.-Prof. DI Dr.techn. Daniela Fuchs-Hanusch ist diejenige, welche eine entscheidende Rolle dabei spielte, dass ich zu dieser Masterarbeit gekommen bin. Univ.-Prof. DI Dr.techn. Gerald Zenz danke ich ganz herzlich dafür, dass er sich der Aufgabe als Erstbetreuer der Masterarbeit angenommen hat. Schließlich möchte ich mich bei den Herren Ass.Prof. Dipl.-Ing. Dr.nat.techn. Josef Schneider und DDipl.- Ing. Franz Friedl bedanken, für die Unterstützung bei meinen Masterprojekten und vor Allem bei Letzterem, der mir sehr bei der Masterarbeit geholfen hat und auch für andere Fragen ein offenes Ohr hatte.

# **Kurzfassung**

Trinkwasserleitungen sind ein wertvoller Bestandteil eines jeden Siedlungsraumes und somit stellen Schäden an den Trinkwasserleitungen für den jeweiligen Betreiber, das örtliche Versorgungsunternehmen bzw. die Gemeinde, ein hohes finanzielles und versorgungstechnisches Risiko dar. Zur Unterstützung der Abschätzung des Risikos, wurden bestehende mathematische Modelle zur Berechnung der Schadenswahrscheinlichkeit herangezogen. Im Rahmen dieser Arbeit wurden diese mathematischen Modelle auf ihre Umsetzung in der Praxis untersucht. Dazu wurden viele und genaue Daten akquiriert, aufbereitet und den Einflussfaktoren Werte zugeordnet. Diese Daten lagen zunächst in Rohform vor und konnten erst weiterverarbeitet werden, nachdem sie vorher transformiert wurden. Im Rahmen dieser Arbeit wurde detailliert auf diesen Prozess eingegangen. Anschließend wurde auf die jeweiligen Rechenmodelle eingegangen. Diese wurden jeweils hinsichtlich der Anzahl der benötigten Einflussfaktoren, der Annahmen und Vereinfachungen bei der Umsetzung, analysiert. Im nächsten Schritt wurde diskutiert, ob und wie die verschiedenen mathematischen Modelle miteinander kombiniert werden können. Zusätzlich wurde mit einem der bestehenden Modelle ein Entscheidungshilfekonzept erstellt, anhand dessen der Betreiber des örtlichen Wassernetzes entscheiden kann, ob Schadensbehebungsmaßnahmen vorzunehmen sind. Zum Schluss wird ein Ausblick erstellt, wie die Modelle in die Praxis umgesetzt werden und wie die Schäden verifiziert werden können.

# **Abstract**

Water mains are part of every settlement area. Failures on these water mains represent a high financial risk for the local water supplier. In order to aid the water supplier to evaluate the risk, already existing mathematical models are used. The mathematical models were examined closer with regard to their utilization in practice in this study. For this purpose, a great amount of detailed data were acquired and had to be allocated to influencing factors. Prior to that, these data had actually to be transformed for further utilization. This process is explained in detail in this study. That was followed by detailed analysis of the physical models. Analyzing criteria included the evaluation of the used influence factors as well as the assumptions and simplifications made on their implementation. Following the analyzing process will be a discussion about the possibility of combining the different mathematical models. Additionally, a decision support concept was created to help the water supplier making decisions to take further measures. An outlook will be made at the end about how the models can be applied in practice and how failures can be examined.

# **Gleichheitsgrundsatz**

Aus Gründen der Lesbarkeit wurde in dieser Arbeit darauf verzichtet, geschlechtsspezifische Formulierungen zu verwenden. Jedoch möchte ich ausdrücklich festhalten, dass die bei Personen verwendeten maskulinen Formen für beide Geschlechter zu verstehen sind.

# **Inhaltsverzeichnis**

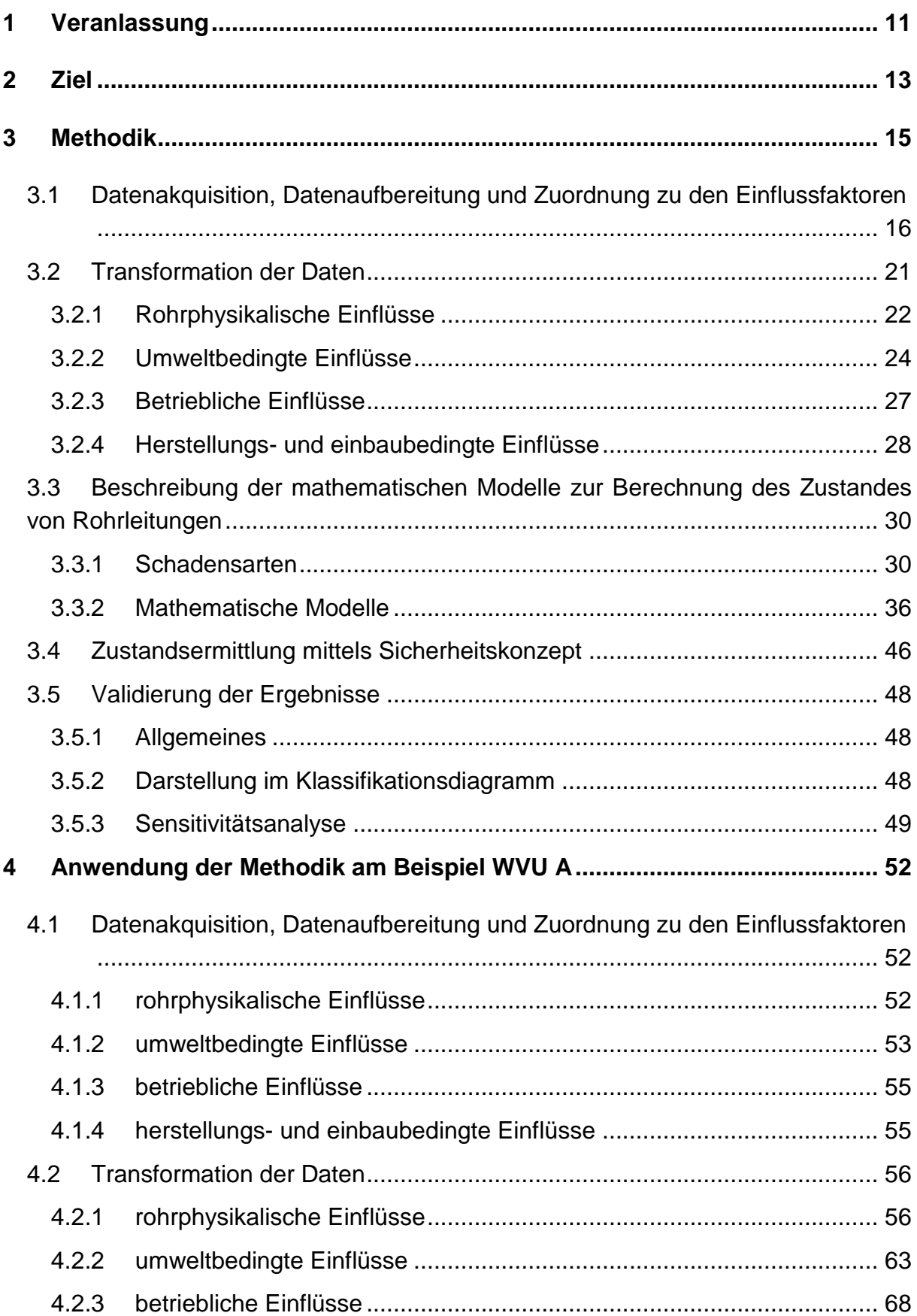

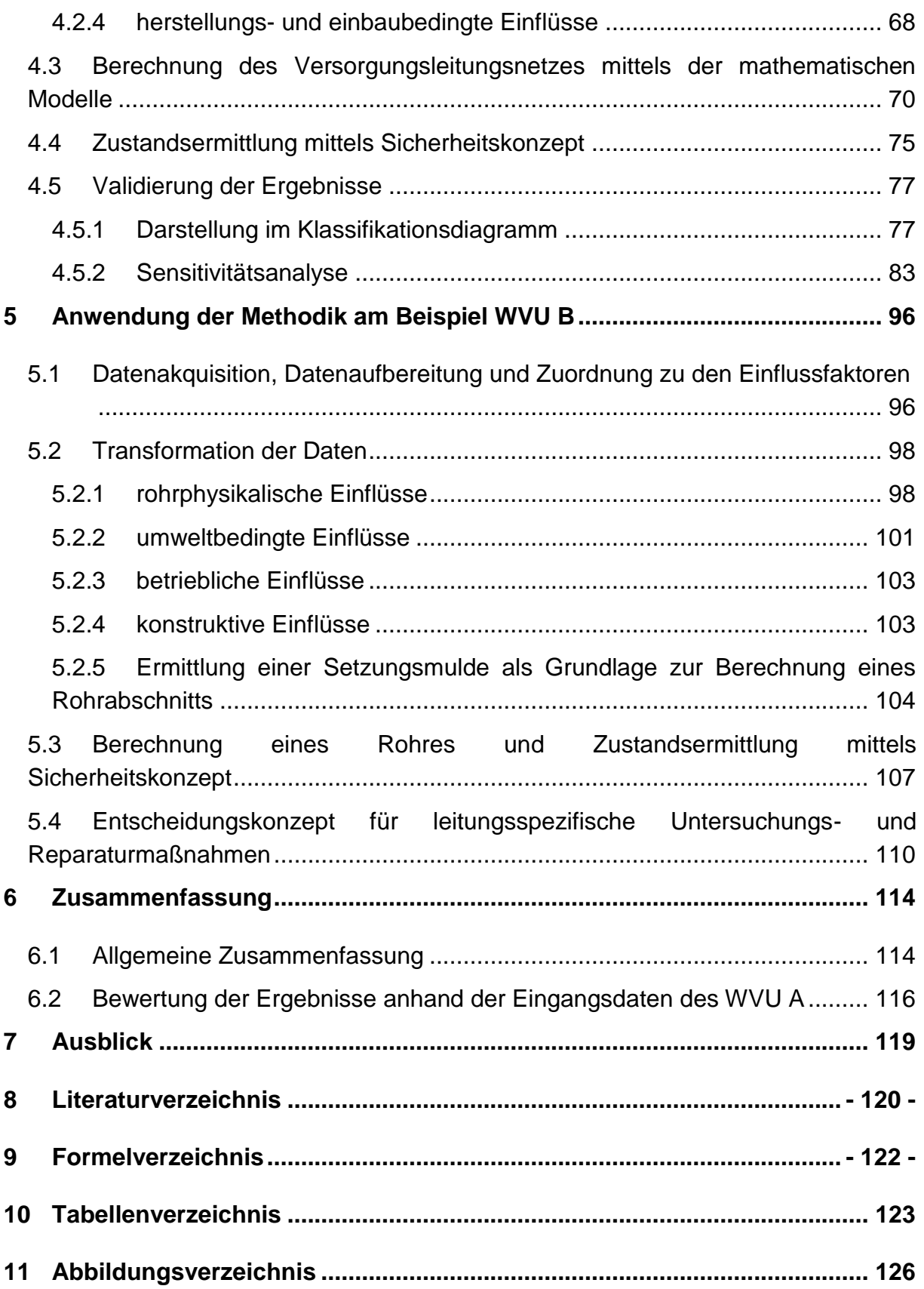

# **Abkürzungsverzeichnis**

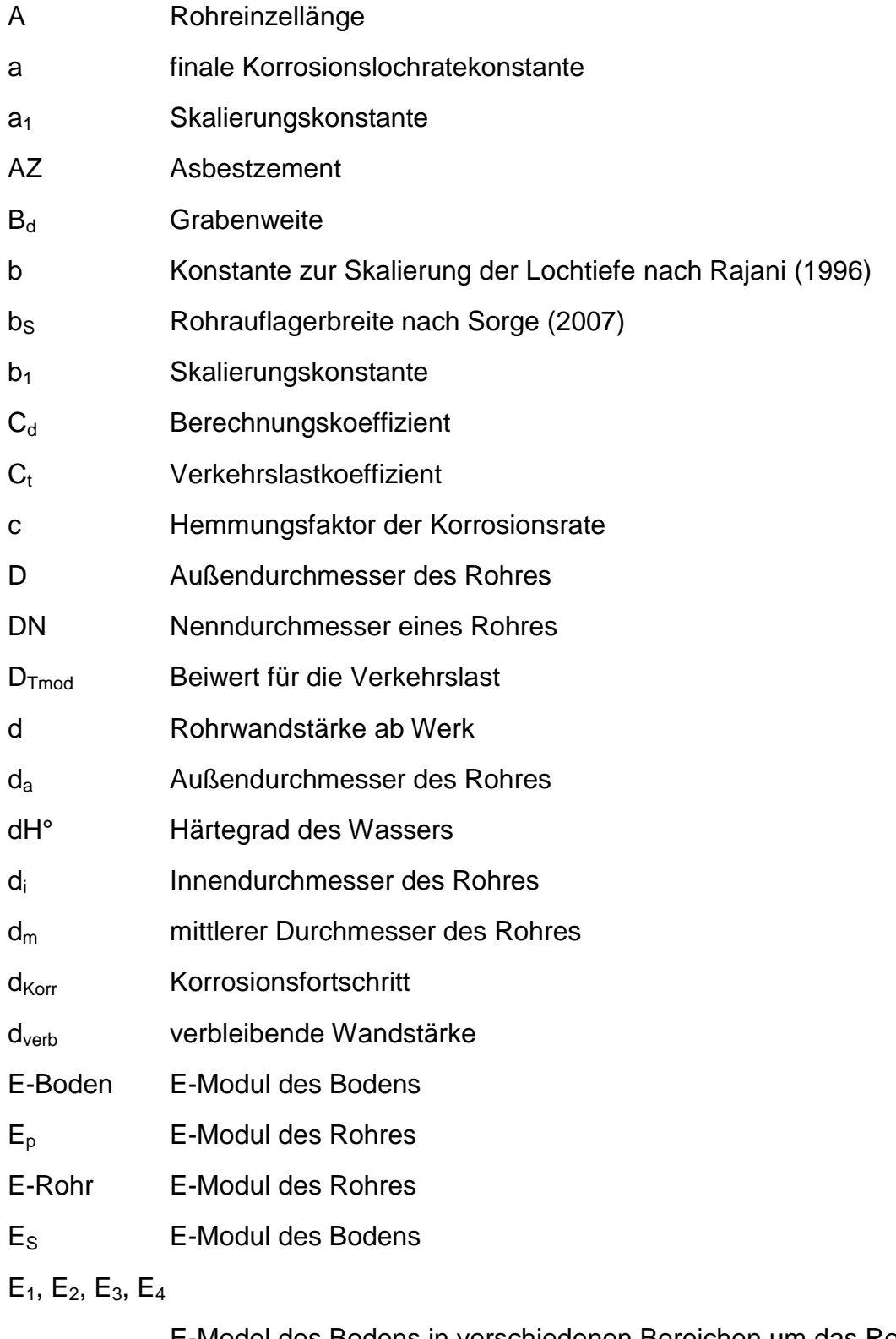

E-Model des Bodens in verschiedenen Bereichen um das Rohr F Straßenverkehrslast

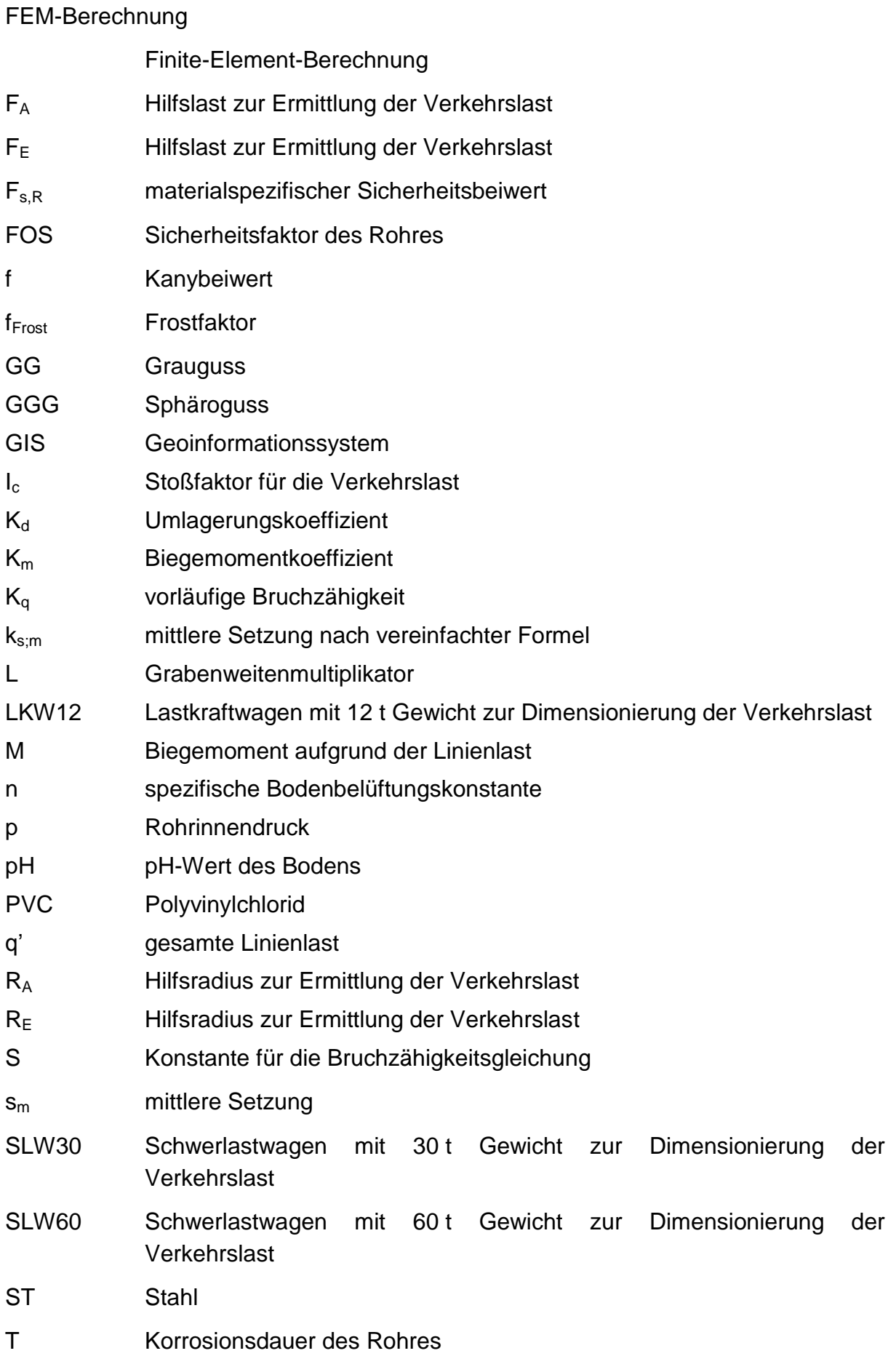

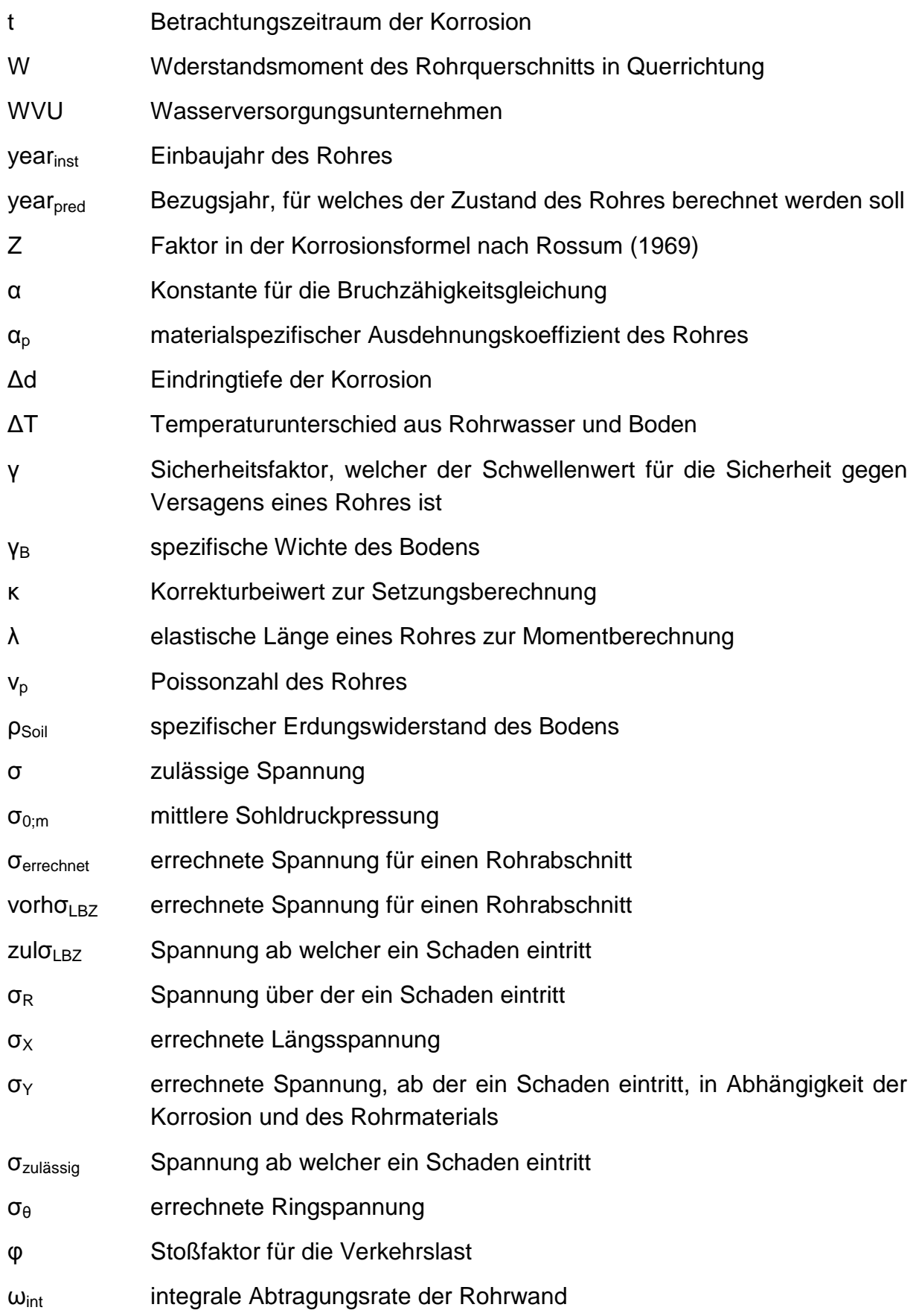

# <span id="page-11-0"></span>**1 Veranlassung**

Zur Aufrechterhaltung der Funktionalität eines jeden Siedlungsraums sind mehrere Infrastrukturträger nötig. Einer dieser Infrastrukturträger betreut, das in den meisten Fällen unterirdisch verlegte, Transportnetz, bestehend aus Zubringerleitungen für Trinkwasser, welches vom örtlichen Wasserversorgungsunternehmen (WVU) betrieben wird.

Dieses dient im Speziellen zur Versorgung der privaten Haushalte, der Industrie und öffentlichen Einrichtungen. Die Betreibung und Wartung dieses Netzes, welches sich über viele Kilometer erstrecken kann und aus Rohrleitungssträngen unterschiedlichster Durchmesser aufgebaut ist, verursacht sehr hohe Kosten. Ein großer Teil dieser Kosten, wird durch Schäden an den Rohrleitungen verursacht, zum einen, weil viele Rohrleitungen sehr alt sind und über einen langen Zeitraum vielen Belastungen ausgesetzt sind. Schäden durch Korrosion und Brüche sind die Folge. Die Schäden können bei Rohrleitungen mit größerem Durchmesser verursachen im Vergleich zu kleineren Durchmessern hohe Kosten und somit könnte die Versorgung für ganze Bereiche unterbrochen werden, da sie eine große Wassermenge mit sich führen und unter hohem Druck stehen. Die hohen Kosten resultieren aus dem Versorgungsausfall der angeschlossenen Betriebe und Haushalte, der großflächigen Zerstörung der Oberflächenbedeckung, der Beschädigung weiterer Versorgungsleitungen im Untergrund, der Überflutung von Gebäuden und der Beschädigung weiterer Sachgüter wie Kraftfahrzeuge.

Ein direkt mit den Schäden im Zusammenhang stehendes Problem ist, das Alter der Rohrleitungen. Ein großer Teil der eingebauten Zubringerleitungen, besteht aus Gusseisen bzw. Stahl (Roscher, 2004). Rohrleitungen aus diesem Material sind besonders anfällig für Korrosionserscheinungen, welche Löcher im Rohr verursachen sowie die Stabilität des Rohres schwächen und somit die Gefahr von Rohrbrüchen signifikant erhöhen (Rajani, 1996; Sorge, 2007). Daneben führen Erd-, Verkehrs-Frost-, sowie weitere Lasten zu einer hohen Beanspruchung der Rohrleitungen, welche zu Rissen in diesen führen können (Rajani und Kleiner, 2001).

Diese Art von Schäden kann nicht nur die Kosten des laufenden Betriebs für Wasserversorgungsunternehmen empfindlich erhöhen, sondern auch für öffentliche und private Einrichtungen, weil der laufende Betrieb empfindlich gestört werden kann. Daher ist es von Interesse den passiven Schutz von Zubringernetzen, , welcher unter anderem die Verwendung robuster Materialien für die Rohre und sichere Lagerungsbedingungen umfasst, durch den aktiven Schutz zu unterstützen, bei dem gezielt gegen Schäden, vorgesorgt wird, indem die Transportleitungsnetze genau überwacht werden. Somit können Maßnahmen gegen stark risikobehaftete Leitungen getroffen werden, bevor es überhaupt zu einem größeren Schaden kommen kann.

Die Ermittlung des Leitungszustands von Rohrleitungen in-situ ist jedoch sehr zeitaufwändig, da die für sie benötigte Erhebung von Daten sehr teuer ist und teilweise auch technisch, aufgrund der mangelnden Zugänglichkeit der Rohre, nicht möglich ist. Deswegen soll in dieser Arbeit untersucht werden, ob mit der Informationsbasis, wie sie aktuell über Wasserversorgungsnetze zur Verfügung steht, mittels verschiedenster Rechenmodelle der Zustand der Leitungen im Verantwortungsbereich des WVU nachgerechnet werden kann.

In der Literatur werden sowohl physikalische als auch statistische Modelle beschrieben um den zu erwartenden Zustand von Wasserleitungen zu ermitteln. Die Methoden, auf die im Rahmen dieser Arbeit näher eingegangen werden basieren auf der Verwendung mathematischer Modelle, welche die physikalischen Zusammenhänge zwischen den Belastungen und der Schadensart herstellen.

## <span id="page-13-0"></span>**2 Ziel**

Das Ziel dieser Arbeit ist ein mathematisches Modell, zu finden, mit dem sich der aktuelle Zustand eines Trinkwasserversorgungsnetzes abschätzen lässt. Hierzu wurden verschiedene Modelle ausgewählt. Mathematische Modelle zur gezielten Berechnung von Wasserversorgungsleitungen gibt es seit 1941 (Rajani und Kleiner, 2001). Es werden hier Modelle verwendet, welche für Normen der Bauindustrie verwendet werden, z.B. ATV-A 127, oder welche, die aus der Forschungsarbeit verschiedener wissenschaftlicher Institute hervorgegangen sind (Rossum, 1969 oder Sadiq, 2003). Die Modelle sollen die Hauptschadensarten auf Trinkwasserleitungen abbilden, nämlich Korrosionsschäden, Längsrisse und Rundrisse. Für weitere Schadensarten wie undichte Anschlüsse oder Schäden durch Bauarbeiten direkt an der Leitung, existieren bis dato aufgrund der Vielzahl der Einflussfaktoren und deren gegenseitige Beeinflussung keine passenden Modelle.

Für Wasserversorgungsunternehmen (WVU) ist es wichtig zu wissen, bei welchen großen Versorgungsleitungen ein großes Risiko besteht, dass sie unmittelbar bzw. mittelbar zu brechen drohen. Dabei ist es wichtig Kriterien festzulegen, ab wann welcher Leitungszustand auftritt. Denn die Kriterien aus Sicht des Wasserversorgers, sind nicht direkt mit denen vergleichbar wie sie mit Hilfe des mathematischen Modells festgelegt werden, siehe unten. Daher wurden die mathematischen Modelle eingehend, auf deren Zuverlässigkeit untersucht, um anschließend herauszufinden, ob das Modell ein geeignetes Werkzeug ist, um das WVU zu unterstützen. Das optimale mathematische Modell soll nicht nur für die ereignisorientierte Instandhaltungsstrategie eine Hilfe, sondern auch für die zustandsorientierte Instandhaltungsplanung ein hilfreiches Arbeitswerkzeug sein (Friedl, 2013).

Das passendste mathematische Modell hat folgende Kriterien zu erfüllen: es muss das mechanische Verhalten des Rohres genau abbilden, die Informationen, welche es zum Rechnen braucht sollen möglichst einfach zu ermitteln sein. Zudem soll es hilfreich bei der Entscheidung sein, ob an einem bestimmten Rohrstrang Handlungsbedarf besteht oder ob zum Zeitpunkt der Berechnung des Rohrnetzes für einen entsprechend wichtigen Rohrnetzabschnitt kein Handlungsbedarf besteht. Die Idee dahinter ist, dass einerseits ein nicht rechtzeitig repariertes Rohr im Falle eines Schadens sehr hohe Kosten verursachen wird, andererseits verursacht ein Rohr, welches umsonst inspiziert wird ebenfalls sehr hohe Kosten.

Mit den Modellen sollen zielgenau die Rohre gefunden werden, bei denen eine Reparatur vonnöten ist. Daneben sind diejenigen Rohre zu ermitteln, welche einer genaueren Beobachtung. Darüber hinaus muss das Modell in der Lage zu sein anzugeben, welche Schadensart am Rohr aktuell vorliegt, um das richtige Inspektions- bzw. Reparaturverfahren anzuwenden oder um dem WVU anzuzeigen, ob das Rohr so schadhaft ist, dass es gleich auszutauschen ist.

Weiter oben wurde erwähnt, dass sich die Schadenskriterien laut WVU von denen Unterscheiden, welche auf den mathematischen Modellen basieren. Es ist so, dass für das WVU ein Rohrschaden nur als solcher einzuordnen ist, wenn das Schadensausmaß bereits inakzeptabel ist, also Versorgungsausfälle bzw. engpässe oder Schäden an der umgebenden Infrastruktur auftreten. Mathematische Modelle haben eine niedrigere "Toleranzgrenze". Die Frage ist nun, ob mit einem mathematischen Modell der aktuelle Leitungszustand berechnet werden kann bzw., ob es sogar möglich ist Rohre zu erkennen, welche davor stehen schadhaft zu werden.

Ein weiteres Ziel ist die Erstellung eines Entscheidungshilfekonzepts für das WVU bzgl. Rohrleitungen, welche im Einflussbereich von Tiefbaumaßnahmen liegen. Dieses Konzept soll bei der Abschätzung dienlich sein, ob eine bestimmte Tiefbaumaßnahme auf einer betroffenen Rohrleitung einen Rohrbruch verursachen könnte. Dazu existiert ein Modell, bei welchem zusätzlich die Daten des WVU mit den Informationen zur Baumaßnahme verschnitten werden.

# <span id="page-15-0"></span>**3 Methodik**

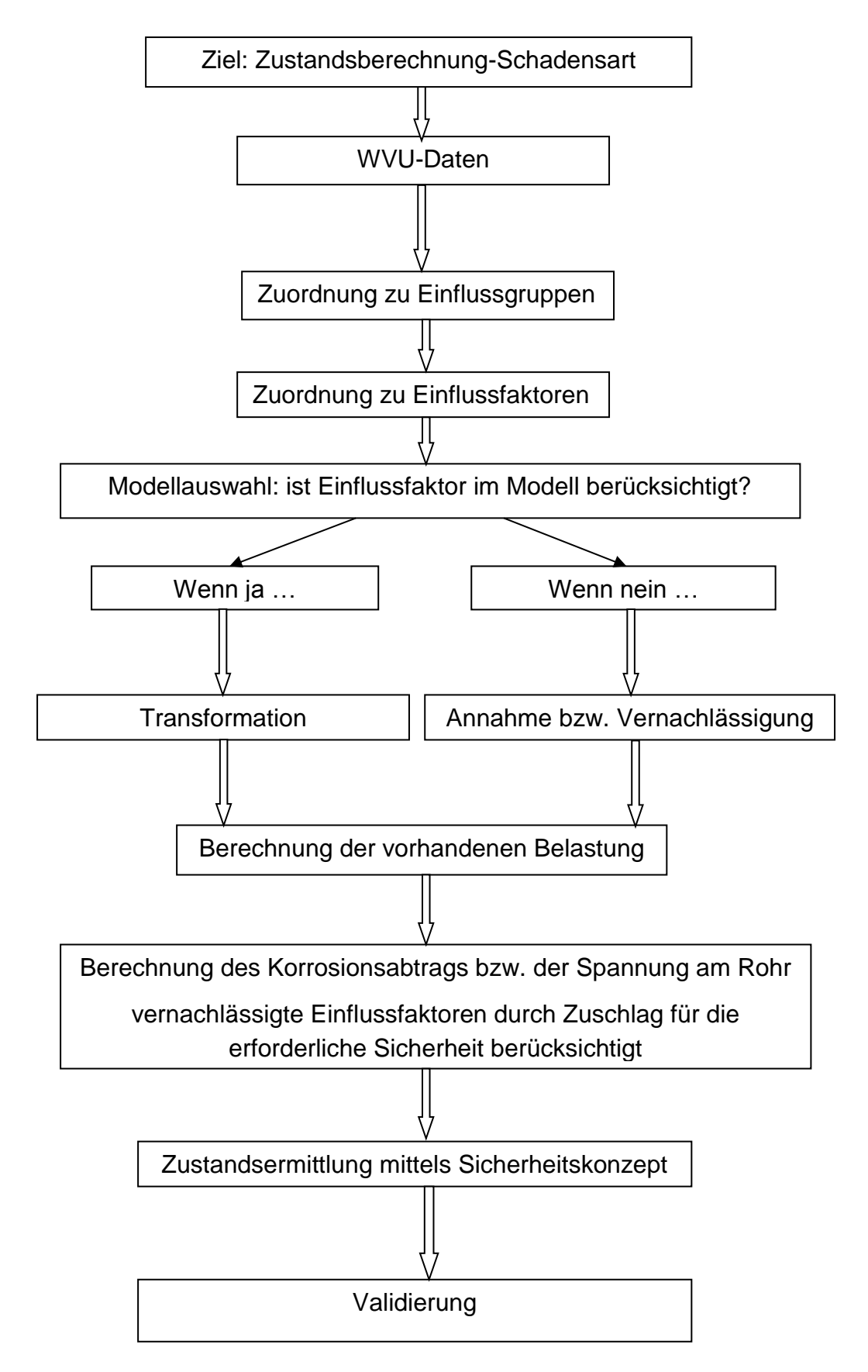

## <span id="page-16-0"></span>**3.1 Datenakquisition, Datenaufbereitung und Zuordnung zu den Einflussfaktoren**

Um den Zustand des Rohres gut darstellen zu können, bedarf es für die physikalischen Modelle möglichst genauer und vieler Rohdaten über das Rohr selbst und seiner Umgebung sowie über die Art und Ausmaße der Einflüsse. Diese Daten können entweder vom örtlichen WVU, werden im Falle des Rohreinbaus oder im Falle eines Schadens am Rohr erhoben. Auch örtliche Behörden, welche zuständig für Kartografie, Bodenvermessung, Verkehr usw. sind,verfügen über umfassende Datensätze. Das örtliche WVU arbeitet, im Idealfall, die von ihm erhoben Daten in ein Geoinformationssystem (GIS) ein, welches mit den GIS der Kartografie- und Bodenvermessungsbehörden überlagert wird. Diese Daten bilden die Grundlage für die physikalischen Rechenmodelle. Im Speziellen sind Daten zu Rohrschäden mit Problemen behaftet, da für ein WVU nur ein Schaden im Falle eines Rohrbruchs in Verbindung mit Wasseraustritt vorliegt. Schäden im modelltechnischen Sinne, wie kleine Risse, aus denen kaum relevante Wassermengen austreten (= nicht detektierbare Wasserverlustmengen), hingegen können vom örtlichen WVU nicht bzw. nur mit großem Aufwand erfasst werden. Dies ist später bei der Interpretation der Rechenergebnisse zu berücksichtigen. Die vom WVU zur Verfügung gestellten Daten müssen dann so aufbereitet werden, dass sie von den Modellen mit denen man arbeitet, direkt und einfach genutzt werden können (Friedl, 2012).

Nach der Aufbereitung werden die Daten den Einflussfaktoren zugeordnet, genauer den inferentiellen Einflussfaktoren. Dies sind Einflussfaktoren von denen bereits bekannt ist, dass sie sich auf das Verhalten des Rohres auswirken. In der nachstehenden Tabelle werden diese aufgelistet. Zunächst gibt es 4 voneinander unabhängige Einflusskategorien, welche die gröbste Einteilung darstellen. Die rohrphysikalischen Einflüsse, die sich auf die physikalischen und chemischen Eigenschaften des Rohres beziehen. Die Einflüsse, die über den Boden auf das Rohr einwirken, die umweltbedingten Einflüsse. Die Einflüsse, welche mit dem laufenden Rohrleitungsbetrieb einhergehen, die betrieblichen Einflüsse und zuletzt die Einflüsse, die sich auf die Rohrherstellung und den Rohreinbau beziehen, die konstruktiven Einflüsse. Den Einflusskategorien werden jeweils die statischen bzw. dynamischen inferentiellen Einflussfaktoren zugeordnet. Dynamisch bedeutet, dass die Einflussfaktoren über die Zeit variieren, was bei der späteren Berechnung zusätzlich durch einen funktionalen Zusammenhang berücksichtigt werden muss (Friedl, 2012). In der Tabelle 1 werden die Einflusskategorien, sowie die statischen und dynamischen inferentiellen Einflussfaktoren dargestellt.

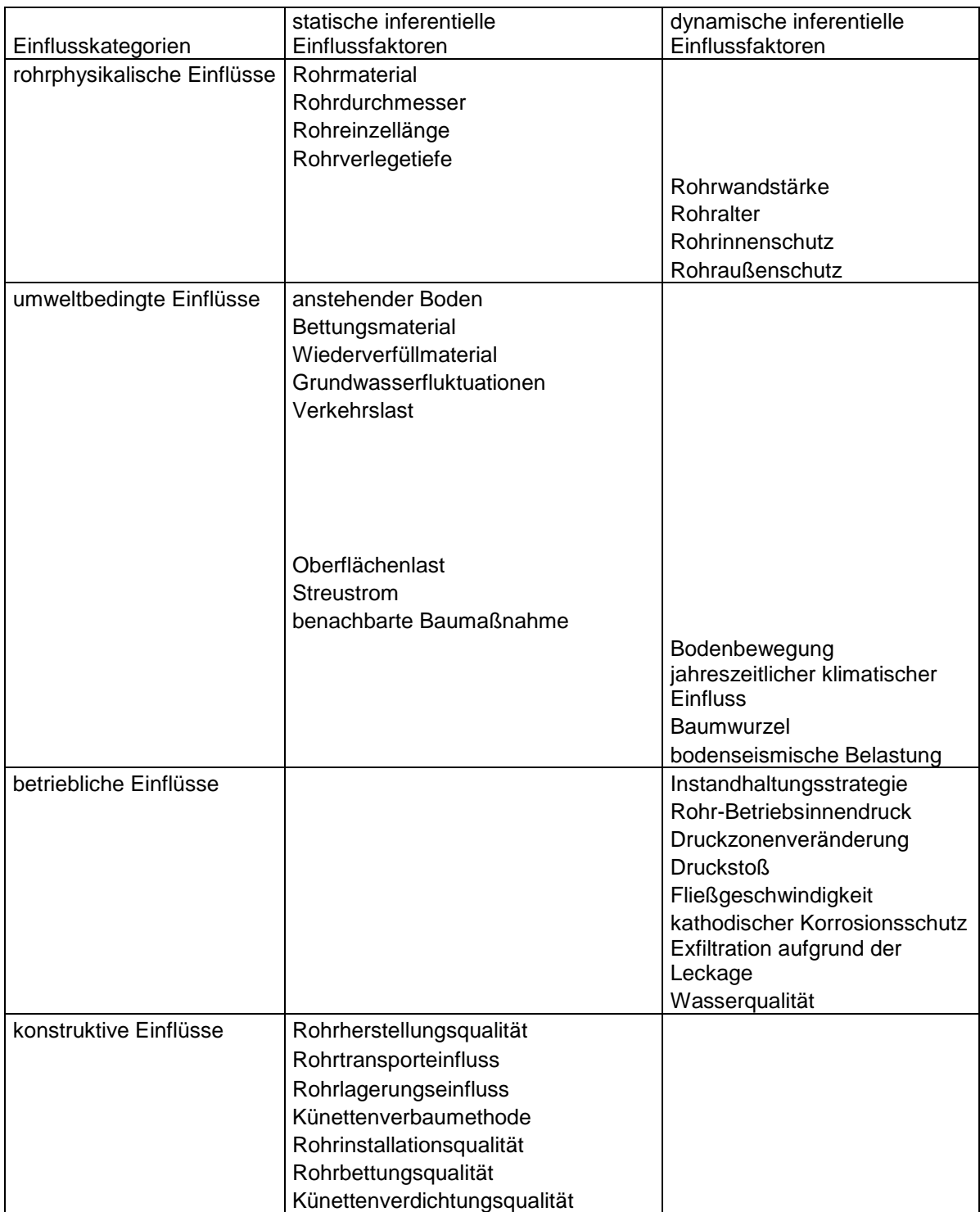

#### **Tabelle 1: Zuordnungsschema der Einflussfaktoren nach (Friedl, 2012)**

Auf der Tabelle 1 baut die folgende Übersicht auf, welche sich auf 4 Tabellen verteilt. Unterschiedlich ist zunächst die genauere Einteilung der inferentiellen Einflussfaktoren bis auf die kleinstmöglichen Details, später Detailparameter genannt, die bei der Modellberechnung berücksichtigt werden. Dazu kommt noch die Zuordnung zu den verschiedenen Schadensarten, welche wichtig ist, denn viele physikalische Modelle sind nur zur Berechnung spezifischer Schadensarten anwendbar. Sollte eines der Modelle, für eine bestimmte Schadensart, den in der entsprechenden Zeile vorkommenden Einflussfaktor berücksichtigen, so wird im entsprechenden Feld ein Kreuz gemacht. Bleibt der Einflussfaktor unberücksichtigt, so bleibt das entsprechende Feld leer. Es wird jedoch nicht mehr zwischen den statischen und dynamischen Einflussfaktoren unterschieden, da die jeweilige Einteilung bereits erfolgt ist und dies analog auf die Detailparameter übertragbar ist. Die Tabellen werden in ihrer ungefüllten Form gezeigt, im vierten Kapitel wird demonstriert wie die Tabellen ausgefüllt aussehen.

#### **Tabelle 2: Zuordnung zu den Detailparametern, Teil 1, rohrphysikalische Einflüsse (Boutelant, selbst erstellt)**

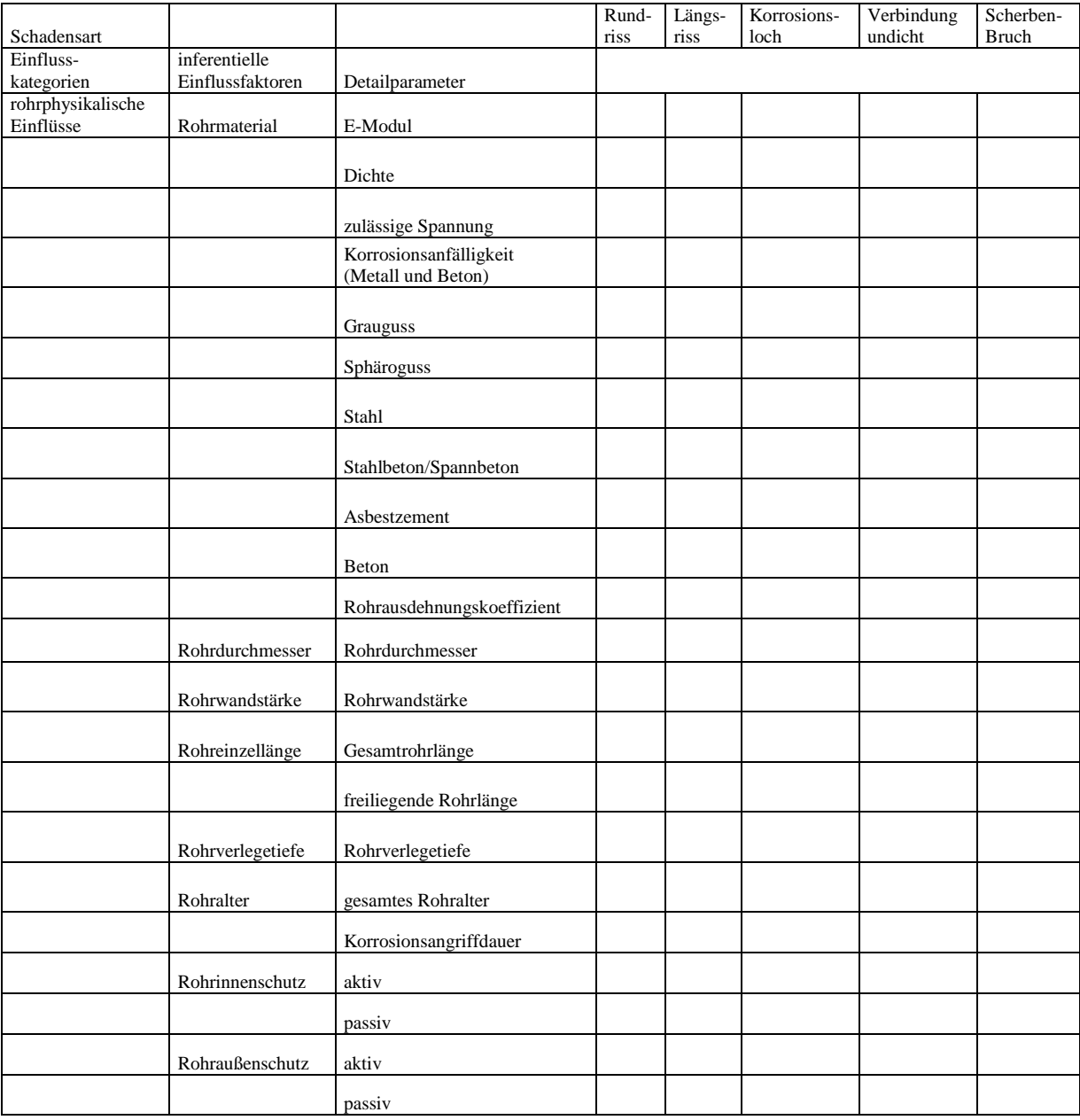

## **Tabelle 3: Zuordnung zu den Detailparametern, Teil 2, 1. Teil der umweltbedingten Einflüsse (Boutelant, selbst erstellt)**

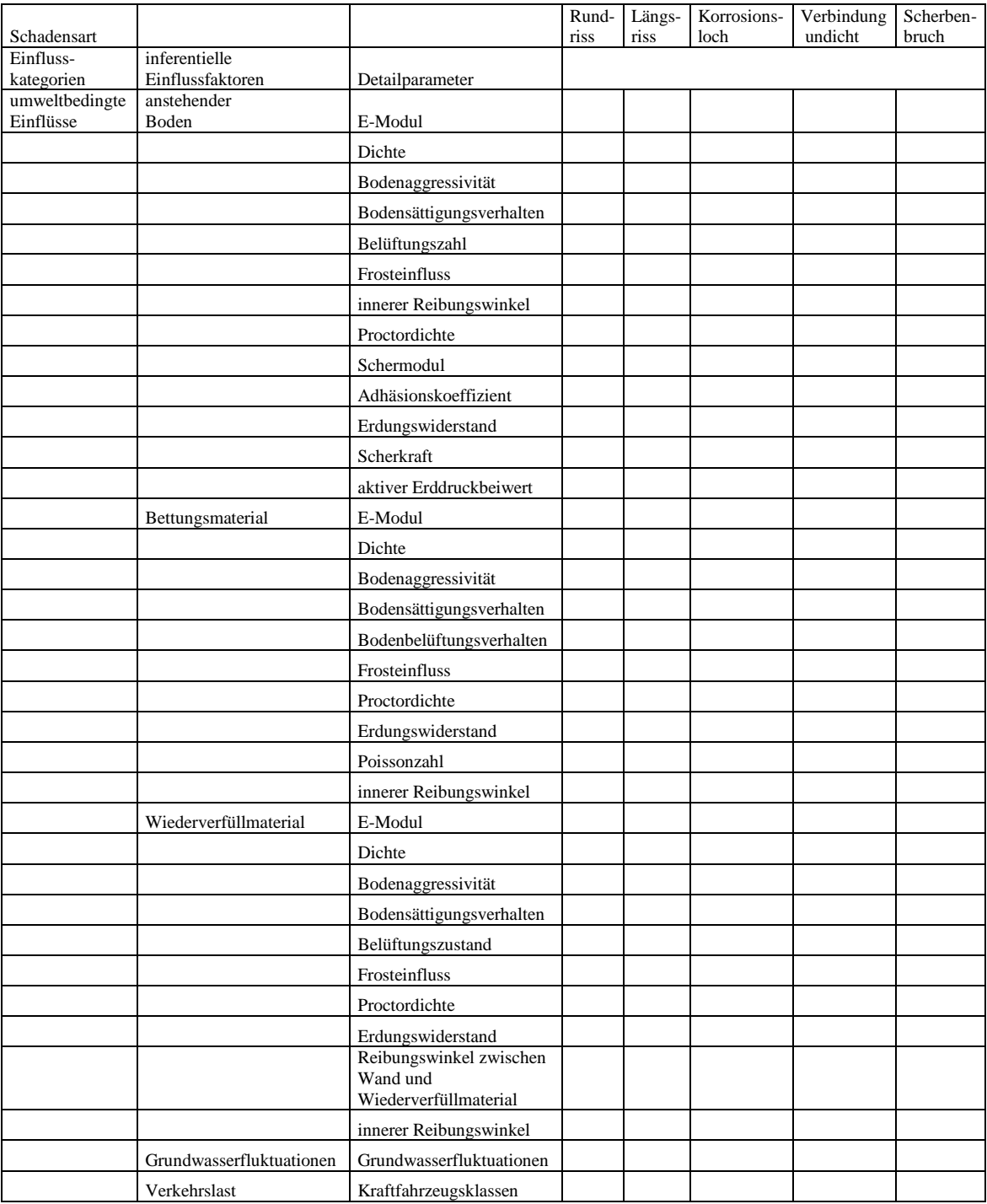

## **Tabelle 4: Zuordnung zu den Detailparametern, Teil 3, 2. Teil der umweltbedingten Einflüsse und betriebliche Einflüsse (Boutelant, selbst erstellt)**

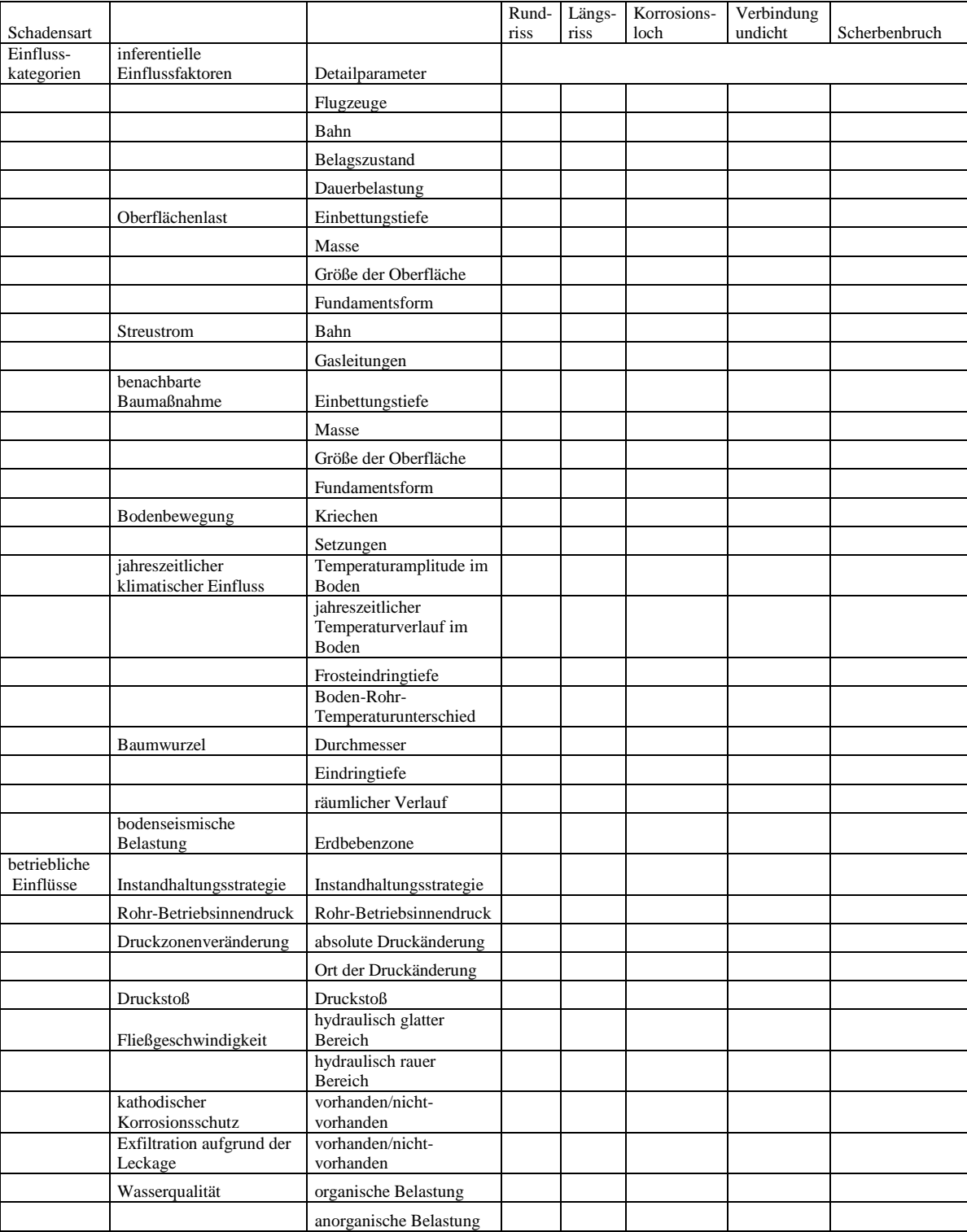

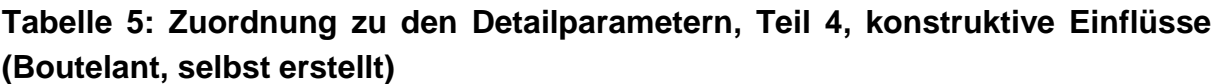

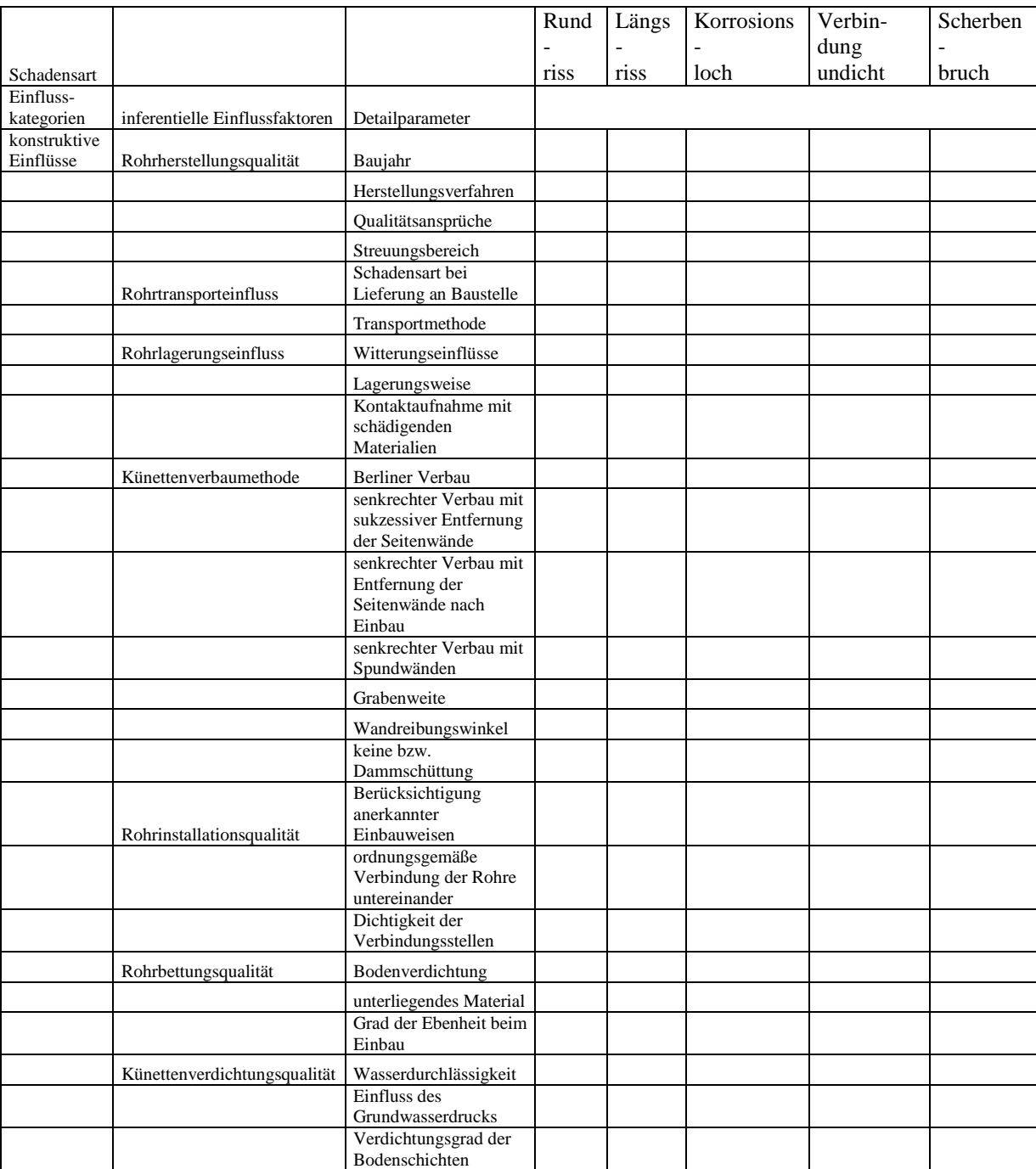

### <span id="page-21-0"></span>**3.2 Transformation der Daten**

Damit den Einflussfaktoren Zahlenwerte zugeordnet werden können, wird in diesem Abschnitt ihre Bedeutung bzw. deren Einfluss auf die Berechnung für das Rohr erklärt. Kann aufgrund fehlender Daten vom Rohrbetreiber, einem Einfluss nicht genau ein Zahlenwert zugeordnet werden, so wird ein Wert so angenommen, um letztlich auf der sicheren Seite zu liegen. In Klammern hinter den Namen einiger

Einflussfaktoren stehen die Abkürzungen, wie sie später in dieser Arbeit zur Beschreibung von Formeln bzw. Tabellen, weiter unten, verwendet werden.

#### <span id="page-22-0"></span>**3.2.1 Rohrphysikalische Einflüsse**

#### *Rohrmaterial*

Vom Rohrmaterial hängt ab, wie und ob bestimmte Rechenschritte für die Ermittlung der Leitungssicherheit zum Tragen kommen und das Rohrmaterial beeinflusst einige weitere Detailparameter (ATV, 2000).

#### *Rohr-E-Modul (Ep, E-Rohr)*

Der Elastizitätsmodul des Rohres (E-Rohr) ist materialabhängig und zusammen mit dem Trägheitsmoment ein Maß dafür, wie stark sich das Material unter Belastung verformt.

#### *Rohrwichte*

Die Rohrwichte beschreibt das spezifische Gewicht des Rohrmaterials für ein festgelegtes Raumvolumen.

#### *zulässige Spannung (zulσ<sub>LBZ</sub>, σ<sub>R</sub>)*

Dies ist die Spannung bei der angenommen wird, dass das Rohrmaterial versagt. Um auf der sicheren Seite zu liegen, wird der messtechnisch ermittelte Wert genommen, der von mindestens 95 % aller Materialproben erreicht wird. In den Normen bzw. Richtlinien wird hierzu die Biegezugspannung des Materials als Referenz gewählt (Sorge, 2007). Laut einem andern Konzept, kann die zulässige Spannung über die Zeit variieren (Sadiq, 2003)

### *Bruchzähigkeit (Kq)*

Als Bruchzähigkeit wird der Widerstand eines Werkstoffs gegen eines sich von einem kleinen Riss fortpflanzenden Bruchs bezeichnet. Im Gegensatz zur zulässigen Spannung kann durch diese Materialeigenschaft das plastische Verhalten besser abgebildet werden (Srinivasan and Seetharamu, 2012).

### *Materialausdehnungskoeffizient (αp)*

Der Materialausdehnungskoeffizient beschreibt wie stark sich das Rohr pro Temperatur- und Längeneinheit ausdehnt.

### *Poissonzahl (vp)*

Sie ist ein Maß für die Querverformung, d.h. wie stark sich die Dicke des Rohrmaterials im Vergleich zur Länge bei Einwirkung einer Kraft ändert.

## *Rohrdurchmesser (da, di, dm, D, DN)*

Je nach Modellanforderung muss entweder der Außen-( $d_a$  bzw. D), mittlere-( $d_m$ ), innere- (di) oder Nominaldurchmesser (DN) angegeben werden (Sorge, 2007).

## *Rohrwandstärke (d)*

Hierbei handelt es sich um die mittlere Dicke der Rohrwand in Radialrichtung (ATV-A 127, 2000).

## *Rohreinzellänge (A)*

Dabei handelt es sich um die Länge der einzelnen Rohrstücke von Verbindung zu Verbindung, z. B. von Rohrmuffe zu Rohrmuffe oder Auflager zu Auflager (Sorge, 2007).

## *Überdeckungshöhe*

Für die Überdeckungshöhe wird, wenn keine genauere Angabe dazu erfolgt, der Abstand von Geländeoberkante zu Rohrscheitel angegeben, bei davon abweichenden Angaben werden entsprechende Angaben gemacht (ATV-A 127, 2000).

### *Korrosionsangriffsdauer (t, T)*

Für alle Rohre wurde hier definiert, dass die Korrosion ab der Rohrverlegung beginnt und entweder bis zum Zeitpunkt der Jahresangabe des Schadensjahres andauert oder, wenn das Schadensjahr nicht angegeben ist, bis zu einem Referenzdatum bzw. Betrachtungsjahr. Diese Definition berücksichtigt, dass auch kleinste in der Korrosionsschutzschicht eine Angriffsfläche für die Korrosion bilden.

### *Rohraußen/-innenschutz*

Darunter versteht man jegliche Schutzmaßnahmen, welche entweder an der Rohraußenwand oder an der Rohrinnenwand angebracht sind (Friedl, 2012).

#### <span id="page-24-0"></span>**3.2.2 Umweltbedingte Einflüsse**

#### *E-Modul-Boden (ES)*

Der Elastizitätsmodul des Bodens (E-Boden) ist abhängig vom Material, vom Verdichtungsgrad desselben bzw. vom Grad der Belastung und von dem Ort relativ zum Rohrgraben. Er ist ein Maß dafür, wie stark sich der Boden um das Rohr unter Belastung verformt (ATV-A 127, 2000).

#### *Bodenwichte (γB)*

Die Bodenwichte beschreibt das Gewicht des Rohrmaterials für ein festgelegtes Raumvolumen, sie ist ebenfalls materialabhängig sowie auch abhängig von der Verdichtung (ATV-A 127, 2000).

#### *Belüftungskonstante (n)*

Die Belüftungszahl steht in direktem Zusammenhang mit dem Redoxpotential des Bodens. Sie gibt an, wie gut das Rohrmaterial mit den chemischen Bestandteilen im Boden reagiert (Rossum, 1969).

### *Frosteinfluss (fFrost)*

Im Boden eingeschlossenes Wasser, sei es in Poren oder in den chemischen Bestandteilen des Bodens enthalten, übt, wenn es gefriert, einen Druck aus, der zusätzlich zum Eigengewicht des Boden selbst, auf seine Umgebung wirkt. Dieser Druck ist auch abhängig von den Temperaturverhältnissen im Boden bzw. von der Frosteindringtiefe. Der entsprechende Druck, resultierend aus der sog. Frostlast ist umso höher, je feinkörniger das Material ist. Bei Kies ist der Einfluss vernachlässigbar, wohingegen Ton viel Wasser aufnehmen, quellen und das zu Eis gefrierende Wasser zusätzlich ein größeres Volumen hat und mehr Druck erzeugt (Rajani, 1996).

#### *innerer Reibungswinkel*

Der Reibungswinkel eines Bodens ist materialspezifisch und entspricht dem sich auf natürliche Weise ausbildenden Böschungswinkel. Er ist ein Maß für den Zusammenhalt der Bestandteile des Bodens bzw. ein Maß für seine Sicherheit gegen abscheren (ATV-A 127, 2000).

#### *Proctordichte*

Die Proctordichte ist ein Maß für den Verdichtungsgrad des Bodens. D.h. sie steht in direktem Zusammenhang mit der Dichte des Bodens und seinem Widerstand gegenüber Verformung, ausgedrückt durch E-Boden (Sorge, 2007).

#### *Erddruckverhältnis*

Hierunter ist das Verhältnis von horizontalem zu vertikalem Erddruck zu verstehen (ATV-A 127, 2000).

#### *Bodenaggressivität*

Diese ist ein Maß für die Konzentration der im Boden enthaltenen organischen oder anorganischen Substanzen, die das Rohrmaterial chemisch angreifen können.

#### *Korrosionsskalierungsparameter (a, a1, b, c, ωint)*

Diese Parameter stehen in direktem Zusammenhang mit der Bodenaggressivität und bestimmen die Korrosionsgeschwindigkeit bzw. die mögliche Größe der korrodierten Fläche erreichen kann (Sadiq, 2003).

### *Erdungswiderstand* ( $ρ<sub>Soil</sub>$ )

Hierunter versteht man den materialabhängigen Widerstand des Bodens gegen elektrischen Strom. Wenn ein hoher Widerstand vorliegt, dann verringert dies die korrosionsfördernden Bedingungen im Boden, d.h. die Korrosionsgeschwindigkeit ist aufgrund des reduzierten Spannungspotenzials sehr langsam (Rossum, 1969).

#### *Grundwasserfluktuationen*

In bestimmten Gebieten, wo Rohre verlegt sind, ist es möglich, dass der Grundwasserspiegel die Ebene das Rohr erreicht oder gar über dem Rohrscheitel steht. Je nach Höhe des Grundwasserspiegels gegenüber einer Bezugshöhe parallel zur Rohrlängsachse, kann sich dies auf den Belastungszustand am Rohr auswirken (ATV-A 127, 2000).

### *Verkehrslasten (F, FA, FE)*

Für die Bemessung der Rohre wird die höchste zu erwartende Verkehrslast herangezogen. Als Basis dient das massereichste zu erwartende Fahrzeug, das sog. Bemessungsfahrzeug, über einer gegebenen Fläche konzentriert. Zusätzlich wird angenommen, dass sich das Fahrzeug direkt über dem Rohr befindet (ATV-A 127, 2000).

#### *Belagszustand*

Der Belagszustand wirkt sich darauf aus, wie gut die Verkehrslast auf den Boden übertragen wird. Bei flexiblen Belägen ist die Belastung für das im Boden liegende Rohr größer, denn er lässt größere Verformungen im Boden zu und dies hat größere auf das Rohr resultierende Kräfte zur Folge. Beläge, welche sich kaum verformen und somit als starr angesehen werden können wirken sich auf das Rohr günstiger aus (ÖN B 5012, 2005).

#### *Stoßzahl (φ)*

Die Stoßzahl ist ein Faktor mit dem die Verkehrslast multipliziert wird. Durch diese wird berücksichtigt, dass zusätzlich auf den Boden dynamische Kräfte übertragen werden (z. B. auch Fahrbahnunebenheiten oder Schlaglöcher)Je größer die Geschwindigkeit eines Fahrzeugs ist, desto größer ist die Stoßzahl, denn es wird dabei gleich viel Kraft über einen gleich lang bleibenden betrachteten Bewegungsabschnitt über eine kürzere Zeit übertragen. Die Stoßzahl hängt auch, je nach Rechenmodell, vom Belagszustand ab (ATV-A 127, 2000).

### *Dauerbelastung*

Durch Dauerbelastung in Verbindung mit dem Verkehr und somit häufigen Lastspielen können im Rohrmaterial Ermüdungserscheinungen auftreten. D.h., dass nach einer gewissen Einwirkungszeit der entsprechenden Belastung, die Bemessungsspannung für das Rohrmaterial reduziert werden muss (ATV-A 127, 2000). Die Dauerbelastung ist dann zu berücksichtigen, wenn das Rohr nahe an der Straßenoberfläche verlegt ist. Das ist für die untersuchten Rohrleitungen hier nicht der Fall.

### *Belastung durch Überbauung und anstehende Baumaßnahmen*

Konstruktionen oder Aufschüttungen bzw. Dämme müssen, wenn sie sich direkt über dem Rohr oder sich in dessen unmittelbare Nähe befinden ebenfalls mitberücksichtigt werden. Ihnen muss, damit sie zur weiteren Berechnung verwendet können, eine Masse, eine Fläche, ihre Form, Einbettungstiefe und ihre Position gegenüber dem Rohr zugeordnet werden (ÖN B 5012, 2005).

#### *Streustrom*

Streuströme haben einen Einfluss auf das Rohr, wenn in der Nähe des Rohres stromführende Transportmedien sind. Beispiele hierfür wären Straßenbahnschienen oder der kathodische Schutz an Gasleitungen gegen Korrosion. Der Einfluss der Streuströme äußert sich dadurch, dass ein hohes elektrisches Potential aufgebaut wird, wodurch ein Stromfluss induziert wird, was eine erhöhte Korrosionsgeschwindigkeit zur Folge hat, vgl. dazu das Prinzip eines galvanischen Elements.

## *Temperaturamplitude im Boden und jahreszeitlicher Temperaturverlauf im Boden*

Bei eingespannter Auflagerung des Rohres spielt dieser Einflussfaktor eine Rolle, da bei der temperaturbedingten Ausdehnung oder Kontraktion des Rohres Zwangsspannungen auftreten (Sadiq, 2003).

### *Boden-Rohr-Temperaturunterschied (ΔT)*

Der Boden-Rohr-Temperaturunterschied hängt sowohl vom Jahresgang der Temperatur im Boden, als auch vom Jahresgang der Temperatur im Rohr ab. Der größte Temperaturunterschied ist gegen Ende des Winters zu erwarten (Sadiq, 2003).

### <span id="page-27-0"></span>**3.2.3 Betriebliche Einflüsse**

#### *Rohrinnendruck (p)*

Für die Berechnung der Sicherheit des Rohres geht der maximale Betriebsdruck des Rohres ein, wobei Druckstöße sich auf den Betriebsinnendruck verstärkend auswirken können. Letztere können vor allem dann bei schnellen Schließungen von Kontrollanlagen auftreten. (Zenz, 2007)

#### *Fließgeschwindigkeit*

Als Fließgeschwindigkeit wird die Geschwindigkeit bezeichnet, die das Wasser beim Durchströmen der Rohrleitung über den Querschnitt gemittelt hat (Zenz, 2007).

#### *Druckstoß*

Durch schnelle Schließvorgänge während des laufenden Rohrbetriebs an den Regleranlagen oder Absperrarmaturen (Schieber und Klappen) können Druckstöße verursacht werden. Sie äußern sich durch eine rapide Druckerhöhung, zusätzlich zum Rohrinnendruck, welche sich schnell gegen die Fließrichtung fortpflanzt (Zenz, 2007).

#### *Korrosionsschutz*

Der Korrosionsschutz, z. B. kathodischer Korrosionsschutz geht in das Modell so ein, dass das jeweilige Rohr so berechnet wird, als wären es den günstigsten Korrosionseinflussfaktoren ausgesetzt.

#### *Exfiltration aufgrund von Leckagen*

Hierunter versteht man den Transport von Bodenmaterial durch Wasseraustritt aus einem Loch im Rohr, was einen ungünstigen Einfluss auf dessen Lagerung hat, vor allem, wenn der Boden unterhalb des Rohres wegtransportiert wird (Ausspülung von Feinteilen/Füllkorn). Hierbei spielen die Größe des Wasserausflusses und das vor Ort vorhandene Bodenmaterial, eine Rolle. Parameter, welche hier eine Rolle spielen sind die Kornverteilung, Zusammenhalt der Körner, organische Bestandteile, usw. (Sorge, 2007).

#### *Wasserqualität*

In Bezug auf die Rohrsicherheit hängt die Wasserqualität davon ab, wie sehr die enthaltenen Zusatzstoffe korrosionsfördernd sind (Sorge, 2007).

### <span id="page-28-0"></span>**3.2.4 Herstellungs- und einbaubedingte Einflüsse**

#### *Rohrherstellungsqualität*

Hierbei ist die Qualität ab Werk gemeint (Friedl ,2012).

#### *Rohrtransporteinfluss*

Einflüsse auf das Rohr vom Verlassen des Werks bis zum Einbauort (Friedl, 2012).

#### *Rohrlagerungseinfluss*

Einflüsse der Lagerung auf der Baustelle auf das Rohr (Friedl, 2012).

#### *Graben-Verbaumethoden*

Rohre werden entweder in geböschten Gräben oder senkrechten Gräben mit oder ohne seitliche Begrenzungswände oder in Dämmen verbaut. Von der Verbaumethode hängt ab, wie sich die Spannungen aufgrund der Rohrbelastungen sich auf das Rohr auswirken, dementsprechend müssen sie bei der Berechnung der Rohrsicherheit mitberücksichtigt werden. Im Folgenden wird die Annahme getroffen, dass das Rohr in einem senkrechten Graben eingebettet ist. Ob eine Graben- oder Dammbedingung vorliegt, muss auch entschieden werden (ATV-A 127, 2000).

#### *Grabenweite*

Die Grabenweite entspricht der Breite des Rohrgrabens in horizontaler Richtung quer zur Rohrgrabenlängsrichtung (ATV-A 127, 2000).

#### *Wandreibungswinkel*

Dies ist der Reibungswinkel zwischen der Grabenwand und dem Verfüllmaterial (ATV-A 127, 2000).

#### *Verfüllmaterial*

Für das Verfüllmaterial wird angenommen, dass bis zum Jahre 1966 das ausgehobene Material in den Rohrgraben wieder zurückgeführt wurde und ab 1966 Sand für die Auffüllung verwendet wurde (Fuchs- Hanusch et al., 2013).

#### *unterliegendes Material*

Dies ist das Material, auf dem das Rohr aufgelagert ist, da davon abhängt wie flexibel sich das Rohr verhält, was sich entprechend auf die Größe der Spannungen auswirken kann (ATV-A 127, 2000).

#### *Verdichtungsgrad der Bodenschichten*

Der Verdichtungsgrad der Bodenschichten hängt von der Einbauweise, der Grabenweite, dem Rohrmaterial, dem Rohrdurchmesser und der Verweildauer des Rohres im Boden ab. Die Verweildauer spielt deswegen eine Rolle, da sich nach dem Rohreinbau der Boden setzt und sich somit selbst verdichtet (Sorge, 2007).

## <span id="page-30-0"></span>**3.3 Beschreibung der mathematischen Modelle zur Berechnung des Zustandes von Rohrleitungen**

Die häufigsten Schadensarten an Rohrleitungen sind Korrosionslöcher, Längsrisse sowie Rundrisse, diese werden in den nachfolgenden Kapiteln beschrieben. Deshalb wurden Modelle entwickelt um genau diese Schadensarten abzubilden (Sorge, 2007). Da Modelle, welche mehrachsige Spannungszustände berechnen zu aufwändig bzw. zu teuer für ganze Rohrnetze sind, wurden Modelle entwickelt, welche einachsige Spannungszustände abbilden können. Diese werden im Rahmen dieser Arbeit umfassend untersucht. Die Nachteile mehrdimensionaler Modelle sind aufwändigen Berechnungen der komplizierten Gleichungssysteme, der Aufwand den aktuellen Zustand des Rohres mittels technischer Hilfsgeräte zu erfassen und die genaue Ermittlung der Einflüsse auf das Rohr. Zudem können sich die Bodenbedingungen während seiner gesamten Lagerungszeit ändern. Was teuer und aufwendig genug für eine Rohrleitung ist, erweist sich für ein mehrere hundert Kilometer langes Rohrnetz unzumutbar.

Deswegen wird im Rahmen dieser Arbeit der Ansatz verfolgt mit einfacheren Modellen den aktuellen Zustand des Rohres zu ermitteln. Bevor genauer auf die Modelle eingegangen wird, werden die Schadensarten beschrieben, welche die Modelle abbilden können.

### <span id="page-30-1"></span>**3.3.1 Schadensarten**

#### **3.3.1.1 Korrosion**

Korrosion ist ein eminenter Bestandteil des Lebenszyklus' eines Rohres, was sich darin zeigt, dass viele Rohrschäden durch Korrosion verursacht werden und die Korrosion die Entstehung der anderen Schadensarten (Risse, Brüche) begünstigen kann. Ein Korrosionsschaden liegt für das WVU vor, wenn die Ausmaße der Korrosion einen tolerierbaren Grenzwert überschreiten (Friedl, 2012). Laut den mathematischen Modellen liegt ein Korrosionsschaden vor, wenn die Rohrwandung in einem betrachteten Abschnitt nicht mehr vorhanden ist (Sorge, 2007). Das Korrosionsloch kann zu großen Wasserverlusten führen. Indirekt führt Korrosion dadurch zu Rissschäden, weil die Rohrmatrix abgetragen oder geschwächt wird, wodurch das Rohr seine Stabilität verliert bzw. fragiler wird. Folglich ist es wichtig den Korrosionsvorgang und dessen Ursachen zu verstehen, um sie in einem physikalischen Modell abbilden zu können. Abbildung 1 zeigt die Erscheinungsformen der Hauptkorrosionsarten.

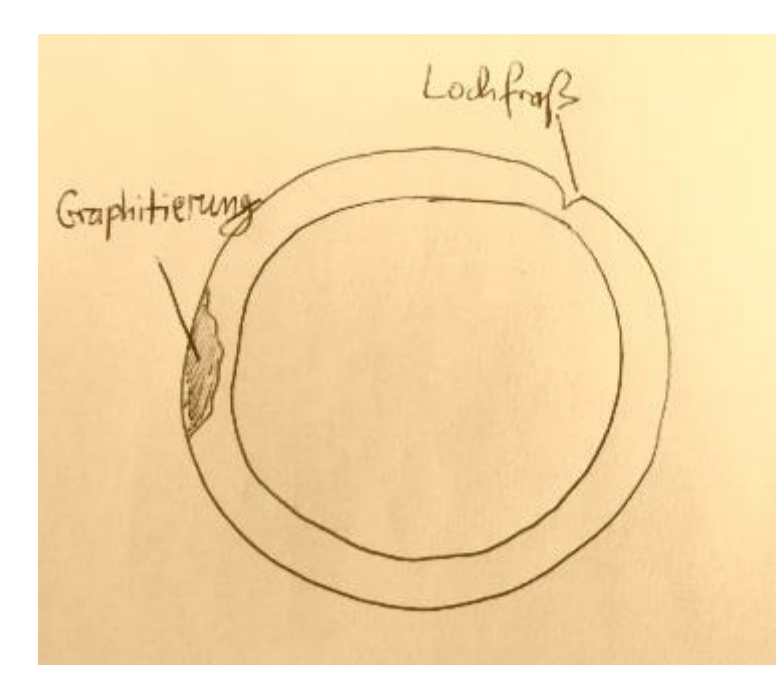

### **Abbildung 1: Erscheinungsformen der Hauptkorrosionsarten (Boutelant, eigene Handzeichnung)**

Korrosion hat die Schwächung des Querschnitts und somit die Reduzierung des Widerstandsmoments zur Folge. Das sichtbarste Anzeichen eines Korrosionsschadens bei einem Rohr, sind die Leckagen durch die Korrosionslöcher. Besonders neuralgische Punkte sind die Rohrverbindungen und Ventile. Die Verbindungsstücke, wie z.B. Muffen, sind, vor allem nach längerer Lagerung im Boden, per se nicht vollkommen dicht sind und auf den an der Leitung befindlichen Ventile gibt es hohe Materialbelastungen vor Allem bei schnellen Schließvorgängen. Diese können Druckstöße verursachen bzw. durch den häufigen betrieblichen Gebrauch, also einer Belastung mit häufigen Lastwechseln zu Materialermüdungserscheinungen führen. Zudem wirkt sich die Korrosion für die Rissbildung auch begünstigend dadurch aus, indem Bereiche mit bereits entstandenen Schwächungen durch die im Boden enthaltenen korrosionsfördernden Chemikalien vergrößert werden und folglich Rohrbrüche noch schneller herbeigeführt werden können (Sadiq, 2003).

Die mathematischen Modelle versuchen also den Zusammenhang zwischen korrosionsfördernden Faktoren und der Korrosionsgeschwindigkeit zu erfassen. Dabei werden folgende Annahmen bzw. Vereinfachungen gemacht: es liegt ein homogener Boden vor, die Korrosion ist im gesamten Leitungsabschnitt gleich stark, bei den eisenbasierten Werkstoffen gibt es keinen Unterschied bzgl. der

Korrosionsgeschwindigkeit, es liegt ein Rohrmaterial von homogener Qualität vor und die Wandstärke ist überall gleich (Sorge, 2007). Weiters wird hier definiert, dass die Korrosion ringförmig um den gesamten Rohrquerschnitt erfolgt, d.h. Korrosionseindringtiefe wird aufgefasst als Superponierung jeglicher Korrosionstypen, somit wird die Rohrwand überall gleichmäßig und radial durch die Korrosion vermindert (Sadiq, 2003). Die Korrosion fängt ab den Zeitpunkt des Rohreinbaus an. Vernachlässigt wird auch die Korrosion an neuralgischen Punkten wie den Rohrverbindungsstücken oder Ventilen. Die hier untersuchten Modelltypen, zur Berechnung der Korrosionsgeschwindigkeit, basieren auf lineare-, potenz- oder exponentielle Ansätze. Diese Ansätze ergeben sich aus Beobachtungen, denen dann entsprechende Materialgesetze zugeordnet werden. Im Rahmen dieser wissenschaftlichen Arbeit wird ein berechneter Schaden als Korrosionsloch klassifiziert, wenn die Wandstärke abzüglich der Lochtiefe kleiner 0 ist.

Ein Problem bei der rechnerischen Ermittlung der Korrosionsgeschwindigkeit ist, neben den Vereinfachungen der Gleichungen, die Umwandlung von Felddaten in Zahlen, mit welchen das Rechenmodell arbeiten kann. Damit gehen Informationsverluste bzw. unpräzisere Daten einher. Ein Beispiel dafür ist, dass das WVU die Stärke der Bodenaggressivität lediglich verbal angibt. Der so beschriebenen Bodenaggressivität ist nicht immer genau ein eindeutiger Formeleingangswert zuzuordnen. Auch bei direkten Messungen wie die des pH-Wertes gibt es Unsicherheiten, denn der pH-Wert ist für eine betrachtete Bodenparzelle ist nicht überall homogen. Dies hängt zum einen mit der Bodenkomposition und auch der Feuchteverteilung zusammen, die in den meisten Fällen inhomogen ist. Problematisch ist also, dass die, vom WVU angegebene, Bodenaggressivität schlecht quantifizierbar ist und der Zusammenhang zwischen Bodenaggressivität und Zahlenwerten, aus den oben genannten Gründen, meist nicht genau abbildbar ist oder die Daten, mit denen das Modell arbeitet, auf verhältnismäßig wenigen Laborversuchen fußen.

Weiters ist vom Anwender eines Korrosionsmodells der Anfangszeitpunkt der Korrosion zu bestimmen. Bei Rohren ohne entsprechenden Oberflächenschutz ist davon auszugehen, dass die Korrosion sofort beginnt. Bei Rohre mit entsprechendem Oberflächenschutz ist davon auszugehen, dass diese so lange nicht der Korrosion ausgesetzt sind, bis der Schutz beschädigt wird. In der Praxis ist es jedoch so, dass kleinste Fehler beim Aufbringen des Oberflächenschutzes oder Fehler beim Transport oder Rohreinbau diese Schutzschicht zerstören können und somit Korrosion auf das Rohrmaterial einwirken kann. Daher wird bei der hiesigen Anwendung davon ausgegangen, dass die Korrosion ab Rohreinbau beginnt. Außerdem werden die Einflüsse, welche für die Korrosionsgeschwindigkeit bestimmend sind als zeitlich unveränderlich angesehen.

Die unten angeführte Formel 1 beschreibt nun die Nachweisführung bei Korrosionsmodellen:

32

### **Formel 1: Allgemeine Berechnung des Korrosionslochs (Boutelant, eigene Definition)**

Korrosionsloch = 
$$
\frac{d - d_{Korr}}{d} \leq 0 \, mm
$$

d = Wandstärke des Rohrs

 $d_{\text{Korr}}$  = Eindringungstiefe der Korrosion

Ein Korrosionsloch liegt also vor, wenn die verbleibende Wandstärke des Rohres gleich Null ist. Rein rechnerisch können auch Werte kleiner "0" vorkommen, welche aus Gründen der Physik als genau "0" aufgefasst werden.

Mit den Modellen ist zwar erkennbar, dass möglicherweise ein Korrosionsloch vorliegt, jedoch geben die Modelle keinen Aufschluss über die Größe und Form des Korrosionslochs.

#### **3.3.1.2 Längsriss**

Der Längsriss ist ein Riss am Rohr, der sich in Längsrichtung bzw. leicht schräg zu dieser verlaufen kann, wobei spiralförmige Erscheinungsformen auch möglich sind oder Längsrisse auch als Scherbrüche an den Muffen auftreten können. Die Ursache für den Riss im Rohrmaterial sind Umfangsspannungen, welche parallel zur Rohrwand verlaufen. Der Riss entsteht dort, wo die Umfangsspannung, die maximale Spannung, welche das Rohrmaterial widerstehen kann, überschreitet. Dieser Riss breitet sich dann von dort weiter aus, wenn die aufgetretene Schwachstelle sich vergrößert.

Die Spannungen resultieren aus äußeren Einflüssen und können punktuell durch schon vorhandene Schwächezonen im Rohrquerschnitt verstärkt werden. Zu den äußeren Einflüssen zählen Verkehrslasten, Erdlasten, Rohrinnendruck und Temperaturwechsel. Am Rohr selbst wirken sich Korrosionserscheinungen, Materialund Einbaufehler ebenfalls negativ auf die Stabilität aus, da sie stellenweise zu höheren Spannungen führen. Das geschieht dadurch, dass über Rohrquerschnitte mit verringerter Fläche oder beschädigte bzw. stark verformte Bereiche die Spannungen umgelagert werden bzw. sich Spannungsspitzen bilden. Nicht genau bekannt sind allerdings die Prozesse, die dazu führen wie die von außen einwirkenden Kräfte auf den Rohrquerschnitt übertragen werden und es sind auch nicht alle Details dazu bekannt, wie sich die Eingangsgrößen gegenseitig beeinflussen. Z.B. verändern die Verkehrslasten und die Erdlast das Verhalten des Bodens, welcher das Rohr umgibt, bzw. bettet und der Einfluss dieses Rückkoppelungsprozesses ist wiederum auf das Rohr selbst zu übertragen. 1-D-Modelle wie sie im Rahmen dieser Maserarbeit verwendet wurden können solche

gekoppelten Zusammenhänge nicht abbilden. Der Ausweg daraus besteht darin mittels empirischen Versuchsdaten Formeln zu entwickeln, welche die Zusammenhänge vereinfacht ausdrücken. Eine weitere Möglichkeit, um auf der sicheren Seite zu liegen, liegt in der Erhöhung des Sicherheitsfaktors, siehe unten. Abbildung 2 zeigt schematisch das Ende eines Rohres, wo sich die Rohrmuffe befindet. Es wird ein Längsriss dargestellt, der sich am Rohr beidseitig und durch die Muffe ausgebreitet hat. Zur besseren Visualisierung wurde die andere Rohrhälfte weggelassen.

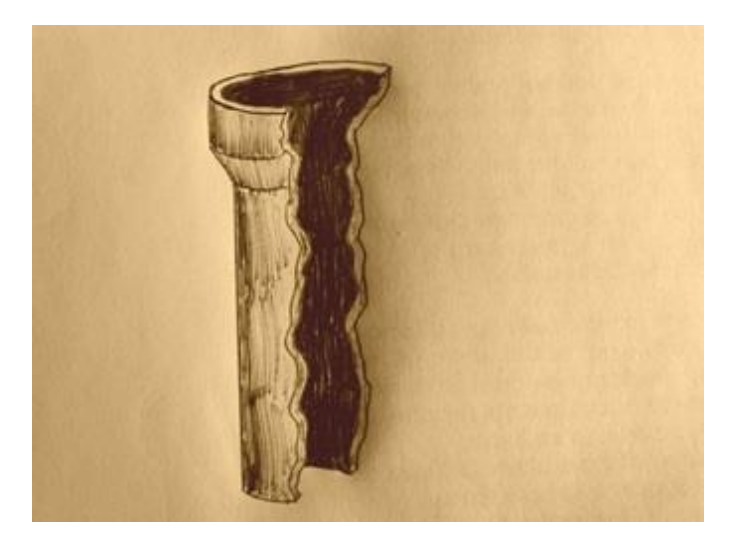

**Abbildung 2: schematische Darstellung eines Längsrisses (Boutelant, eigene Handzeichnung)**

Laut ATV-A 127 werden die Umfangsspannungen an Scheitel, Kämpfer und Sohle berechnet. Abbildung 3 zeigt, wo sich diese Bereiche befinden, wobei Kämpfer und Sohle durch gestrichelte Linien hervorgehoben sind. Um die Wirkungsrichtung und den Größenverlauf der Ringspannung innerhalb der Rohrwand aufzuzeigen, wurde der Vierteilkreis rechts oben virtuell herausgeschnitten.

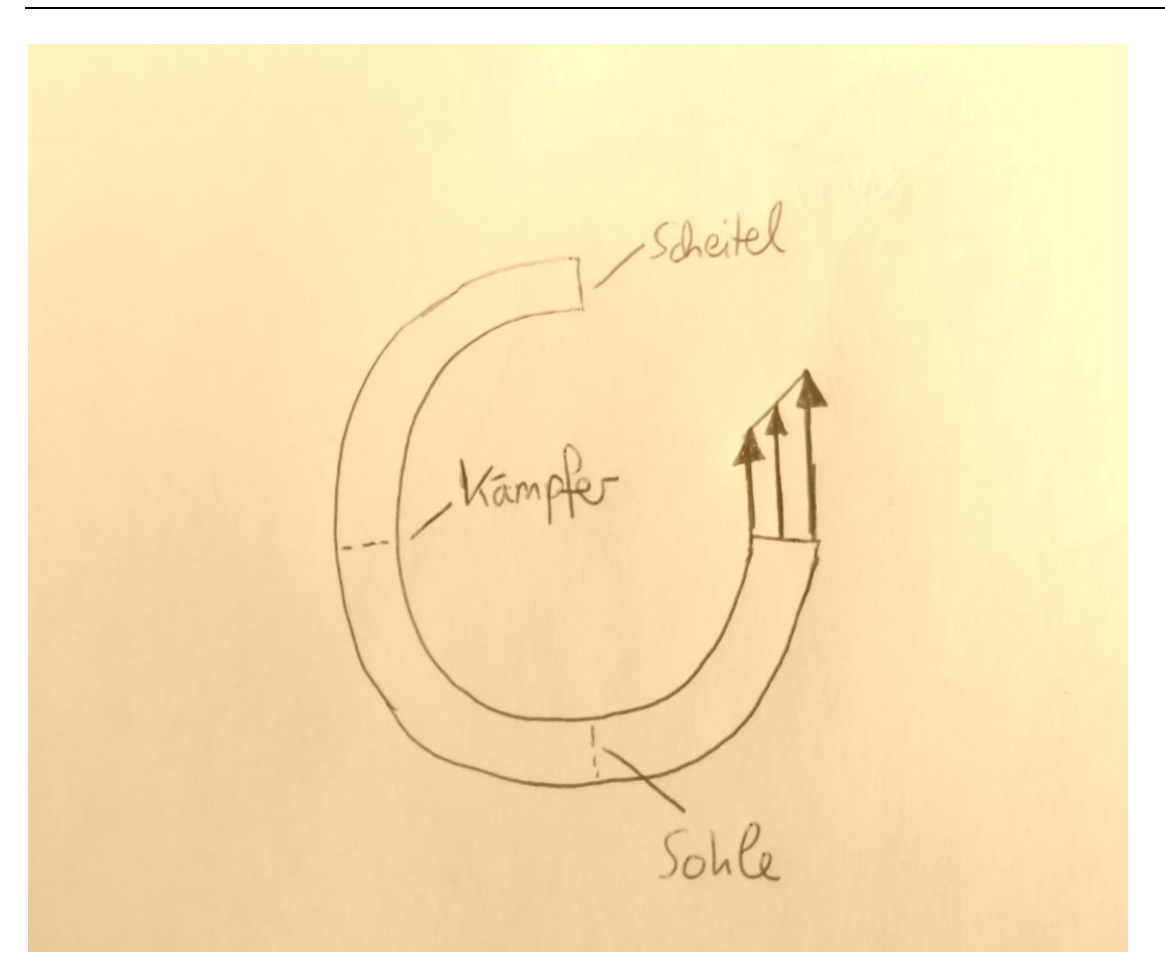

**Abbildung 3: graphische Darstellung der Umfangsspannungen (Boutelant, eigene Handzeichnung)**

#### **3.3.1.3 Rundriss**

Der Rundriss kommt vor allem auf Leitungen aus sprödem Material, z.B. Grauguss und auf Leitungen mit kleinerem Durchmesser anderer Materialien vor. Er unterscheidet sich vom Längsriss dadurch, dass er sich quer zur Rohrlängsrichtung ausbreitet, da für diese Schadensart Längsspannungen im Rohr verantwortlich sind. Die Längsspannungen im Rohr werden durch Momente senkrecht zur Längsachse hervorgerufen. Die Kraft um ein Moment zu verursachen, resultiert aus den gleichen Belastungsgrößen wie beim Längsriss, also Verkehrslasten, Erdlasten, Schwächung des Querschnitts durch Korrosion, Schäden beim Einbau oder Transport und dem Rohrinnendruck. Der Hebelarm ergibt sich, weil das Rohr punktförmig aufliegt, z.B. auf Steinen. Die dazwischen frei liegende Rohrsektion ist sehr nachgiebig und nimmt nicht an der Bettung des Rohres teil, das Rohr kann als zweiseitig eingespannter Balken betrachtet werden. Die freiliegenden Bereiche unter den Rohren entstehen entweder durch Materialrutschungen infolge von Baumaßnahmen (Friedl et al., 2013) oder durch Materialausspülungen (Sorge, 2007). Ist das Rohr hingegen gleichmäßig gebettet, so kann es als elastisch gebetteter Balken betrachtet werden, wobei der sog. 4. Lagerungsfall gilt. Der Grund dafür, dass Rohre mit großem Durchmesser
dieser Schadensart kaum ausgesetzt sind liegt darin, dass diese ein großes Widerstandsmoment besitzen und dadurch geringere Spannungen im Rohrmaterial vorherrschen, was bedeutet, dass das Rohr keinen Schaden nimmt (Makar, 1999). Der Grund dass vor allem Rohre aus spröden Materialien, z.B. Grauguss, gealterte Kunststoffe, Asbestzement von dieser Schadensart betroffen sind liegt darin, dass im Gegensatz dazu duktilere Materialien den Spannungen bzw. Verformungen länger nachgeben können, wohingegen spröde Materialien, die diese Eigenschaft nicht besitzen.. Auch bei dieser Schadensart gibt es viele Unbekannten bzw. Zusammenhänge die nicht weitestgehend erforscht sind. Z.B. wie sich der Boden bei der Umlagerung der Kräfte bzw. Momente verhält bzw. ist nicht jede Inhomogenität im Bettungsmaterial des gesamten Rohrnetzes bekannt. Daneben können Materialfehler oder nebenstehende Baumaßnahmen, welche den Untergrund verändern können oder auch Ausspülungen unter dem Rohr, eine Rolle spielen. Bei gleichmäßiger Rohrgeometrie entsteht der Rundriss an der Stelle mit dem größten Moment und das Rohrmaterial versagt aufgrund der entstehenden Längsspannungen auf Zug. Abbildung 4 zeigt schematisch nun die Wirkungsrichtung des Moments, die Richtung der Längsspannungen, sowie die Ausbreitungsrichtung eines Rundriss, wobei dessen Breite zur Verdeutlichung übertrieben dargestellt ist. In der Praxis hat sich gezeigt, dass Längsrisse häufiger vorkommen als Rundrisse. Im Kapitel 4.5 wird der Frage nachgegangen, ob die Modelle dies darstellen können und welche die Hintergründe sind. Im Kapitel 6 werden die Ergebnisse bewertet.

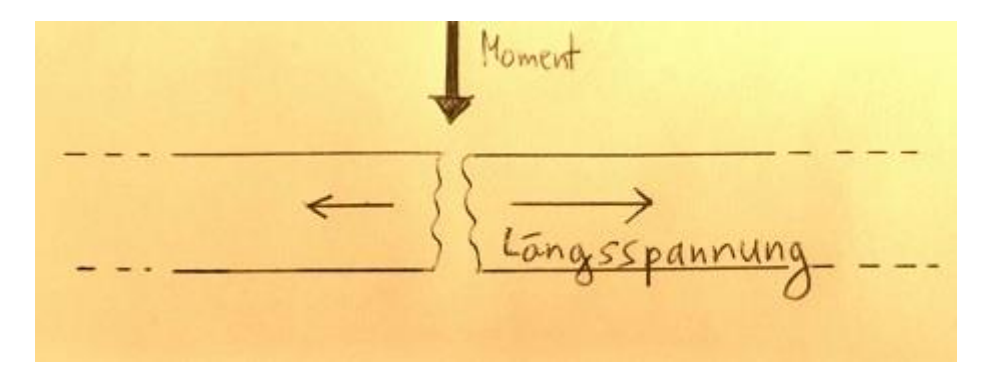

**Abbildung 4: Mechanismen beim Rundriss (Boutelant, eigene Handzeichnung)**

### **3.3.2 Mathematische Modelle**

Bei der Berechnung dieser Spannungen wird wie folgt vorgegangen: Für die Berechnung von Umfangsspannungen wird ein Kreisringquerschnitt quer zur Rohrlängsachse betrachtet und für die Berechnung der Längsspannungen wird das Rohr als Biegebalken aufgefasst, basierend auf der Theorie nach Bernoulli.. Folgende Annahmen werden getroffen: es liegt eine gleichmäßige Geometrie des Rohres vor, die Rohrmaterialeigenschaften sind homogen, und es wirke eine zeitlich unveränderliche Linienlast auf das Rohr ein. Innere Belastungen wirken sich ebenfalls zeitlich und örtlich unveränderlich auf die Rohrwand aus und Verschiebungen des Rohres aufgrund fehlender Rohrbettung oder punktueller Auflagerung seien infinitesimal klein.

Mit bruchmechanischen Modellen können also folgende Schadensarten errechnet werden: Längsrisse, welche durch Ringspannungen entstehen und Rundrisse, welche durch Spannungen in Rohrlängsrichtung entstehen. Schadensarten wie der Scherbenbruch, resultierend aus einer Kombination von Korrosion, Längsriss und Rundriss, wodurch das Rohr aufplatzt oder Schäden am Rohr durch herstellungsbedingte oder bauliche Mängel, Beschädigungen am Rohr oder Veränderung des Planums beim Rohr durch Baustellen in unmittelbarer Umgebung, undichte Verbindungen wegen schlecht zusammengeführter Muffen, Schwächungen des Dichtungsmaterial usw. können von den im Folgenden vorgestellten physikalischen Modellen unzureichend bzw. gar nicht modelliert werden.

Aus den Belastungen wird für einen Rohrquerschnitt eine Spannung errechnet. Es wird die Annahme getroffen, dass das Rohr versagt, wenn die zulässige Spannung, welche das Rohrmaterial noch aushält, überschritten wird, d.h. der Quotient beider Spannungen, im Folgenden Sicherheitsbeiwert genannt, kleiner 1 ist (u.a. Sadiq, 2003). Aufgrund der Vereinfachungen zur Berechnung der Belastung auf das Rohr, können nicht alle Einflüsse dargestellt bzw. vollständig abgebildet werden. Bei einigen Rechenmodellen wird, um auf der sicheren Seite zu liegen, daher der Sicherheitsbeiwert, nicht mit 1 angesetzt, sondern dieser Wert wird abhängig vom Rohrmaterial und Rechenmodell erhöht (ATV-A 127, 1999).

Mathematisch sieht der Zusammenhang wie folgt aus:

## **Formel 2: Allgemeine Berechnung des Sicherheitsbeiwerts (ATV-A 127, 1999; Rajani, 2003; ÖN B5012, 2006; Sorge, 2007)**

 $\overline{R}$  $\sigma$  $\sigma$  $\lt$ 

σzulässig ist hier die materialspezifische zulässige Spannung

σerrechnet ist hier die errechnete Spannung für einen Ringquerschnitt

### FOS (Factor of Safety) ist der Sicherheitsbeiwert

FOS ist eine Dezimalzahl größer oder gleich 1 und abhängig von der Nachweisführung des Modells und vom Material. Wird der entsprechende Wert unterschritten, so liegt an der Rohrleitung die modellspezifische Schadensart vor. Die im Folgenden vorgestellten Modelle wurden deshalb gewählt, um neben statistischen Rohrnetzuntersuchungsmethoden Möglichkeiten zur Hand zu haben, wo das Materialverhalten abgebildet wird (Friedl, 2012).

## **3.3.2.1 Korrosionsmodell nach Rossum**

Das Modell nach Rossum basiert auf einer Potenzfunktion und braucht als Eingangswerte den pH-Wert des Bodens, den Ohm'schen Bodenwiderstand, eine Bodenbelüftungszahl und das Rohralter. Zudem braucht das Modell eine Konstante für die Skalierung der Korrosionsgeschwindigkeit, von der angenommen wird, sie stehe mit der Bodenaggressivität in Verbindung. Die Lochtiefe nach Rossum ist somit

### **Formel 3: Korrosionslochtiefe nach Rossum (Rajani, 1996)**

 $d = K_n Z^n$  mit

## **Formel 4: Z nach Rossum (Rajani, 1996)**

$$
Z = \frac{(10-pH)T}{\rho_{Soil}}
$$

Kn ist eine Konstante abhängig von der Bodenaggresivität,

pH = ist der pH-Wert des Bodens (-),

T = der Betrachtungszeitraum (Jahre),

 $p_{Soli}$  = der spezifische Bodenwiderstand (Ohm/m),

und n = Bodenbelüftungskonstante (-).

### **3.3.2.2 Korrosionsmodell nach Rajani**

Das Modell nach B. Rajani, welches eine Kombination aus Exponentialfunktion und linearer Funktion beinhaltet, benötigt als Eingangswerte die Bodenaggressivität und das Rohralter. Die Bodenaggresivität steht mit den Modellkonstanten a, b und c im Zusammenhang.Rajani stellte fest, dass die Korrosionsgeschwindigkeit anfangs, einem linearen Trend folgt und danach geringer wird, da das Material sich selbst schützt. Es entsteht eine Passivierungsschicht, die aus den Korrosionsprodukten betsteht, wodurch die Korrosion mehr und mehr gehemmt wird. Die Korrosionslochtiefe nach Rajani wird nach der Formel

### **Formel 5: Korrosionslochtiefe (Rajani, 1996)**

aT + b(1 –  $\rm e^{-cT})$  berechnet, wobei

T = Korrosionsdauer (Jahre)

a = finale Korrosionslochratekonstante (mm/Jahr)

b = Konstante zur Skalierung der Lochtiefe (mm)

und c = Hemmungsfaktor der Korrosionsrate ( - /Jahr)

die entsprechenden Detailparameter sind.

#### **3.3.2.3 Korrosionsmodell nach Sorge und DIN 50905**

Das Modell nach Sorge (2007) basiert auf der DIN-Norm DIN 50905. Der Rechenansatz ist lienear und hat und als Eingangsgrößen die Bodenaggressivität, die mit der integralen Eindringrate im Zusammenhang steht und das Rohralter.. Das Korrosionsmodell sieht aus wie folgt:

#### **Formel 6: Korrosionslochtiefe nach DIN 50905 (Sorge, 2007)**

 $\Delta d = t * \omega_{\text{int}}$ 

Hier bedeuten: Δd die Eindringtiefe (mm) t der Betrachtungszeitraum (Jahre) ω<sub>int</sub> die integrale (gesamte) Eindringrate (mm/Jahr).

### **3.3.2.4 Bruchmechanisches Modell nach Sadiq (2003)**

Mit diesem Modell kann die Sicherheit an Rohrleitungen gegen Längsrisse, Querrisse und Korrosionslöcher berechnet werden. Das Modell wurde eigentlich für das Rohrmaterial Grauguss entwickelt, wobei dessen Anwendung auf Sphäroguss und Stahl erweitert werden soll, um Rohre dieser Materialarten zu können, wobei die Annahme getroffen wird, dass dasderen Materialverhalten unter den hier vorkommenden Belastungen dem des Grauguss' ähnelt. Bei diesem Modell werden zunächst. Rings- und Längsspannungen ermittelt. Die Formel zur Berechnung der Ringspannung enthält jeweils für den Innendruck, Erddruck, Frostlast und die Verkehrslast. Die Formel für die Längsspannung enthält die Terme Temperaturdehnung, Innendruck, Erddruck, Frostlast und Verkehrslast. Für die Ermittlung der Korrosionslochtiefe wird der Ansatz nach Rajani (1996) benutzt.

Um das Rohr bemessen zu können, wird wie folgt vorgegangen. Die Berechnung basiert auf der Annahme, dass der betrachtete Rohrquerschnitt versagt, wenn die von der Bruchzähigkeit abhängig gemachte zulässige Spannung des Materials

überschritten wird. Weiterhin wird die Spannung in Relation mit der verbleibenden Wandstärke aufgrund der Korrosion gesetzt, d.h. die zulässige Spannung ist ebenfalls zeitabhängig. Wie auch bei der Ermittlung der Spannungen resultierend aus der Belastung, wird die zulässige Spannung durch empirisch ermittelte Werte, welche ebenfalls variabel sind, modifiziert.

Das Sicherheitskonzept in diesem Modell basiert auf den "Factor of Safety" bzw. Sicherheitsfaktor, abgekürzt FOS. Dieser wird bestimmt aus dem Quotient der rechnerisch ermittelten zulässigen Spannung über der jeweils rechnerischen Spannung aufgrund der Anfangslasten. Im Gegensatz zur ATV-A 127 versagt nach diesem Modell das Rohrmaterial, wenn dieser Quotient den Wert "1" unterschreitet. Mathematisch sieht der Zusammenhang wie folgt aus:

#### **Formel 7: Sicherheitsbeiwert (Sadiq, 2003)**

 $FOS = min(\frac{\sigma}{\sigma})$  $\frac{\sigma_Y}{\sigma_X}, \frac{\sigma}{\sigma}$  $\frac{\partial y}{\partial \theta}$ ) <= 1

 $FOS =$  "Factor of Safety": Sicherheitsbeiwert gegen Rohrversagen

 $\sigma_Y$  = zulässige Spannung basierend auf der Bruchzähigkeit des Materials mit zusätzlicher Einbeziehung der Schwächung durch Korrosion (N/mm²)

 $\sigma_X$  = mit dem Rechenmodell ermittelte vorhandene Längsspannung (N/mm<sup>2</sup>)

 $\sigma_{\theta}$  = mit dem Rechenmodell ermittelte vorhandene Ringspannung (N/mm<sup>2</sup>)

Maßgebend ist hier die größere der errechneten Spannungen.

Für dieses Modell können die verwendeten Formeln in eine zum Lesen des Textes entsprechende Form angegeben werden, deswegen werden sie vollständig hier angeführt. Die jeweiligen Spannungen werden wie folgt berechnet.

**Formel 8: zulässige Spannung (Sadiq, 2003) mit Korrosionsmodell (Rajani, 1996)**

$$
\sigma_Y = \frac{\alpha K_q}{a_1(\frac{(aT+b(1-e^{-cT}))}{(t-(aT+b(1-e^{-cT})))}\sqrt{L(aT+b(1-e^{-cT}))}}s_{\frac{(aT+b(1-e^{-cT}))}{t-(aT+b(1-e^{-cT}))}})^{b_1}},
$$

α = Konstante für die Bruchzähigkeitsgleichung

 $K_q$  = Bruchzähigkeit

 $a_1$  = Skalierungskonstante

- t = Rohrwandstärke
- L = Grabenweitenmultiplikator
- S = Konstante für die Bruchzähigkeitsgleichung

 $b_1$  = Skalierungskonstante

#### **Formel 9: Längsspannung (Sadiq, 2003)**

 $\sigma_X = -E_P \alpha_P \Delta T + \frac{p}{2}$  $\frac{p}{2} \left( \frac{D}{t} \right)$  $(\frac{b}{t} - 1)v_p + \{\frac{3}{A(t)}\}$  $\frac{3K_m I_c C_t F E_p t D}{A(E_p t^3 + 3K_d p D^3)} + (1 + f_{frost}) \frac{3}{4}$  $\frac{B_n m r B a^c a^c p^c}{E_n t^3 + 3K_d p D^3} \nu$ 

- $E_p = E$ -Modul des Rohres
- $\alpha_{p}$  = materialspezifischer Ausdehnungskoeffizient des Rohres
- ΔT = Temperaturunterschied aus Rohrwasser und Boden
- p = maximaler Betriebsrohrinnendruck
- D = äußerer Rohrdurchmesser
- $v_p$  = Poissonzahl des Rohres
- $K_m$  = Biegemomentkoeffizient
- $I_c = Stoßfaktor$
- $C_t$  = Verkehrslastkoeffizient
- F = Straßenverkehrslast
- A = Rohreinzellänge
- $K_d$  = Umlagerungskoeffizient
- $f<sub>Frost</sub>$  = Frostfaktor
- γ = Wichte des Bodens
- $B_d =$  Grabenweite
- $C_d$  = Berechnungskoeffizient

#### **Formel 10: Ringspannung (Sadiq, 2003)**

$$
\sigma_{\Theta} = \frac{pD}{2t} + \frac{3K_mI_cC_tFE_ptD}{A(E_pt^3 + 3K_dpD^3)} + (1 + f_{frost})x\frac{3K_m\gamma B_dC_dE_ptD}{E_pt^3 + 3K_dpD^3}
$$

Beschreibung der Detailparameter, siehe oben.

#### **3.3.2.5 Bruchmechanisches Modell nach Sorge**

Das Modell nach Sorge (2007) wurde entwickelt, um Rundrisse auf Graugussleitungen zu berechnen, denn dieser Versagenstyp wurde in der deutschsprachigen Literatur modelltechnisch davor im Detail nicht abgehandelt. Für dieses Modell werden nur die Formeln angegeben sofern sie von der Vorlage in der erwähnten Literatur abweichen.

Im Rahmen dieser Masterarbeit wird dieses Modell auf die Materialien Sphäroguss und Stahl ausgeweitet. Dabei wird das Rohr als Biegebalken nach der Bernoulli-Theorie idealisiert aufgefasst und es wird am gesamten Rohr eine quasielastische Lagerung angenommen, wobei das Rohr selbst als schubsteif betrachtet wird. Auch hier wird angenommen, dass die Spannungen nur elastische Verformungen am Rohr verursachen. Die Flächenlast auf das Rohr wird als konstante Linienlast angenommen, die senkrecht auf den Rohrscheitel wirkt. Sie wird analog zur Last im Modell nach ATV-A 127, welche durch die Verkehrs- und Erdbelastung induziert wird, berechnet, allerdings wird der Rohrinnendruck hierbei nicht berücksichtigt. Zudem wird der Boden um das Rohr als konsolidiert betrachtet, kann also nicht weiterverdichtet werden. Zusätzlich wirken auf das Rohr das Eigengewicht und die Wasserfüllung. Schließlich werden diese Belastungen mit der nach der ATV-A 127 ermittelten vertikalen Last zu einer Gesamtlast q' zusammengefasst.

Im nächsten Schritt muss die Bettungskonstante k ermittelt werden, welche sich aus der Formel

### **Formel 11: endgültige Formel für Bettungskonstante (Sorge, 2007)**

$$
k = \frac{E_s}{f * \kappa}
$$

ergibt, wobei E<sup>s</sup> der E-Modul des Bodens ist, f der Kanybeiwert und κ ein Korrekturbeiwert ist, der von der Bodenart abhängt.

Diese Formel leitet sich durch einsetzen und herauskürzen aus folgenden Formeln ab:

### **Formel 12: provisorische Formel für Bettungskonstante (Sorge, 2007)**

 $k = k_{s:m} * b$ 

 $k_{\text{sim}}$  = mittlere Bettungsziffer

#### **Formel 13: mittlerer Bettungsmodul (Sorge, 2007)**

$$
k_{s;m} = \frac{\sigma_{0;m}}{s_m}
$$

#### **Formel 14: mittlere Setzung nach DIN 4019 (Sorge, 2007)**

$$
s_m = \kappa * \frac{\sigma_{0;m}}{E_s} * b * f
$$

Hier sind zusätzlich  $\sigma_{0:m}$  die mittlere Sohldruckpressung, s<sub>m</sub> die mittlere Setzung nach DIN 4019 und b die mittlere Rohrauflagerbreite.

Zur Berechnung des Biegemoments, hier für den 4. Lagerungsfall elastisch gebetteter Stäbe, benötigt dieses Modell die Gesamtlast q' und als Hebelarm dient die elastische Länge λ, welche vom E-Modul des Rohrmaterials, dem Trägheitsmoment des Rohrringquerschnitts sowie der Bettungsziffer k abhängig ist.

Mit dem Biegemoment und dem Widerstandsmoment wird eine Spannung ermittelt, welche als vorhσLBZ bezeichnet wird.

Der vorhandene Sicherheitsbeiwert bei diesem physikalischen Modell wird analog zur ATV-A 127 ermittelt, außer dass die materialspezifische Spannung gegen das Versagen mit den rechnerisch ermittelten Längsspannungen verglichen wird. Laut Sorge ist mit einem erhöhten Sicherheitsfaktor bei spröden Materialien wie Grauguss oder Steinzeug zu rechnen, bei Sphäroguss und Stahl ebenso. Es wird hier jedoch darauf verzichtet, da davon ausgegangen wird, dass die in der ATV-A 127 angegebenen Werte allgemein anerkannt sind. Diese erhöhten Sicherheitsfaktoren laut Sorge basieren auf eigenen Versuchen, durchgeführt an Werkstoffproben, die jedoch in zu geringer Zahl erfolgten, um belastbar zu sein.

### **Formel 15: Sicherheitsbeiwert (Sorge, 2007)**

Z  $\mathcal{V}$  $\geq$ 

γ = materialspezifischer Sicherheitsbeiwert (-)

 $zul<sub>az</sub> = materials<sub>pez</sub> ifische Spannung gegen Versagen (N/mm<sup>2</sup>)$ 

vorhσ<sub>LBZ</sub> = mit dem Rechenmodell ermittelte vorhandene Längsspannung (N/mm<sup>2</sup>), welche sich aus dem oben ermittelten Moment und dem Widerstandsmoment des Ringquerschnitts errechnen lässt.

#### **3.3.2.6 Bruchmechanisches Modell nach ATV**

Die ATV ist eine Richtlinie, die ursprünglich zur Berechnung erdverlegter Abwasserkanäle und -leitungen entwickelt wurde, kann jedoch auch für Versorgungsleitungen angewendet werden (ATV-A 127, 2000, S.6). Da in der Praxis Längsspannungen fast immer kleiner oder gleich groß wie Ringspannungen sind, werden mit der ATV nur Ringspannungen berechnet, d.h. mit diesem Modell wird die Sicherheit gegen Längsrisse gerechnet. Mit dieser Richtlinie können Rohre jeder Querschnittsform und jeden Materials berechnet werden.

Zunächst müssen sogenannte "Technische Angaben" gemacht werden, d.h. dem Boden, dem Verkehr und dem Rohrmaterial werden entsprechende Kennwerte zugeordnet. Es wird im Rahmen dieser Arbeit aufgrund der langen Lagerungszeiten von vollkonsolidiertem Boden ausgegangen, d.h. die Silotheorie gilt nicht, sondern die sog. Dammbedingung. Für die Dichte bzw. Wichte und den E-Modul des Bodens werden die Werte aus den Tabellen 23 und 24 übernommen. Für das Rohrmaterial werden die Werte aus den Tabellen 13 bis 15 übernommen.

Daraufhin wird bezüglich der Bauausführung angenommen, dass bis 1966 für das Verfüllmaterial das umgebende Bodenmaterial benutzt wurde und ab 1966 Sand. Durch Materialeintragungen, wie z. B. durch eindringendes Wasser verursacht, gleicht sich das Verfüllmaterial dem umgebenden Boden immer mehr an, sodass für das Verfüllmaterial angenommen wird, dass dessen Setzungsempfindlichkeit um eine bestimmte Anzahl an Stufen sinkt, auf den entsprechenden Wert in der Tabelle 23. Ist das Verfüllmaterial Sand, dann sinkt bei Ton als umgebendem Material der Wert um eine Stufe und, wenn der Sand von Torf umgeben ist, sinkt der Wert um zwei Stufen. Bei Schluff als Verfüllmaterial sinkt die Setzungsempfindlichkeit um eine Stufe, wenn das umliegende Material Torf ist. Je niedriger die Stufe, desto größer ist die Setzungsempfindlichkeit, siehe dazu Kapitel 4 und die oben angeführten Tabellen. Im nächsten Schritt werden die Belastungen auf das Rohr ausgerechnet. Aufgrund der Dammbedingung gilt κ = 1 und für die Höhe über dem Scheitel wird für alle Leitungen 1,5 m angenommen. Weiters wird angenommen, dass der in den Tabellen angegebene E-Modul für E<sub>1</sub>, E<sub>2</sub> und E<sub>3</sub> gelte und E4 der Wert 10<sup>\*</sup>E<sub>1</sub> zugewiesen wird. Für den Stoßfaktor φ gelten die Werte aus Tabelle 29, für die Verkehrslasten die Werte aus den Tabellen 29 und 31. Verkehrslasten wirken direkt auf das Rohr, werden jedoch durch den Boden gedämpft. Erdlasten hingegen wirken anders auf das Rohr aus, da bei deren Berücksichtigung die Verformung des Rohres eine Rolle spielt. Es wird unterschieden in biegesteifen und biegeweichen Rohren, abhängig vom sog. Steifigkeitsverhältnis. Insgesamt wirken sich die Erdlasten auf ein weiches Rohr günstiger aus, als auf einem steifen Rohr, da dieses nachgiebiger ist. Die Verformungen sind jedoch im Allgemeinen so gering, dass sie bei der Bemessung vernachlässigt werden. Anschließend werden die auf das Rohr

einwirkende Schnittkräfte berechnet und dann die vorhandenen Umfangsspannungen.

Laut ATV-A 127 kann für die Sicherheit eines Rohres gegen Versagen nicht mehr garantiert werden, wenn der materialspezifische Sicherheitswert γ unterschritten wird. Mit diesem Sicherheitswert werden Unsicherheiten, die nicht vom Modell erfasst werden können, gedeckelt Ein Versagen des Rohres liegt vor, wenn dieser Sicherheitswert unterschritten wird. Berechnet wird dieser wie folgt:

## **Formel 16: Sicherheitsbeiwert (ATV-A 127, 2000)**

$$
\gamma = \frac{\sigma_R}{\sigma}
$$

γ = materialspezifischer Sicherheitsbeiwert (-)

 $\sigma_R$  = materialspezifische Spannung gegen Versagen (N/mm<sup>2</sup>)

σ = mit dem Rechenmodell ermittelte vorhandene Ringspannung (N/mm²)

## **3.3.2.7 Bruchmechanisches Modell nach ÖN B5012**

Im Rahmen dieser Arbeit wird dieses Modell nicht herangezogen und daher auf eine genauere Beschreibung verzichtet. Das Modell nach ÖN B5012 fußt auf den gleichen Annahmen wie die ATV und benutzt größtenteils die gleichen Formeln. Zudem ist das Modell nach ATV A-127 das ältere und länger in der Praxis angewendete Modell.

### **3.3.2.8 Kombinierte neue Modelle**

Das Prinzip der Modellkombination fußt darauf, dass die schon vorhandenen statischen Modelle mit den verschiedenen Korrosionsmodellen superponiert werden. Das Kombinieren verschiedener Modelle wurde mit dem Ziel durchgeführt, um bessere Ergebnisse bei der Validierung bezüglich der Ermittlung des Rohrzustands durchgeführt. Im Kapitel 4.5 werden die Ergebnisse dargestellt und im Kapitel 6 bewertet.

Folgende Kombinationsmöglichkeiten wurden für sinnvoll befunden:

- statisches Modell nach Sadiq jeweils mit den Korrosionsmodellen von Rossum bzw. Sorge, anstatt Korrosionsmodell nach Rajani
- statisches Modell (Rundrissmodell) nach Sorge mit den Korrosionsmodellen von Sorge, Rossum und Rajani

Für die ATV-A 127 wurden keine Modellkombinationen durchgeführt, da Korrosion als Schaden bzw. Belastungszustand nicht vorgesehen ist.

Der generelle Unterschied zu den Basismodellen besteht also darin, dass die Wanddicke jedes untersuchten Rohrabschnitts über die Zeit abnimmt.

## **3.4 Zustandsermittlung mittels Sicherheitskonzept**

Nun muss ermittelt werden im welchen Zustand sich die einzelnen Rohrstränge im Netz befinden. Mit den in den Formeln eingegebenen Werten erhält man zum Schluss entweder beim Korrosionsmodell eine verbleibende Wandstärke oder bei den bruchmechanischen Modellen eine Spannung.

Betrachten wir zunächst nur die Korrosionsmodelle: Es wird angenommen, dass am betrachteten Rohrabschnitt das Rohr nur durch Korrosion beschädigt wird und mechanische Einflüsse keine Rolle spielen. D.h. sollte die errechnete verbleibende Wandstärke 0 mm betragen oder einen negativen Wert aufweisen, so gilt die Rohrleitung als durchkorrodiert und der Schaden wird als Korrosionsloch klassifiziert, wobei wie oben bereits erwähnt Schwächungen durch mechanische Einflüsse hier nicht berücksichtigt werden.

Mit den bruchmechanischen Modellen wird eine Spannung errechnet. Diese wird je nach Modell entweder mit der materialspezifischen Biegezugspannung verglichen oder mit der Bruchzähigkeit, dieser Quotient entspricht dem Sicherheitsbeiwert. Zudem wird auch je nach Modell aufgrund der physikalischen Vereinfachungen und unbekannten Einflüsse noch ein Sicherheitszuschlag zum Sicherheitsbeiwert addiert. Wird nun dieser Sicherheitsfaktor unterschritten, so liegt am Rohr der modellspezifische Schaden vor, also ein Längsriss oder ein Rundriss. Es gibt auch Modelle, die beide Rissarten explizit unterscheiden und berechnen können.

Wird an einem Rohrabschnitt berechnet, dass aufgrund der vorliegenden Einflüsse mit einem der Korrosionsmodelle ein Loch errechnet bzw. ein Riss, so wird so getan, als würden beide Schadensarten gleichzeitig auftreten. Das hat zum einen damit zu tun, dass im Laufe der Zeit, in der das Rohr im Boden eingegraben ist, durchaus mehrmals Schäden verschiedenen Typs auf der Leitung auftreten können, sowie damit, dass auf einem mehrere Meter langem Rohrabschnitt das gleichzeitige Auftreten verschiedener Schadensarten als realistisch befunden wird.

Auf der nachfolgenden Seite zeigt Tabelle 6 nun eine Gesamtübersicht des Sicherheitskonzepts.

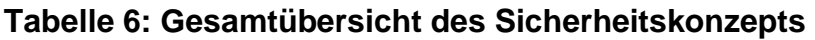

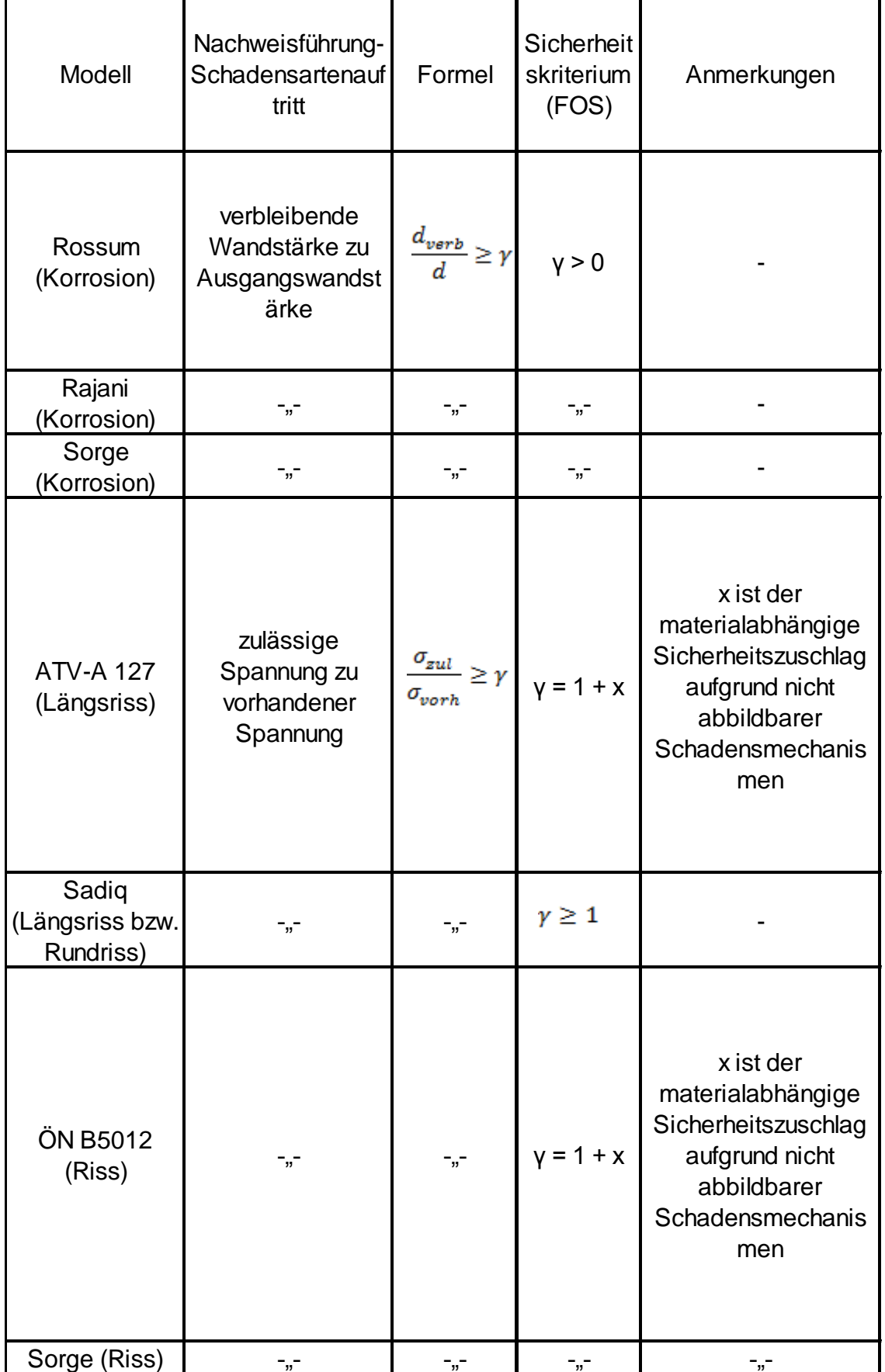

## **3.5 Validierung der Ergebnisse**

#### **3.5.1 Allgemeines**

Bei der Validierung der Ergebnisse wird hier wie folgt vorgegangen. Zunächst wird mittels einer ROC-Analyse (Receiver Operating Characteristic) getestet welches der Modelle die beste Güte besitzt. Zunächst werden die Korrosionsmodelle und anschließend die bruchmechanischen Modelle getestet. Dann wird verglichen, ob allgemein die Korrosions- oder die bruchmechanischen Modelle die besseren Ergebnisse liefern. Die kombinierten neuen Modelle werden hier als bruchmechanische Modelle geführt, da sie auf den bruchmechanischen Modellen basieren und lediglich die variable Wandstärke mit der Zeit als zusätzliche Einflussgröße dazukommt. Anschließend wird mit dem jeweils als besten befundenem Korrosions- bzw. bruchmechanischem Modell eine lokale Sensitivitätsanalyse durchgeführt, um zunächst zu sehen wie stark der Einfluss der jeweiligen Parameter sich auf die Sicherheit des Rohres auswirkt. Die Vorabeinschätzung des relativen Einfluss eines Detailparameters ist ebenso von Interesse.

### **3.5.2 Darstellung im Klassifikationsdiagramm**

Das im Rahmen dieser Arbeit verwendete Verfahren um die Güte eines Modells zu testen ist die ROC-Analyse ein graphisches Verfahren. Sie wird eigentlich dazu benutzt um die Korrelation von Signalen zu analysieren und eignet sich ebenfalls für die hiesigen Anforderungen. Es wird getestet wie gut die Eingangsdaten mit den Rechenergebnissen korrelieren. Miteinander verglichen wird der vom WVU erfasste Leitungszustand mit dem rechnerisch ermittelten Zustand.

Das Ergebnis der ROC-Analyse wird folgendermaßen dargestellt: Die y-Achse repräsentiert die Sensitivität, auch Richtig-Positiv-Rate genannt. D.h. es wird ausgerechnet in wie vielen Fällen ein Schadensereignis, welches vom WVU gemeldet wurde auch als solches erkannt wird. Die x-Achse repräsentiert die 1- Spezifität, auch Falsch-Positive-Rate genannt bzw. die Anteil der Fälle in der das Modell einen Schaden berechnet hat, aber laut WVU gar keiner vorliegt. Die Achsen sind jeweils von "0" bis "1" skaliert. Das optimale Ergebnis wäre eine Sensitivität von "1" und eine 1-Spezifität von "0", d.h. es wurden alle gemeldeten Schadensfälle als solche berechnet und dort wo kein Schaden gemeldet wurde, ist auch kein Schaden berechnet worden. Erhält man für die Sensitivität und 1-Spezifität den gleichen Wert, ist das Modell genau so gut wie eine zufällig ermittelte Zustandsermittlung. Das schlechteste Ergebnis wäre eine Sensitivität von "0" und eine 1-Spezifität von "1". d.h. dass kein Schaden als solcher vom Modell erkannt wurde und sämtliche berechnete Schäden sind in der Realität nicht vorhanden.

Die Ergebnisse für jedes Modell bzw. jede Modellkombination erscheint im Diagramm als Punkt. Um die Ergebnisse zu klassifizieren wird die Länge des Lotes berechnet, welches vom einzelnen Ergebnis auf die Diagonale gefällt wird, die der zufälligen Ergebnisverteilung entspricht. Die gestrichelt dargestellte Fläche in Abbildung 5 und als "Integral" bezeichnet und ist direkt proportional zur Länge des besagten Lotes. Es ist offensichtlich, dass das längste Lot in diesem Falle dann vorliegt, wenn das wie oben als optimal beschriebene Ereignis eintritt, d.h. die Sensitivität hat den Wert"1" und 1-Spezifität hat den Wert "0". Außerdem werden nur solche Ergebnisse in Betracht gezogen, welche "besser" sind als der Zufall, d.h. dass Ergebnisse, die schlechter sind sofort verworfen werden!

Allerdings hat dieses Modell zwei Schwächen: Zum einen ist zu erwarten, dass die 1- Spezifität überrepräsentiert wird, da für das WVU nur dann ein Schaden vorliegt, wenn eine Leitung so stark beschädigt ist, dass für das WVU intolerable Wasserverluste oder Kollateralschäden entstehen. Allerdings werden feinste Risse bzw. Risse durch die wenig bis kaum Wasser rinnt und vom Modell als Schäden berechnet werden nicht als Schäden seitens des WVU klassifiziert werden. Die zweite Schwäche ist die fehlende Gewichtung, auf die später eingegangen wird.

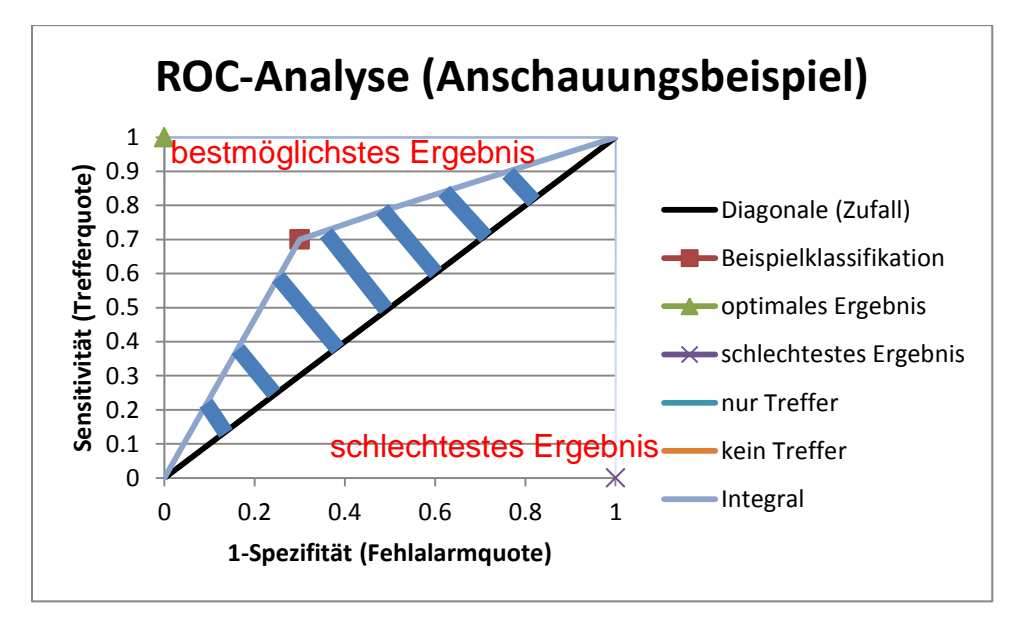

**Abbildung 5: Beispiel einer ROC-Analyse (Boutelant, selbst erstelltes Diagramm)**

### **3.5.3 Sensitivitätsanalyse**

### **3.5.3.1 Sensitivitätsanalyse - Allgemein**

Mit der Sensitivitätsanalyse kann berechnet werden, welche Einflussgröße bzw. welcher Detailparameter den stärksten Einfluss auf das Ergebnis, hier die verbleibende Wandstärke bzw. den Sicherheitsfaktor hat. Bei der globalen

Sensitivitätsanalyse werden alle Einflüsse gleichzeitig miteinander verglichen. Für die einzelnen Einflüsse bzw. Detailparameter werden jeweils Bandbreiten vorgegeben und eine Verteilungsfunktion, wobei die Bandbreiten plausibel sein bzw. Erfahrungswerten entsprechen sollten. Bei der lokalen Sensitivitätsanalyse, welche im Folgenden näher beschrieben wird, wird nur eine Größe linear variiert um deren Einfluss festzustellen.

Als Endergebnis erhält man bei der globalen Sensitivitätsanalyse z.B. eine Prozentuale Verteilung des Einfluss' der Detailparameter, d.h. je größer die Prozentzahl, desto größer ist der Einfluss auf die Referenzgröße, in diesem Falle wäre das der Sicherheitsfaktor. Die Ergebnisse der lokalen Sensitivitätsanalyse werden hier grafisch mittels interpolierter Kurve dargestellt.

Der Vorteil der globalen Sensitivitätsanalyse ist, dass mittels der dahinter stehenden Berechnung die Bandbreiten und Verteilungen aller Größen gleichzeitig ermittelt werden. Nachdem festgestellt wurde, welcher Detailparameter den stärksten Einfluss hat, wird bei der nächsten globalen Sensitivitätsanalyse diese konstant gelassen, d.h. ein Standardwert zugewiesen. Entweder wird ein für die Rohrsicherheit ungünstiger Wert genommen wie er aus der lokalen Sensitivitätsanalyse hervorgegangen ist oder es wird ein häufig vorkommender Wert genommen. Der Prozess beginnt dann wieder von vorne, wobei für die anderen Größen wieder die gleichen Bandbreiten und Verteilungsfunktionen gewählt werden. Nachteilig wirken sich die Erstellung der benötigten Tabellen bzw. beinhalteten Rechenformeln aus, lange Rechenzeiten, sowie das Implementieren der Bandbreiten und Verteilungen der einzelnen Größen aus. Daher fiel hier die Wahl auf die lokale Sensitivitätsanalyse.

### **3.5.3.2 Lokale Sensitivitätsanalyse**

Hier wird die lokale Sensitivitätsanalyse näher beschrieben. Wie oben erwähnt wird jeweils nur ein Detailparameter, in Rahmen dieser Arbeit ein Detailparameter, variiert und die anderen Detailparameter bleiben unverändert. Doch zunächst werden für alle Detailparameter exemplarische Werte gewählt, z.B. der Mittelwert oder den Wert, der von anderen, vorher festgelegten Kriterien abhängt, z.B. ein bestimmter Boden im Untersuchungsgebiet oder ein bestimmtes Rohrmaterial bzw. ein bestimmtes Einbaujahr. Dies wird für jeden Parameter durchgeführt. Mithilfe der lokalen Sensitivitätsanalyse kann auch ermittelt werden, in welchem Bereich der Wert eines Detailparameters liegen, ab dem die Sicherheit des Rohres stark gefährdet ist oder ob eine Variation des Wertes eines Detailparameters kaum negative Auswirkungen auf die Sicherheit einer Rohrleitung hat. Zusätzlich kann auch die relative Änderung des Sicherheitsfaktors über den Wertebereich eines Detailparameters festgestellt werden. Im Folgenden wird der Aufbau des Diagramms erklärt mit der die lokale Sensitivität veranschaulicht wird. Auf der linear skalierten x-Achse werden die Werte der jeweils untersuchten Detailparameter samt Einheit angegeben und auf der,

ebenfalls linear skalierten y-Achse der Sicherheitsfaktor oder die Spannung angegeben. Am rechten Rand des Diagramms wird jeweils angegeben auf welche Schadensart sich die lokale Sensitivitätsanalyse bezieht. Zusätzlich zur Schadensart wird der Schwellwert für die Stabilität als durchgehende Linie dargestellt, dieser Schwellwert entspricht dem Sicherheitsfaktor γ. Die Sensitivitätsanalyse wird im Praktischen Teil dieser Arbeit jeweils für das beste Korrosions- bzw. bruchmechanische Modell durchgeführt.

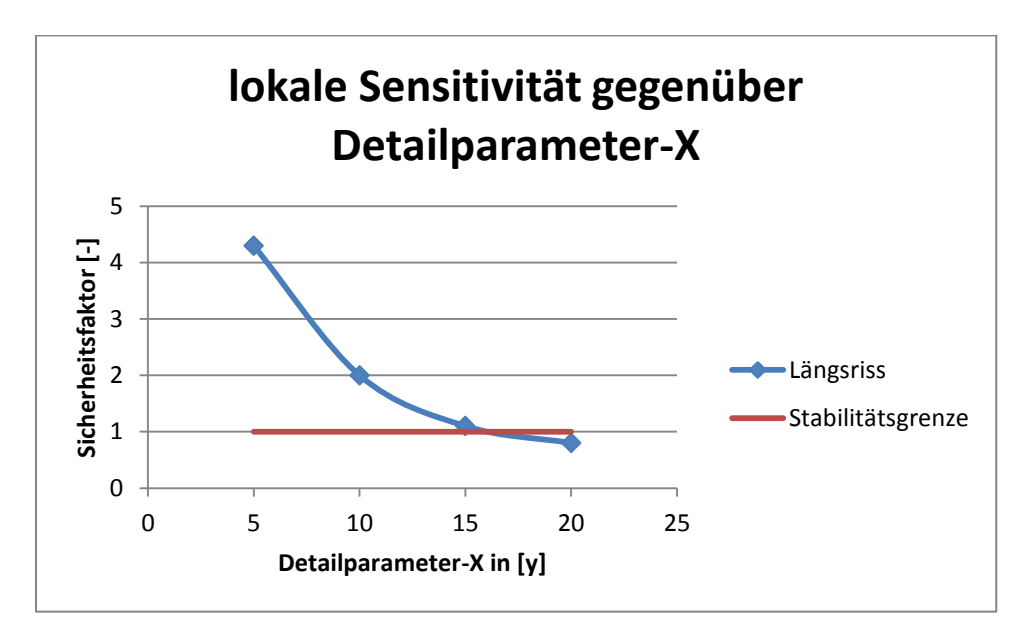

**Abbildung 6: Beispiel für eine lokale Sensitivitätsanalyse**

# **4 Anwendung der Methodik am Beispiel WVU A**

## **4.1 Datenakquisition, Datenaufbereitung und Zuordnung zu den Einflussfaktoren**

#### **4.1.1 rohrphysikalische Einflüsse**

Annahmen und Bemerkungen:

Es werden nur die metallischen Materialien genauer untersucht, da nur zu diesen genaue Daten über die zu untersuchenden Rohre vorliegen. Das Rohrmaterial selbst ändert sich über die Zeit nicht und alle seine Eigenschaften bleiben über die Zeit gleich. Ferner wird angenommen, dass die Rohre einen kreisrunden Querschnitt besitzen und dieser über die gesamte betrachtete Rohrlänge gleich bleibt.

### **Tabelle 7: Übersicht der von den bruchmechanischen Modellen benutzten rohrphysikalischen Parameter**

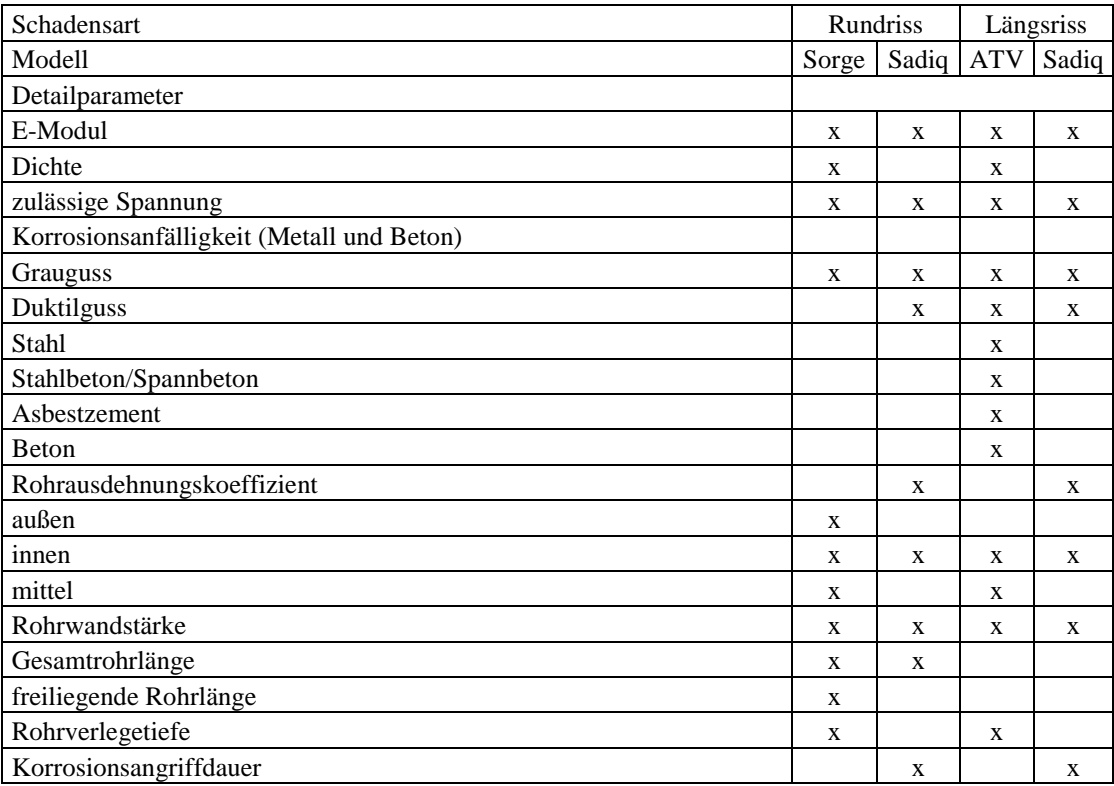

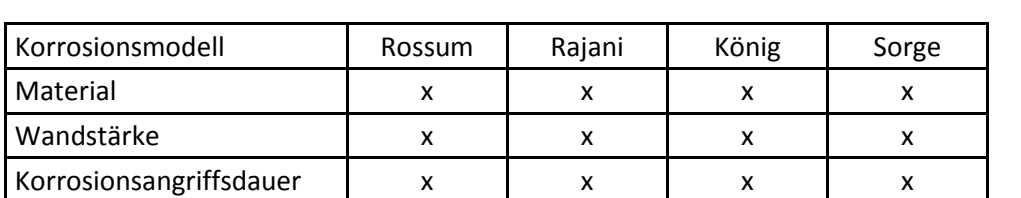

## **Tabelle 8: Übersicht der, von den Korrosionsmodellen benutzten, rohrphysikalischen Einflüsse/Parameter**

## **4.1.2 umweltbedingte Einflüsse**

Annahmen:

Der Boden für einen betrachteten Rohrabschnitt habe über die Zeit und den Raum konstant bleibende Eigenschaften. Zudem sei der Boden durch die lange Lagerung entsprechend vorverdichtet. Für einen Rohranschnitt sei über die gesamte Verweildauer im Boden die Belastung aufgrund des Verkehrs über die Zeit gleich. Gleiches gilt für den Einfluss des Streustroms auf die Korrosion und den Temperaturverlauf im Boden.

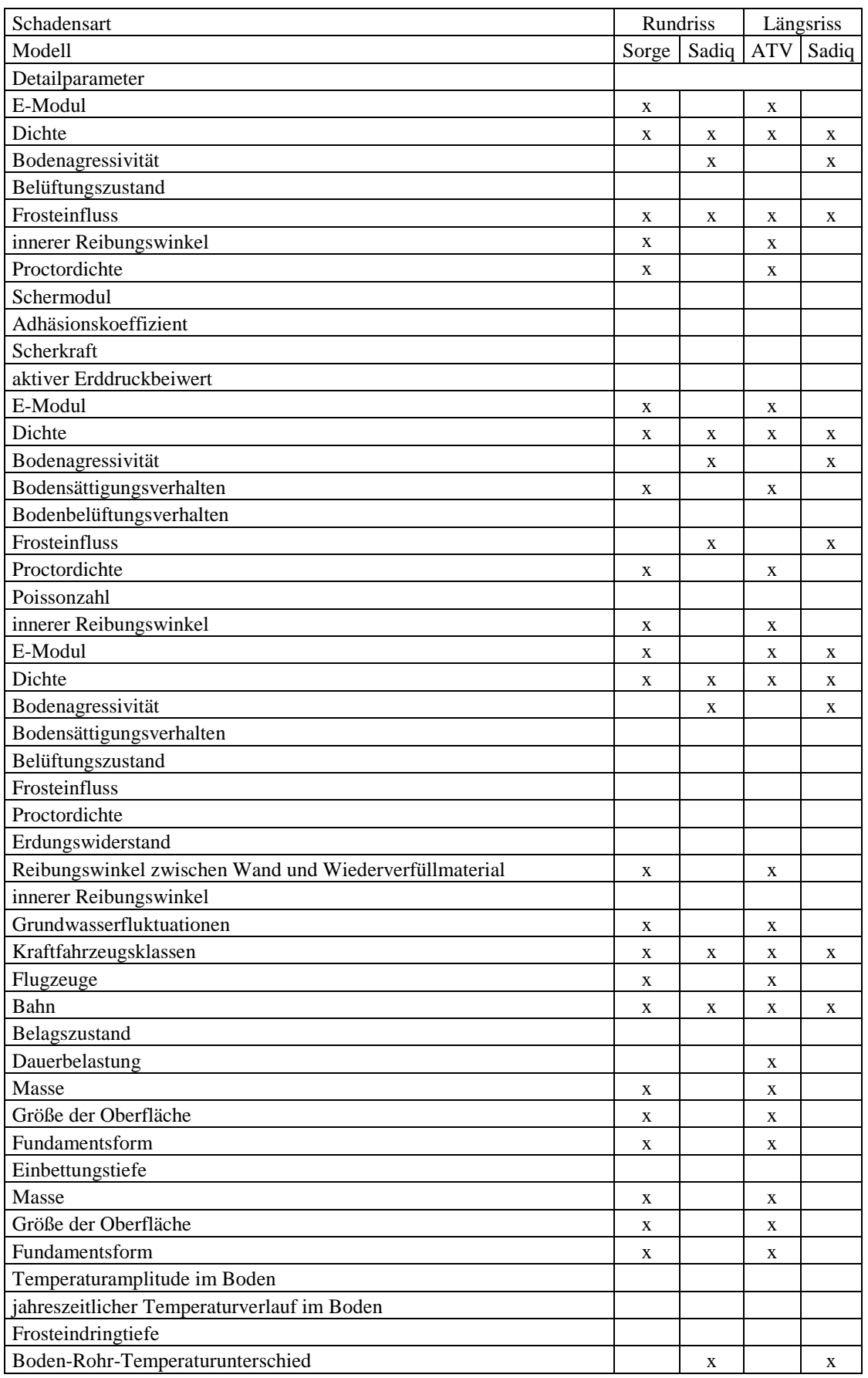

## **Tabelle 9: Übersicht der von den bruchmechanischen Modellen benutzten umweltbedingten Parameter**

#### **Tabelle 10: Übersicht der von den Korrosionsmodellen benutzten umweltbedingten Parameter**

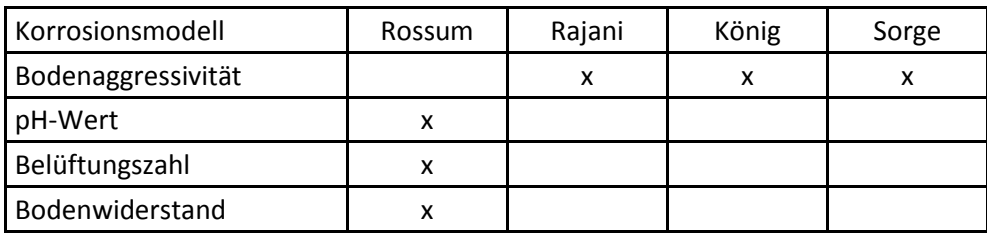

### **4.1.3 betriebliche Einflüsse**

Annahmen:

Das Rohr wird über die gesamte Zeit immer mit dem maximalen Betriebsdruck gerechnet.

### **Tabelle 11: Übersicht der von den bruchmechanischen Modellen benutzten betrieblichen Parameter**

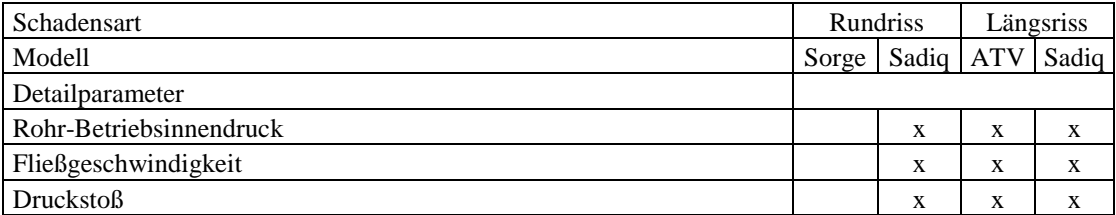

### **4.1.4 herstellungs- und einbaubedingte Einflüsse**

Annahmen:

Es wird für jeden Rohrabschnitt eine Scheitelüberdeckung von 1,5 m angenommen, ein Graben mit senkrechten Wänden und ein Rohr, welches direkt auf dem vor Ort vorhandenen Boden parallel zum Grabenprofil aufliegt.

## **Tabelle 12: Übersicht der von den bruchmechanischen Modellen benutzten herstellungs- und einbaubedingten Parameter**

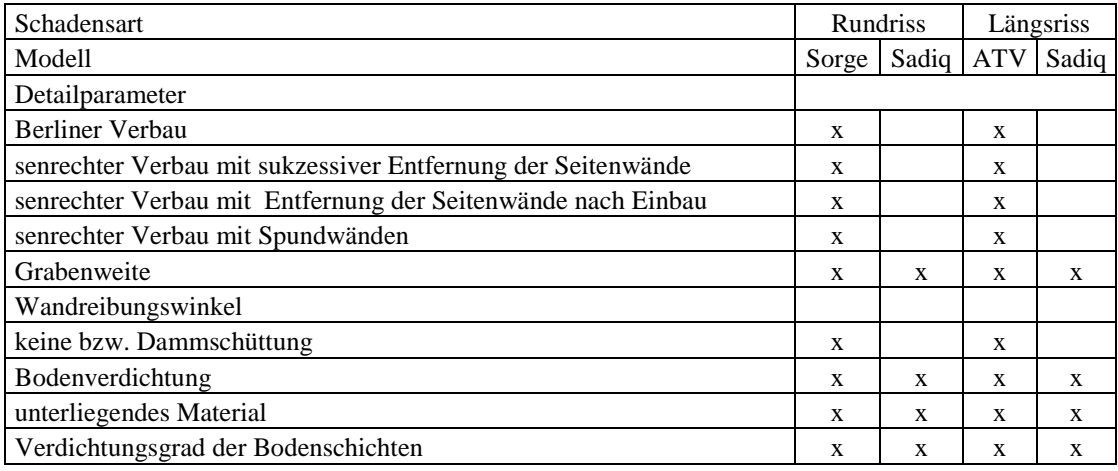

## **4.2 Transformation der Daten**

### **4.2.1 rohrphysikalische Einflüsse**

#### *E-Modul in N/mm² (E-Rohr, Ep)*

#### **Tabelle 13: E-Modul der für die untersuchten Rohre verwendeten Werkstoffe (Sorge, 2007)**

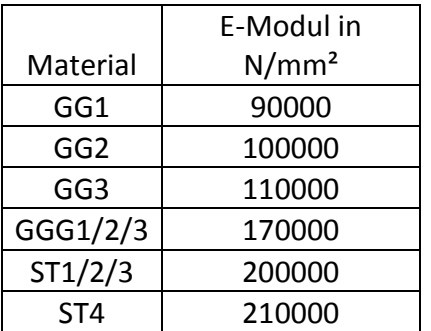

#### *Wichte in kN/m<sup>3</sup> (γ<sub>B</sub>)*

**Tabelle 14: Wichte der für die untersuchten Rohre verwendeten Werkstoffe (ATV-A 127)**

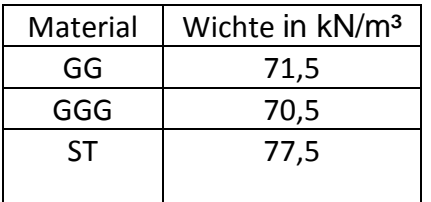

*zulässige Spannung in N/mm² (zulσLBZ)*

**Tabelle 15: zulässige Spannung der für die untersuchten Rohre verwendeten Werkstoffe (Sorge, 2007)**

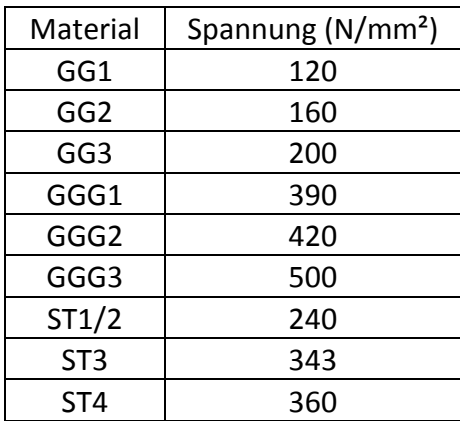

## *Bruchzähigkeit in N/mm3/2 (Kq)*

**Tabelle 16: Bruchzähigkeit der für die untersuchten Rohre verwendeten Werkstoffe (Srinivasan and Seetharamu, 2012)**

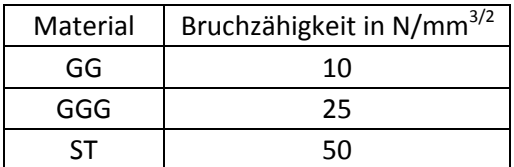

*Längenausdehnungskoeffizient in 10-6 /°C (αp)*

**Tabelle 17: Längenausdehnungskoeffizient der für die untersuchten Rohre verwendeten Werkstoffe (wikipedia.org)**

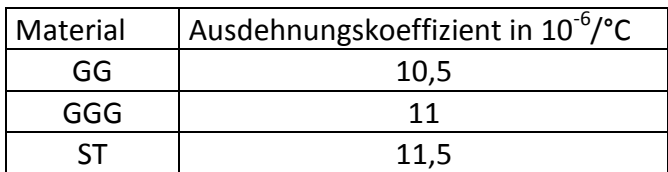

#### *Poissonzahl (-) (vp)*

**Tabelle 18: Poissonzahl der für die untersuchten Rohre verwendeten Werkstoffe (wikipedia.org)**

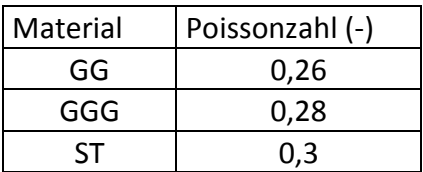

#### *Korrosionsanfälligkeit*

Es wird angenommen, dass Grauguss, Sphäroguss und Stahl unter den gleichen Bedingungen korrodieren und, dass alle damit verbundenen Einflussfaktoren für diese Materialien im gleichen Maße gelten, d.h. die Korrosionsgeschwindigkeit gleich ist (Sorge, 2007).

#### *Durchmesser in mm (da, di, DN):*

*Graugussleitungen*

#### **Tabelle 19: Maße der Graugussleitungen (Schneider Bautabellen, 2008)**

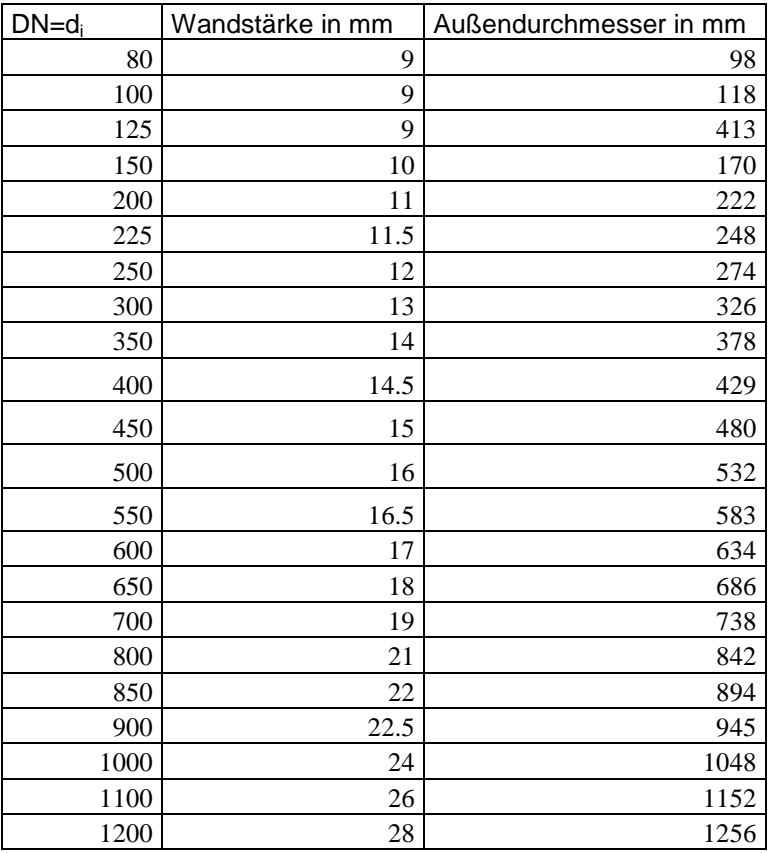

# *GGG-Leitungen*

# **Tabelle 20: Maße der GGG-Leitungen (Schneider Bautabellen, 2008)**

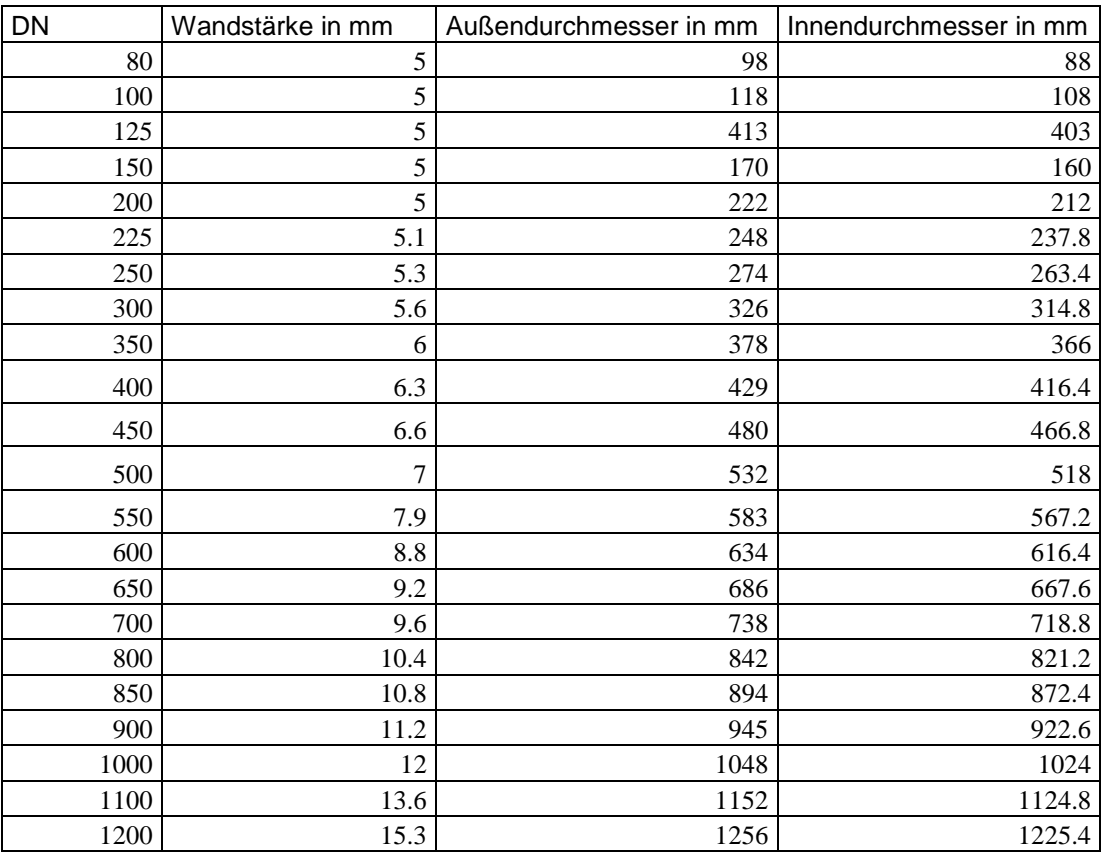

#### *Stahlleitungen*

Anmerkungen: einige Leitungen haben laut WVU sehr große Durchmesser und sind daher nicht in Normen oder auf dem Markt zu finden bzw. werden nicht mehr hergestellt. In diesem Fall wurde ein funktionaler Zusammenhang zwischen dem Nominaldurchmesser und den zu berechnenden Größen Wandstärke, Außendurchmesser und Innendurchmesser für kleinere Rohrdurchmesser gesucht und die entsprechende überschlagsmäßige Funktion wurde für größere Rohrdurchmesser extrapoliert und daraus die benötigten Werte abgeleitet.

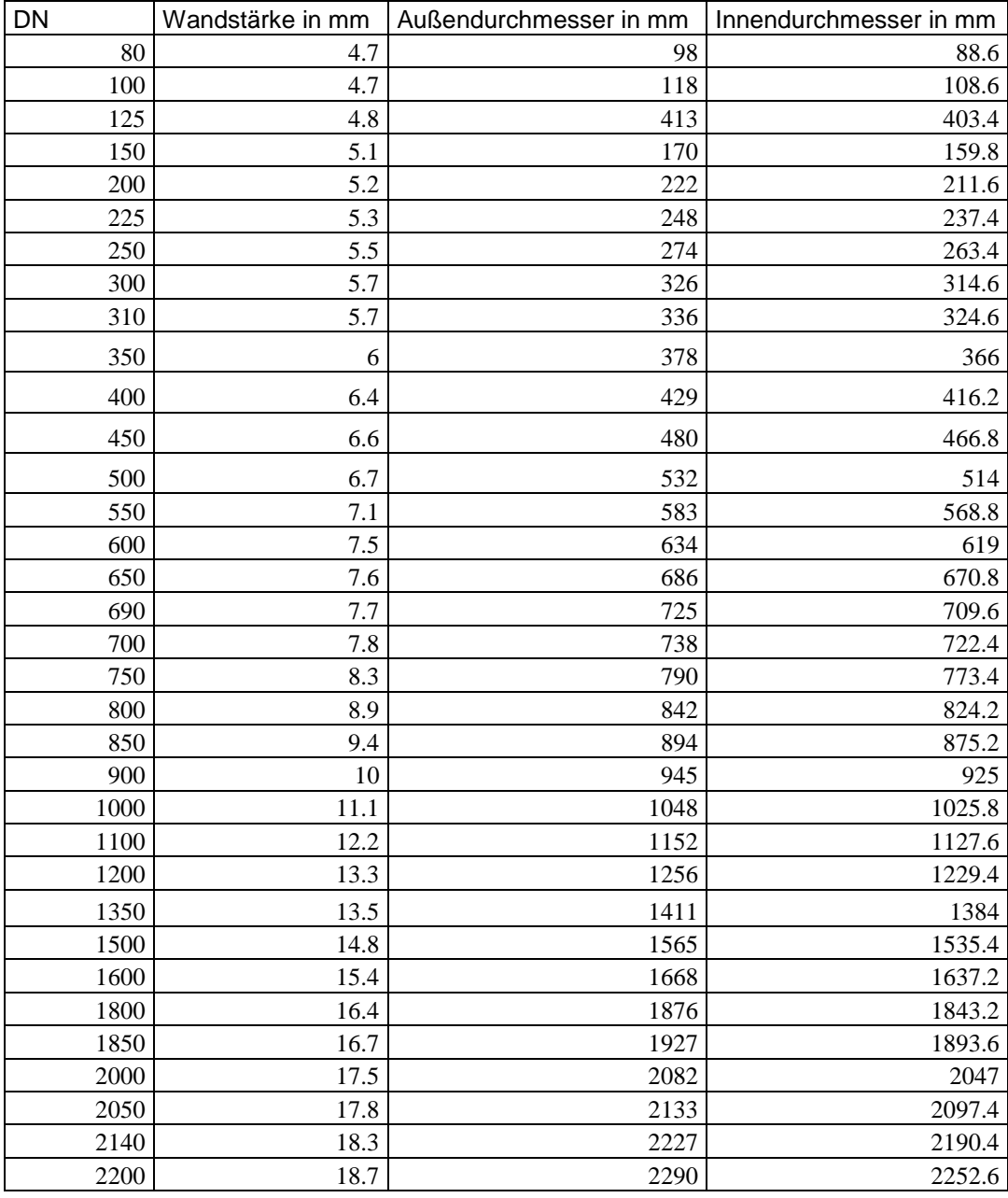

#### **Tabelle 21: Maße der Stahlleitungen (duktus.com)**

#### *Rohreinzellänge (A)*

Die Rohreinzellänge wird zu 6000 mm angenommen (Sadiq, 2003)

#### *Rohrverlegetiefe*

Allgemein wird eine Scheitelüberdeckung von 1,5 m angenommen, aufgrund fehlender Informationen, seitens des WVU, es sei denn, dass andere Angaben werden dazu gemacht.

#### *Kanybeiwert (-) (f)*

Hier wird der Kanybeiwert analog zu demjenigen für ein steifes Baufundament ermittelt. Für ein steifes Fundament deshalb, weil die am Rohr stattfindenden Verschiebungen als vernachlässigbar klein betrachtet werden. Die Länge entspricht der Einzelrohrlänge und die Breite aus Vereinfachungsgründen dem Nominaldurchmesser DN (Sorge, 2007).

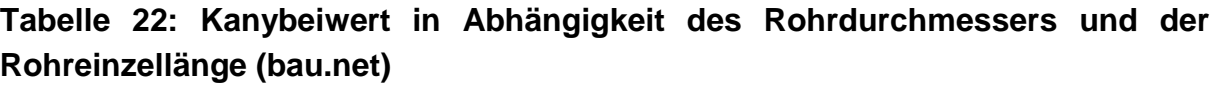

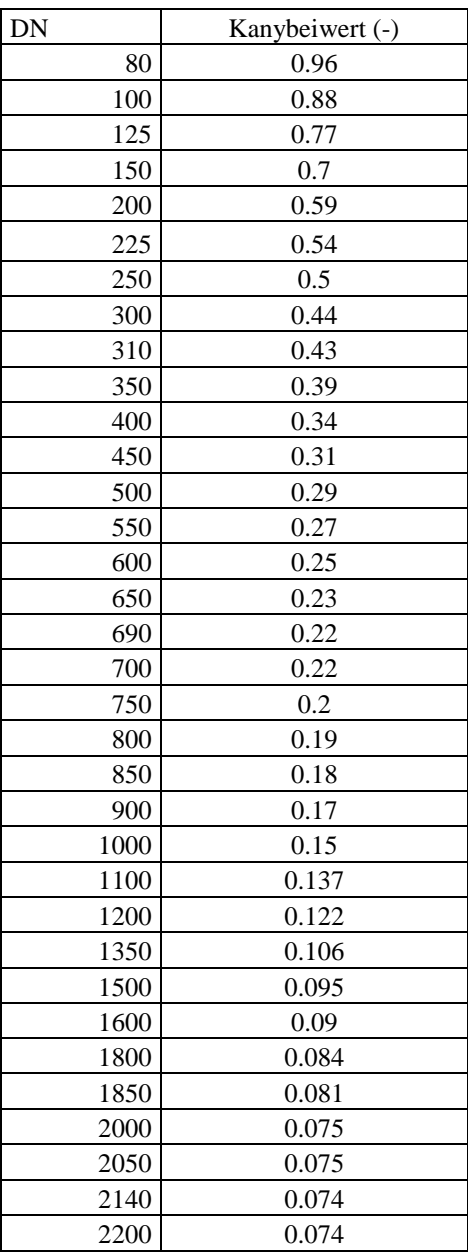

# *Korrosionsangriffsdauer (Jahre) (t, T)*

Die Korrosionsangriffsdauer entspricht im Allgemeinen dem Rohralter, berechnet aus der Differenz zwischen dem Referenz- bzw. Betrachtungsjahr (2011) und dem Rohreinbaujahr. Im Schadensfalle berechnet sich die Korrosionsangriffsdauer aus der Differenz zwischen dem Jahr des Schadensauftritts und dem Rohreinbaujahr.

### *Korrosionsschutz*

Basierend auf den Daten des Wasserversorgungsunternehmens wird die Angabe des kathodischen Korrosionsschutzes dadurch berücksichtigt, dass die Werte der entsprechenden Einflussfaktoren, also Belüftungszahl n, pH-Wert, usw. möglichst günstig für das Rohrmaterial angenommen werden. Der sich aus der Bodenaggresivität "1" ergebende Wert wird dem entsprechenden Detailparameter zugeordnet.

### **4.2.2 umweltbedingte Einflüsse**

#### *E-Modul in N/mm² (ES)*

Laut Wasserversorgungsunternehmen wurde jeder Bodenart eine Setzungsempfindlichkeit zugewiesen, von 0 entspricht wenig setzungsempfindlich bis 4 entspricht stark setzungsempfindlich. Zur Berechnung wurden die Werte um 1 nach oben verschoben. Anschließend wurde jeweils mittlerer E-Modul für die spezifische Bodenart festgelegt.

Die der jeweiligen Setzungsempfindlichkeit zugeordneten Böden entsprechen  $1 =$  Kies,  $2 =$  Sand,  $3 =$  Schluff,  $4 =$  Ton und  $5 =$  Torf.

#### **Tabelle 23: E-Modul der im WVU-Untersuchungsgebiet vorkommenden Böden (Sorge, 2007)**

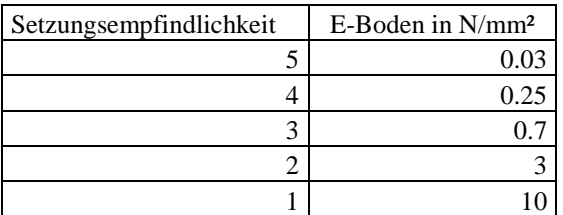

*Wichte in 10<sup>9</sup>*  $N/m<sup>3</sup>$  *(γ<sub>B</sub>)* 

Die Zuordnung der jeweiligen Bodenwichten funktioniert analog zum E-Modul.

## **Tabelle 24: Wichte der im WVU-Untersuchungsgebiet vorkommenden Böden (angelehnt an ATV-A 127 und ÖN B5012)**

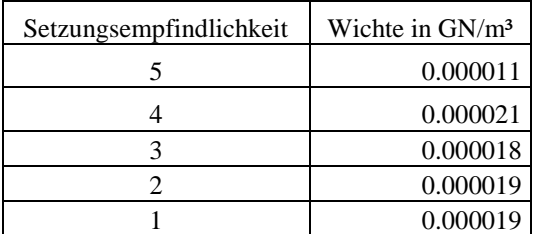

#### *Belüftungszahl (-) (n)*

Laut Wasserversorgungsunternehmen wurde jeder Bodenart eine Bodenaggressivität zugewiesen, von 0 entspricht nicht aggressiv bis 4 entspricht stark aggressiv. Für die weitere Berechnung wurden die Werte um 1 nach oben verschoben. Anschließend wurde jeweils eine mittlere Belüftungszahl n für die spezifische Bodenaggressivität zugeordnet. Die Belüftungszahl entspricht dem relativen Redoxpotential, d.h. es wird zum Ausdruck gebracht wie stark die Oxidation im Boden ist. Laut Doleac (1969) gibt es nur drei Belüftungszahlabstufungen. Um die Werte entsprechend auf die Skala des WVU zu übertragen, wurden den Bodenaggressivitäten 1 und 5, die entsprechenden Werte laut Doleac (1969) zugewiesen. Die Bodenaggressivität drei entspricht dem zur Bezeichnung "fair" passenden Wert und die restlichen Werte wurden interpoliert.

#### **Tabelle 25: Belüftungszahl der im WVU-Untersuchungsgebiet vorkommenden Böden (Rajani, 1996)**

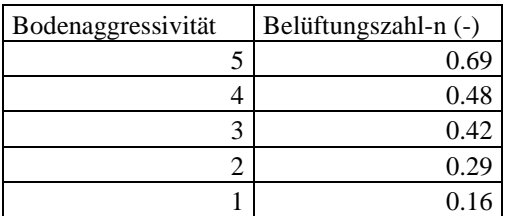

#### *Frosteinfluss (-) (fFrost)*

Analog zum E-Modul wurde jedem Boden ein Frostfaktor zugewiesen. Er entspricht der Erhöhung der Erdlast auf das Rohr, um den jeweiligen Faktor.

### **Tabelle 26: maximaler Frostfaktor der im WVU-Untersuchungsgebiet vorkommenden Böden, basierend auf (Fuchs-Hanusch et al., 2011)**

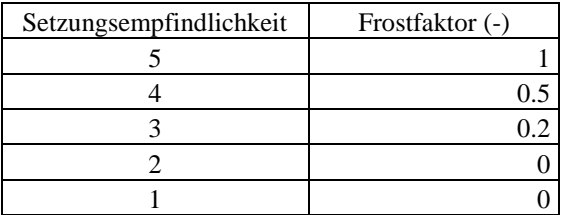

#### *Korrosionsparameter (a, b, c, ωint, Kn)*

Es wird darüber hinaus angenommen, dass sich die Bodenaggressivität auf die folgenden Parameter folgendermaßen auswirkt: wobei a entspricht der Korrosionsrate (mm/Jahr), b ist ein Skalierungsparameter für die Korrosionslochtiefe (mm), c ist eine Korrosionsgeschwindigkeitskonstante (-),  $\omega_{\text{int}}$  = Korrosionsrate für das Sorgemodell (mm/Jahr) und ist K<sub>n</sub> = Korrosionsrate für das Rossummodell (mm/Jahr).

## **Tabelle 27: Korrosionsparameter der im WVU-Untersuchungsgebiet vorkommenden Böden nach (Sadiq, 1996) und (Sorge, 2007)**

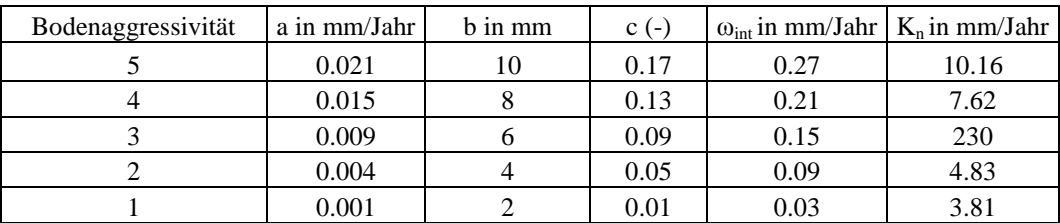

#### *Erdungswiderstand in Ω/m (* $ρ<sub>Soil</sub>$ *)*

Analog zum E-Modul, werden für die Böden folgende Mittelwerte für den Erdungswiderstand angenommen.

## **Tabelle 28: Erdungswiderstand der im WVU-Untersuchungsgebiet vorkommenden Böden basierend auf (Sorge, 2007)**

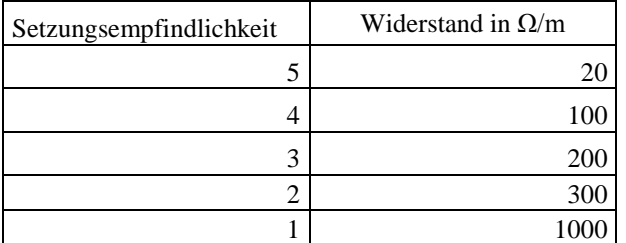

### *Abgeleitete Werte für den Verkehr (FE, FA, RE, RA, φ, F)*

Anmerkungen: da laut WVU eine feinere Einteilung für die Verkehrslast vorliegt als nach den Richtlinien bzw. Modellen, wurden die Lasten entsprechend interpoliert bzw. extrapoliert.

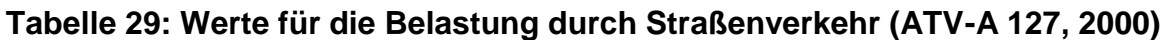

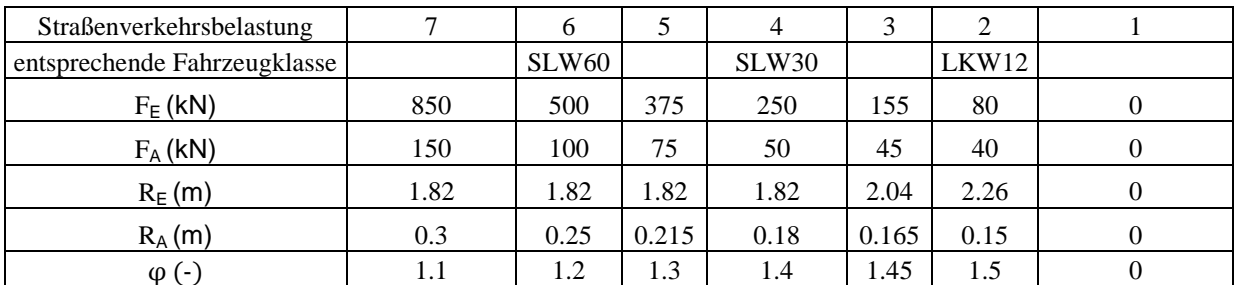

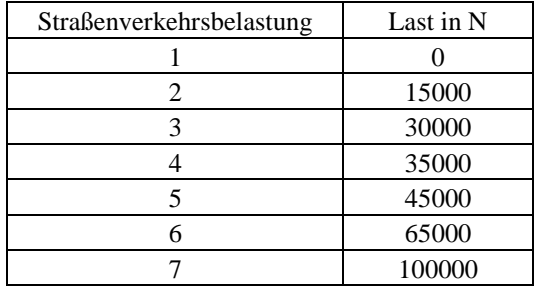

**Tabelle 30: Werte für die Belastung F durch Straßenverkehr basierend auf (Sadiq, 2003)**

Für die Straßenbahnlast nach ATV-A 127, wobei hier zur Bemessung Züge als Berechnungsgrundlage genommen wurden, welche im Untersuchungsgebiet des WVU A vorkommen:

#### **Tabelle 31: Werte für die Belastung durch Straßenbahnverkehr basierend auf (ATV-A 127, 2000)**

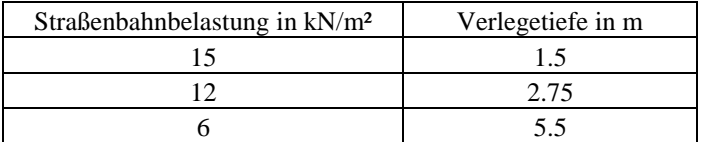

#### *Streustrom*

Durch Streustrom werden für die Korrosionsberechnung die ungünstigsten Parameter ausgewählt. Anmerkung: Streustrom und kathodischer Korrosionsschutz gleichen sich aus, d.h. es gilt die vorliegende Klasse für die Bodenaggresivität.

#### *Stoßzahl für die Modelle nach Sadiq (-) (Ic)*

Anmerkungen: die Werte wurden an die Einteilung des WVU durch Inter- und Extrapolation angepasst.

#### **Tabelle 32: Stoßzahl für den Verkehr (Sadiq, 2003)**

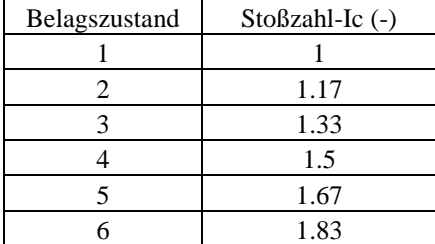

#### *Dauerbelastung*

Die Dauerbelastung wird nicht berücksichtigt, da hier eine Mindestverlegetiefe von gleich oder mehr als 1,5 m angenommen wird.

### *Temperaturamplitude im Boden und jahreszeitlicher Temperaturverlauf im Boden*

Laut Messdaten von Bodentemperaturen gibt es ein Temperaturminimum von etwa 0 °C im Februar und ein Maximum von etwa 24 °C im August. Die Kurve ist näherungsweise sinusförmig und die Unterschiede von Tag zu Tag kaum relevant. D.h. der Jahresverlauf im Boden entspricht etwa demjenigen der Monatsmittel der Lufttemperatur, wobei eine Verzögerung von einem Monat vorliegt, aufgrund der trägeren Reaktion des Bodens auf die Lufttemperatur.

Die folgende Grafik, Abbildung 7, zeigt den Temperaturverlauf innerhalb eines Jahres, hier in Wien.

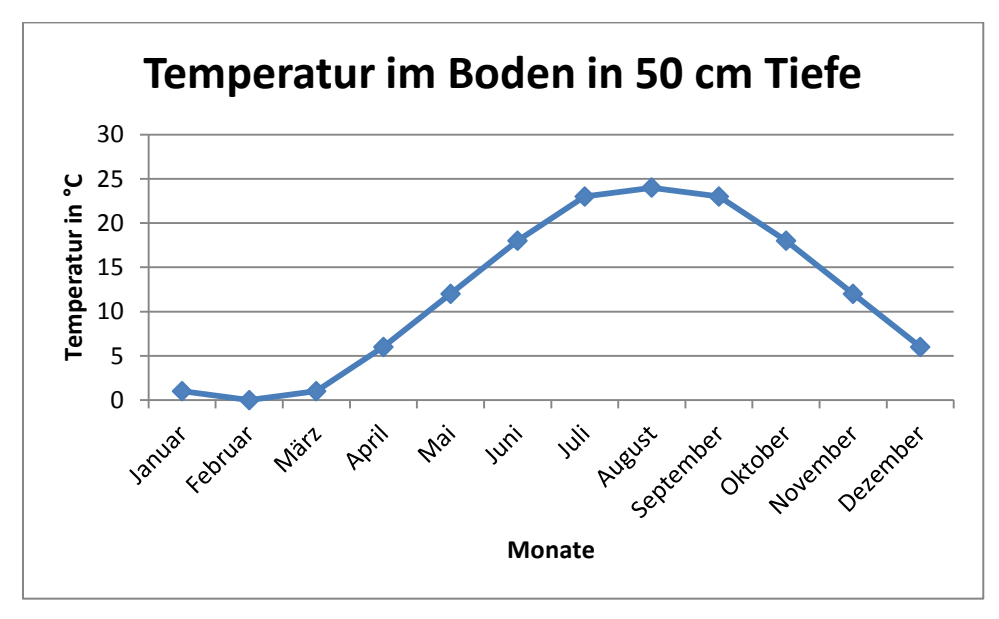

**Abbildung 7: Jahrestemperaturverlauf im Boden (Fuchs-Hanusch et al., 2011)**

### *Boden-Rohr-Temperaturunterschied (ΔT)*

Basierend auf die Daten des Sadiqmodells wird dieser Temperaturunterschied zu maximal -10 K und minimal zu 0 K angenommen.

#### **4.2.3 betriebliche Einflüsse**

#### *Rohrinnendruck (bar) (p)*

Der Wert für den Rohrinnendruck wurde vom leitungsspezifischen Wert des WVUs übernommen, bei einer fehlenden Angabe wurde jeweils der Mittelwert aus den vorhandenen Daten des WVU übernommen, hier 11 bar.

#### *Fließgeschwindigkeit (m/s)*

Es wird für alle Rohre die Annahme getroffen, dass die Fließgeschwindigkeit 1 m/s betrage.

#### *Druckstoß (bar)*

Der Lastfall Druckstoß wird gesondert gerechnet unter der Annahme einer maximalen Fließgeschwindigkeit in Abhängigkeit vom Rohrdurchmesser unter der Voraussetzung, dass er in einem Modell berücksichtigt wird.

#### **4.2.4 herstellungs- und einbaubedingte Einflüsse**

#### *Art des Künetten-Verbaus:*

Es wird angenommen, dass hier alle Rohre nach der gleichen Art verlegt wurden. Die Rohre wurden senkrecht verbaut mit sukzessiver Entfernung der Künettenwände.

#### *Grabenweite in mm*

Die Grabenweite wird in Abhängigkeit des Rohrdurchmessers und der Verlegetiefe festgelegt. Wegen der fehlenden Information des WVU zur Verlegtiefe, wird für die eine Verlegetiefe zugeordnet, welche sich aus einer angenommen, üblichen, Scheitelüberdeckung von 1,5 m und dem Rohrdurchmesser ergibt. Es wird ferner angenommen, dass das Rohr auf dem Boden des Grabens liegt und somit die Verlegetiefe der Grabentiefe entspricht. Mit dem Durchmesser und der Grabentiefe wird die Grabenweite nach DIN EN 610 bzw. ATV-A 139 bestimmt.

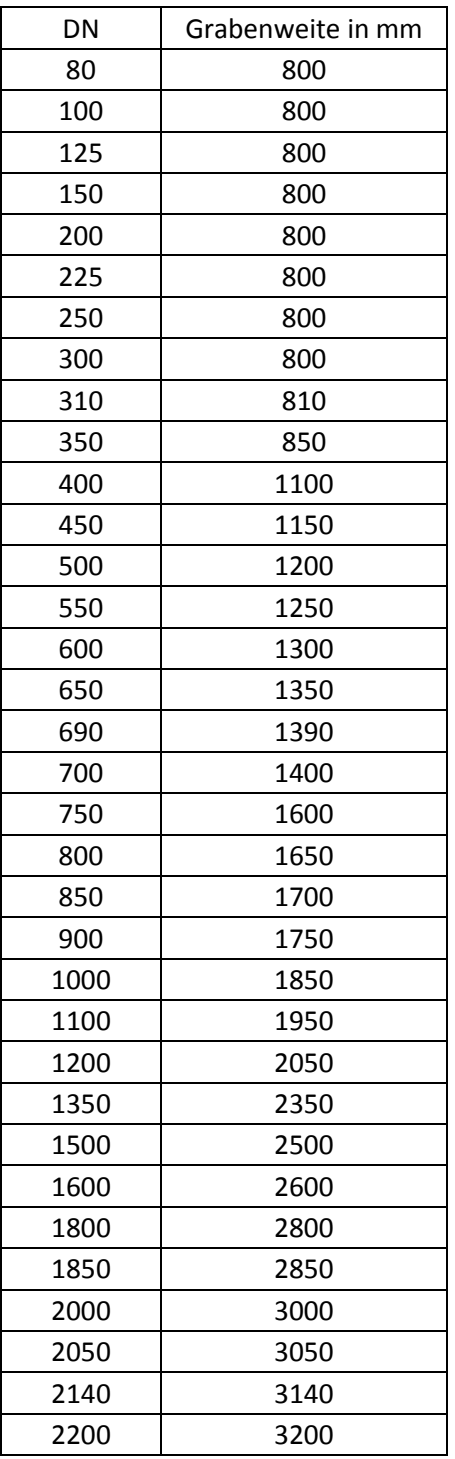

# **Tabelle 33: Grabenweite (nach Schneider Bautabellen, 2008)**

#### *Bodenverdichtung*

Aufgrund der langen Liegezeiten der Rohre im Boden, wird angenommen, dass der Boden nicht mehr weiter verdichtet werden kann, d.h. es wird die maximale Proctordichte gewachsener bzw. natürlicher Böden angenommen.

#### *unterliegendes Material*

Es wird angenommen, dass das Rohr direkt auf dem gewachsenen Boden im Graben liegt, sodass das unterliegende Material dem gewachsenen Boden entspricht.

#### *Verdichtungsgrad der Bodenschichten*

Erübrigt sich aufgrund der getroffenen Annahmen beider vorheriger Detailparameter.

## **4.3 Berechnung des Versorgungsleitungsnetzes mittels der mathematischen Modelle**

Die vorliegenden Daten des WVU A werden nun in einem Tabellenkalkulationsprogramm weiterverarbeitet. Das Ablaufschema wird im Folgenden anhand verschiedener Tabellen erklärt. Zunächst müssen aus den Informationen des WVU A Zahlen generiert werden mit denen die Rechenmodelle arbeiten können. Die Zahlenwerte mit denen die Modelle rechnen entsprechen denjenigen, die den Detailparametern zugeordnet wurden. Für jeden Detailparameter wurde je eine Spalte angelegt. Viele Informationen liegen zunächst nur in wörtlicher Form vor, wie z.B. die Materialarten in der Spalte "Material". In der Spalte, die den Detailparameter E-Modul beinhaltet, in der Tabelle 34 "E-Modul Rohr", werden die Werte eingetragen wie sie entsprechend Tabelle 13 umgerechnet wurden. Mit den Informationen aus der Spalte "Nenndurchmesser" werden die Zahlen generiert, die jeweils für die Detailparameter, Außen- und Innendurchmesser gebraucht werden. Der Detailparameter Wandstärke z.B., ergibt sich aus der halbierten Differenz zwischen Außen- und Innendurchmesser. Das von den Korrosionsmodellen verwendete Rohralter, in der Tabelle 34 die Spalte "Rohraltermodifiziert" ergibt sich aus der Differenz zwischen dem Referenz bzw. Datenerhebungsjahr, hier 2011 und dem Jahr der Rohrverlegung, Spalte "Verlegejahr". Nach diesem Prinzip werden für die von allen mathematischen Modellen benötigten Detailparameter die Zahlenwerte generiert.

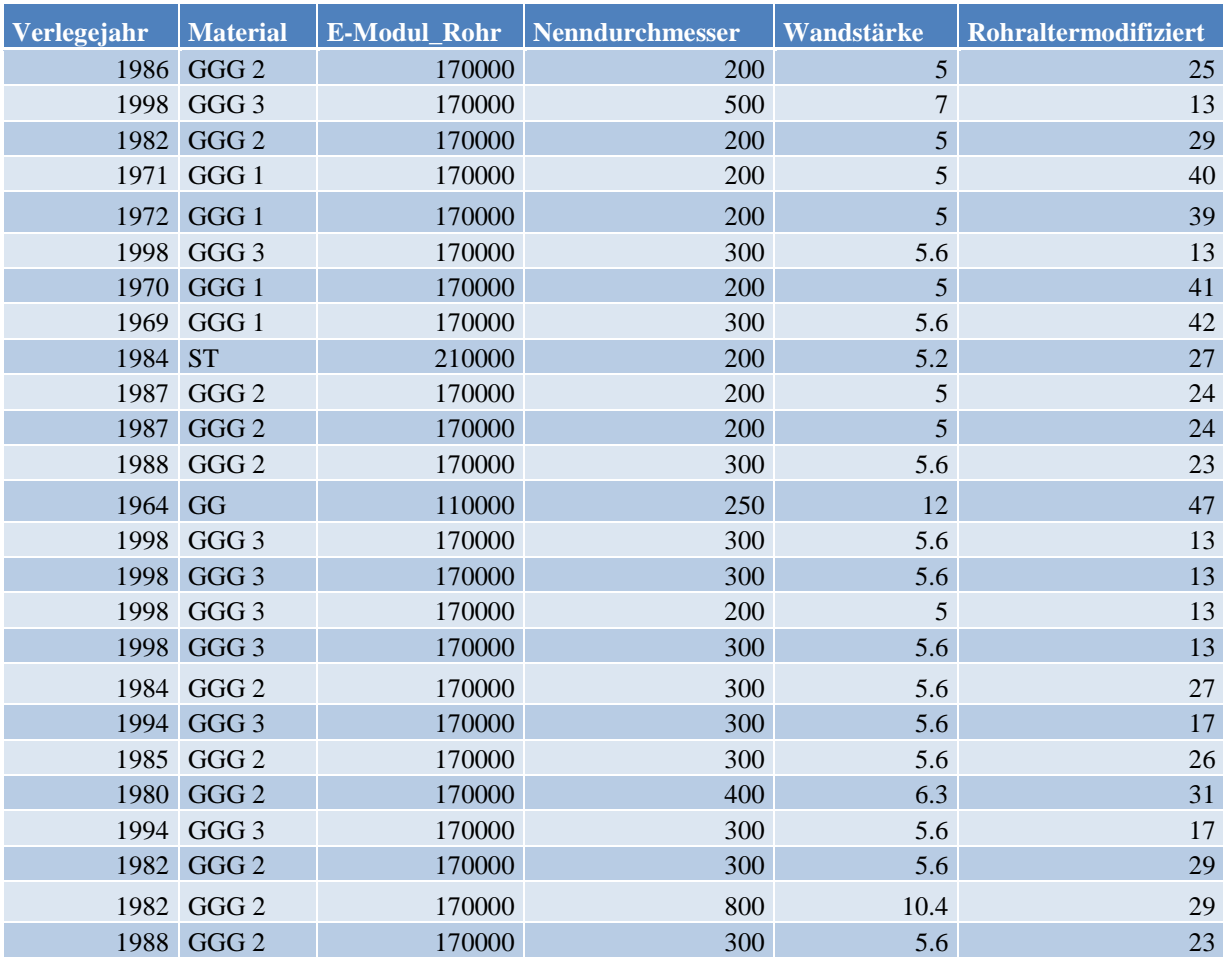

#### **Tabelle 34: Eingabe der Werte der Detailparameter in der Rechentabelle**

Der erste eigentliche Rechenschritt, ist die Berechnung der verbleibenden Wandstärke mittels der Korrosionsmodelle. Die verbleibende Wandstärke ergibt sich aus der Differenz der Wandstärke des Rohres ab Werk und der Vordringtiefe der Korrosion bzw. der Korrosionslochtiefe. Tabelle 35 zeigt nun exemplarisch einige berechnete Ergebnisse für die 3 in dieser Arbeit verwendeten Korrosionsmodelle.
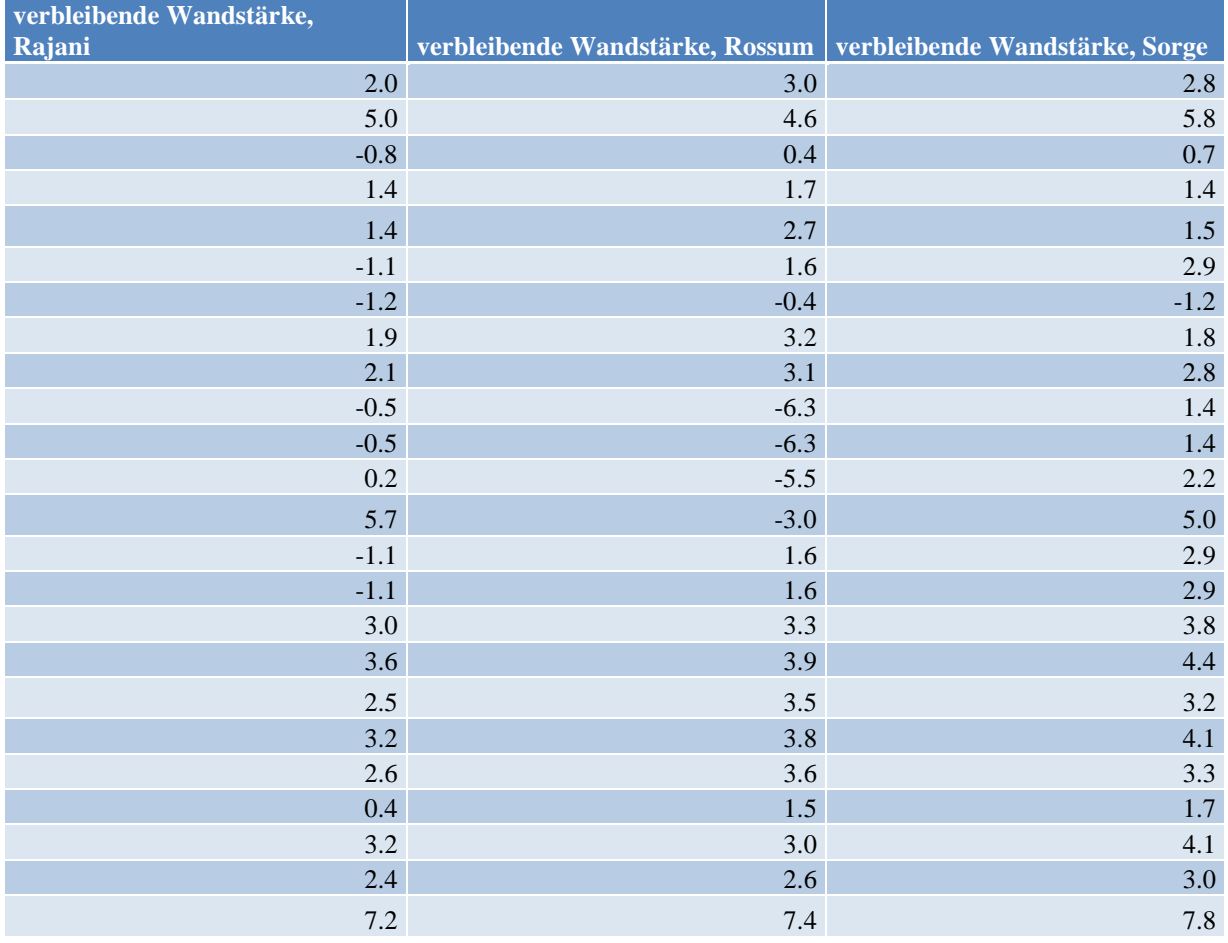

# **Tabelle 35: Berechnung der verbleibenden Wandstärke mittels der Korrosionsmodelle**

Bevor nun die Spannungen berechnet werden, werden die Ergebnisse der Zwischenrechnungen ermittelt. Dies wurde deswegen vorgenommen, um die Übersicht zu bewahren, da eine jedwede Zwischenrechnung umfassende Formel kann tausende von Zeichen enthalten kann. Der Übersichtlichkeit halber wird für jede Nebenrechnung eine eigene Spalte erstellt. Kürzere Formeln, wie diejenigen zur Berechnung der Korrosion bzw. die Formeln zur Berechnung der Spannung nach Sadiq werden als Ganzes in eine Zelle geschrieben bzw. von Zelle zu Zelle in die gesamte Spalte übertragen. Exemplarisch zeigt dieTabelle 36 die Berechnung von Trägheitsmomenten nach der ATV-A 127.

In der linken Spalte, die Spalte namens "Trägheitsmoment", sind einige Werte für das unmodifizierte Trägheitsmoment angeführt und die anderen Spalten enthalten modifizierte Trägheitsmomente. Die Modifikation besteht hierin, dass anstatt der ursprünglichen Wandstärke des Rohres bzw. der Wandstärke ab Werk, die verbleibende Wandstärke benutzt wurde, die sich aus den Berechnungen mit den Korrosionsmodellen für die jeweiligen Rohrleitungen ergibt.

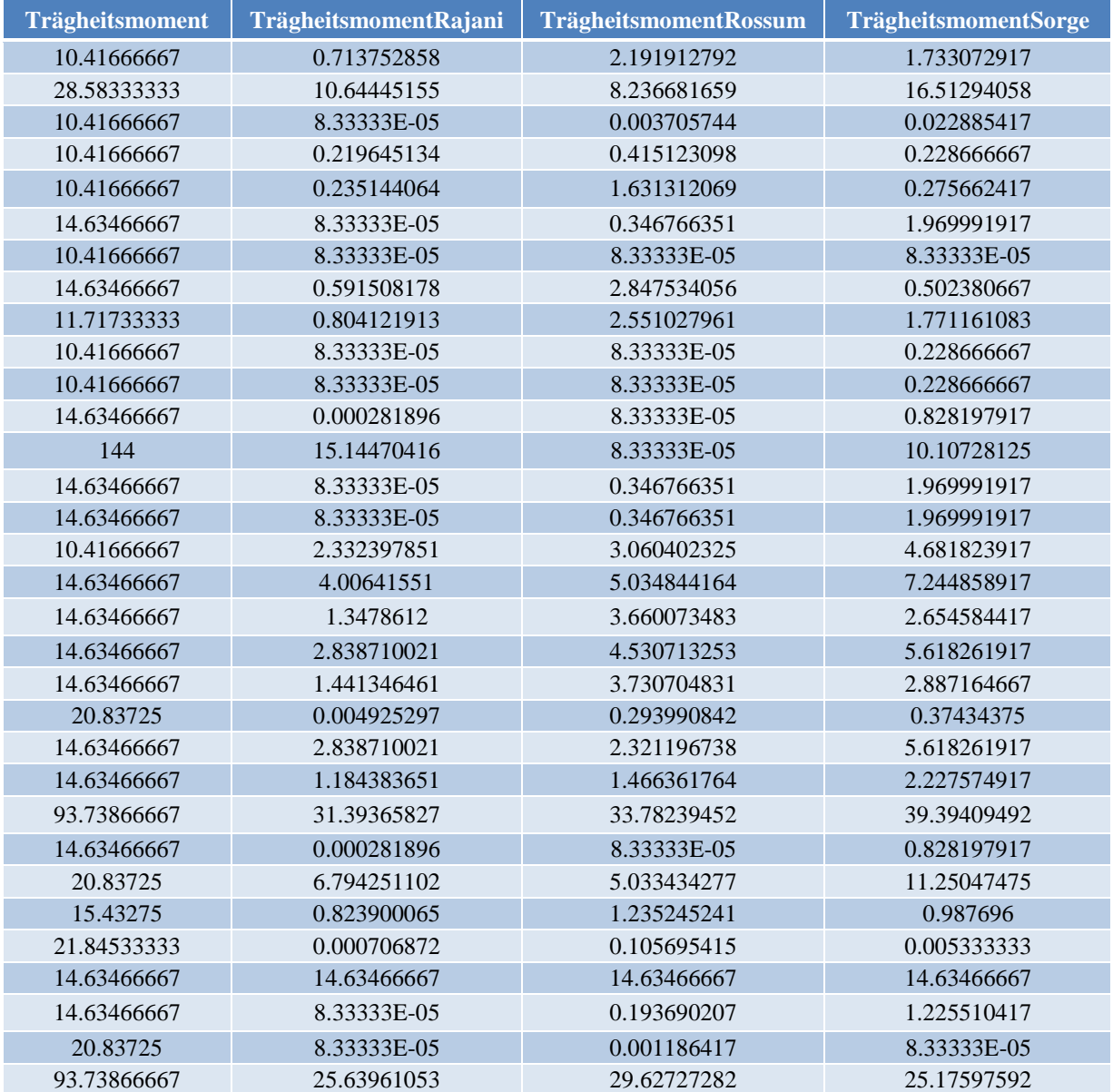

# **Tabelle 36: Berechnung von Zwischenwerten für die bruchmechanischen Modelle**

Tabelle 37 zeigt, welche Spannungen laut ATV-A 127 errechnet wurden. Die Spannungen am Rohr sind jeweils im Bereich des Scheitels, des Kämpfers und der Sohle zu ermitteln und für jeden Bereich wiederum auf der Innen- bzw. Außenseite des Rohres. Die Spalte, in der die Spannung auf der Innenrohrseite am Kämpfer ermittelt wird, heißt "σ<sub>i</sub>Kämpfer. Da zur Ermittlung des Rohrzustandes der ungünstigste Wert interessant ist, wird die Spannung mit dem höchsten Betrag genommen, hier Spalte "σMAX".

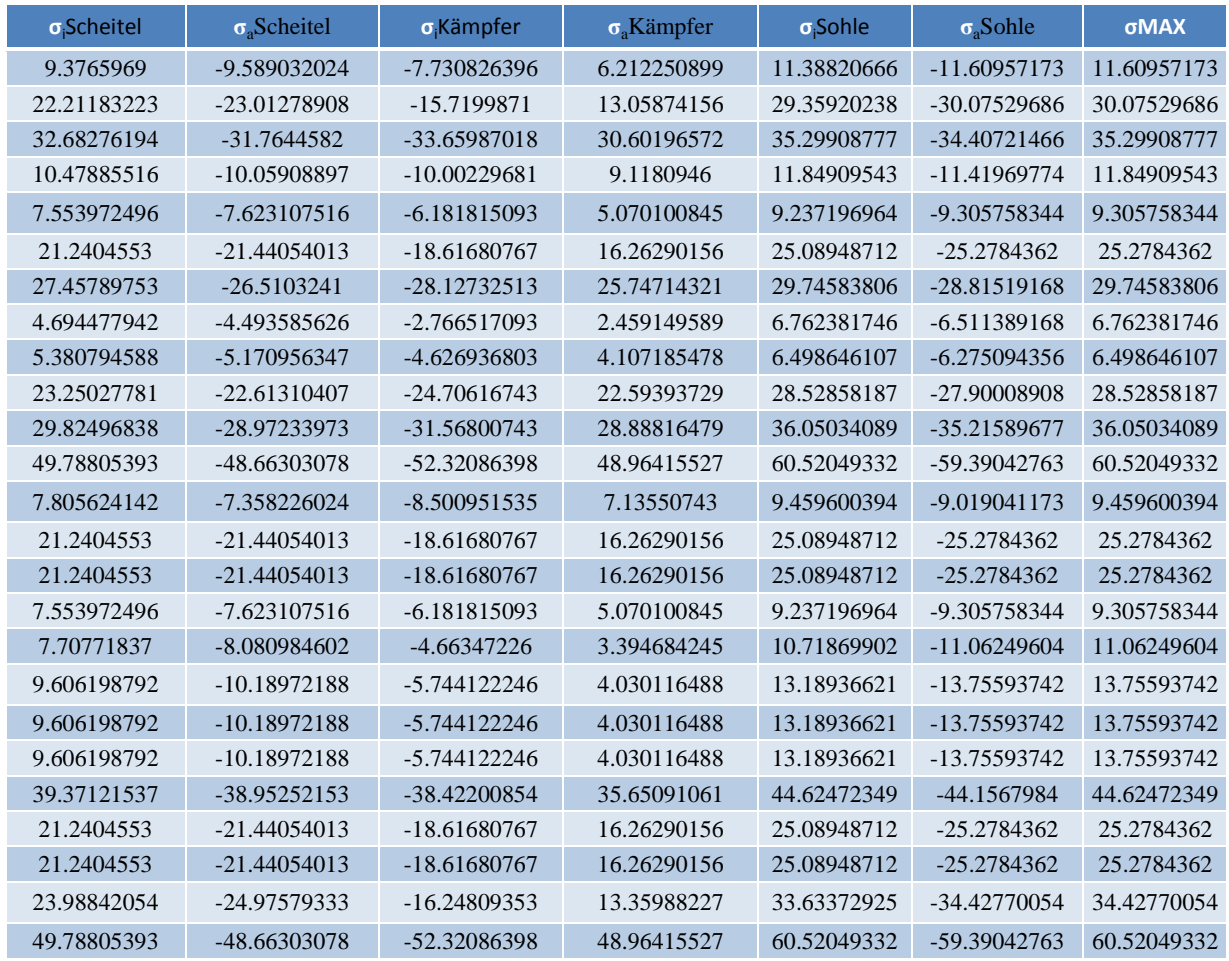

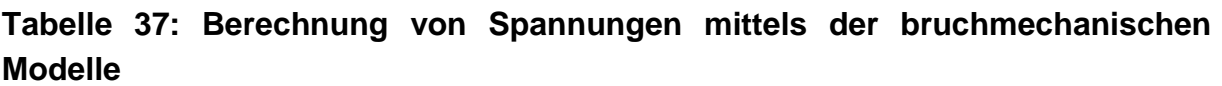

Mit den errechneten Spannungen wird anschließend der Sicherheitsfaktor, wie im Abschnitt 3.3.2 beschrieben, errechnet. Tabelle 38 zeigt den berechneten Sicherheitsfaktor einiger Rohrleitungen mittels Sadiqmodell, kombiniert mit verschiedenen Korrosionsmodellen.

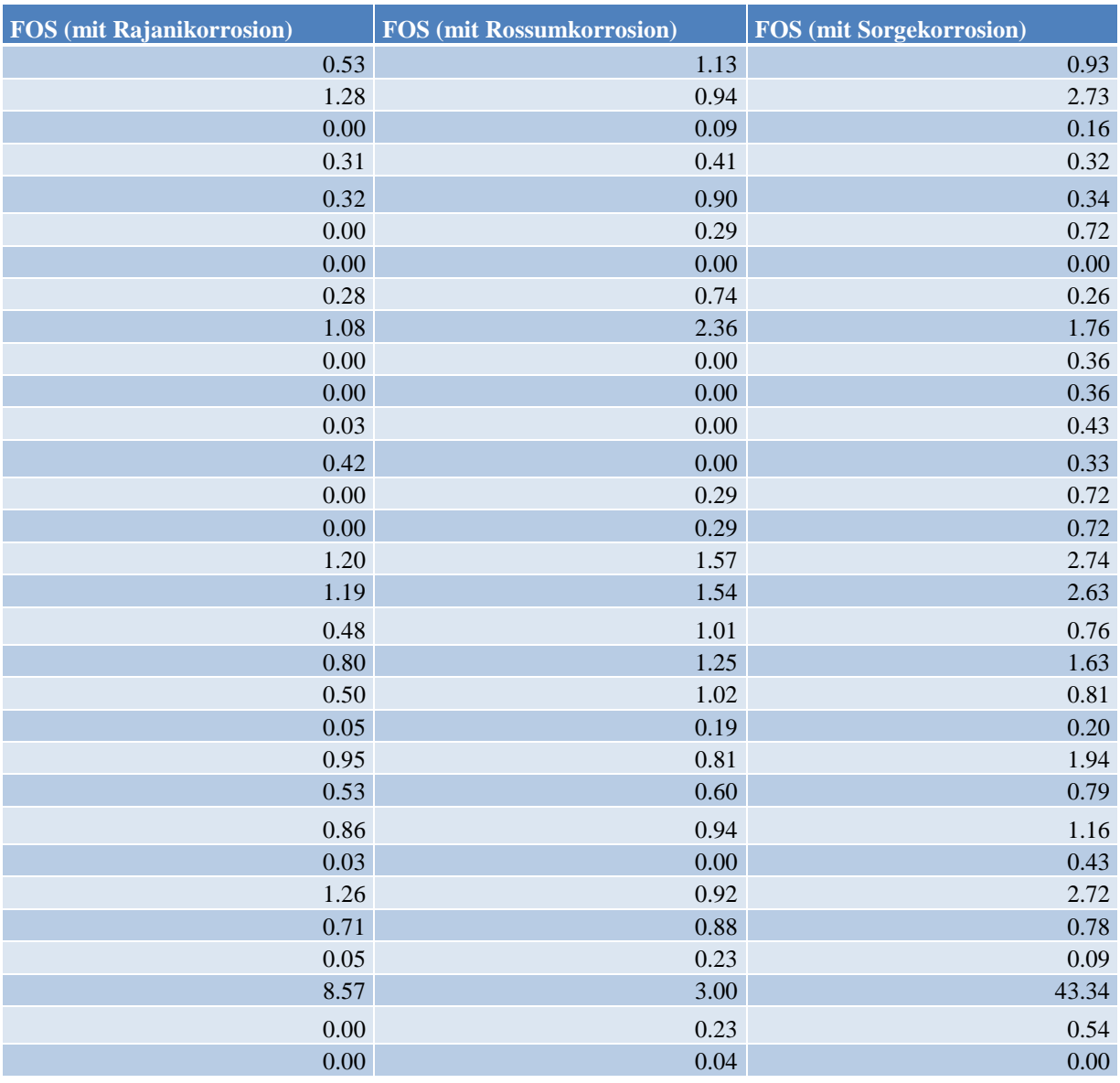

# **Tabelle 38: Berechnung des Sicherheitsfaktors**

# **4.4 Zustandsermittlung mittels Sicherheitskonzept**

Hier wird das im Abschnitt 3.4 beschriebene Sicherheitskonzept angewendet. Die Spalten bzw. Zellen enthalten eine Prüffunktion, welche an das jeweils verwendete mathematische Modell angepasst. Sollte für eine entsprechende Leitung das Kriterium für einen Schaden erfüllt sein, so wird in der Zelle der zur modellspezifischen Spalte der Schadensart der Eintrag "1" stehen, sollte das Kriterium nicht erfüllt sein bzw. liegt kein Schaden vor, so enthält die entsprechende Zelle den Eintrag "0". Die Spalten für eine bestimmte Schadensart werden zusammen gruppiert und sind nach folgendem Prinzip angeordnet. In der Leitspalte wird erfasst, ob überhaupt ein Schaden auf der Leitung berechnet wurde, d.h. sollte eines der Modelle einen Schaden errechnet haben, so steht in der entsprechenden Zelle der Eintrag "1", sollte keines der Modelle anschlagen steht der Wert "0". In den nachfolgenden Spalten wird der schadensspezifische Leitungszustand je Modell

erfasst. Zur Illustrierung des Sicherheitskonzepts wird zunächst auf die Korrosionsmodelle eingegangen, wie in Tabelle 39 zu sehen. Links bzw. in der Leitspalte wird festgehalten, ob überhaupt eines der Modelle einen Schaden errechnet hat und in den nachfolgenden 3 Spalten wird der Leitungszustand für das jeweilige Korrosionsmodell errechnet.

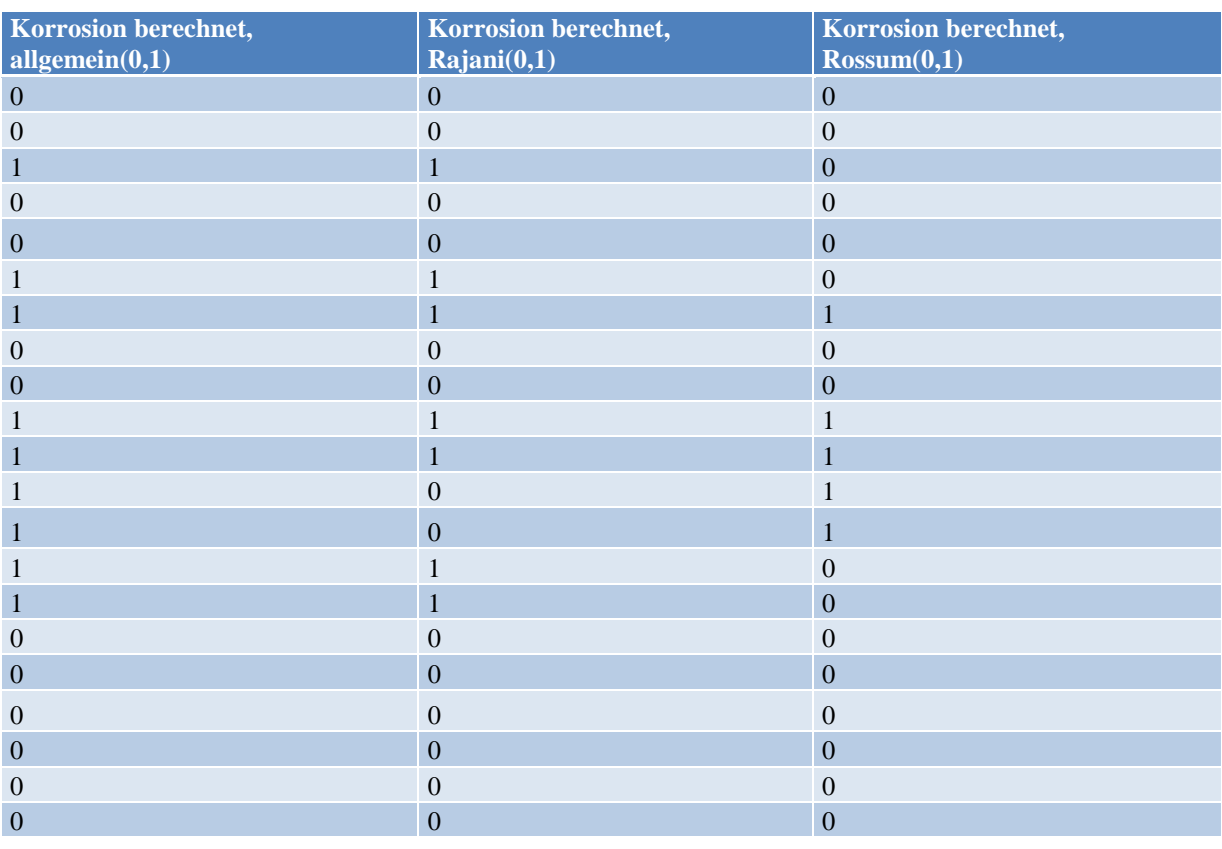

# **Tabelle 39: Ermittlung eines Korrosionsloch**

Das Sicherheitskonzept wird für die bruchmechanischen Modelle in analoger Weise verwendet, allerdings ergeben sich durch die Möglichkeit der oben gewählten Kombinationen der Korrosionsmodelle mit bestimmten bruchmechanischen Modellen mehr Möglichkeiten, was in Tabelle 40 illustriert wird. Es gibt eine Leitspalte, die sich auf alle bruchmechanischen Modellkombinationen bzw. umkombinierte Modelle umfasst und für jedes bruchmechanische Modell gibt es wiederum eine Leitspalte. Damit kann überprüft werden, ob überhaupt eines der Modelle einen Riss berechnet hat, wenn ja, welches Modell und wenn wiederum ja, mit welchem Korrosionsmodell. Die Allgemeine Leitspalte trägt in Tabelle 40 den Namen "Riss berechnet Allgemein", dem schließt sich die Leitspalte für das Modell nach Sadiq "Riss berechnet allgemeinSadig" an und es folgen exemplarisch 2 Spalten des Sadiqmodells für die Korrosionsmodelle. Hier für die Kombination mit dem Modell nach Rajani "Riss berechnet SadiqRajani"und Rossum "Riss berechnet\_SadiqRossum".

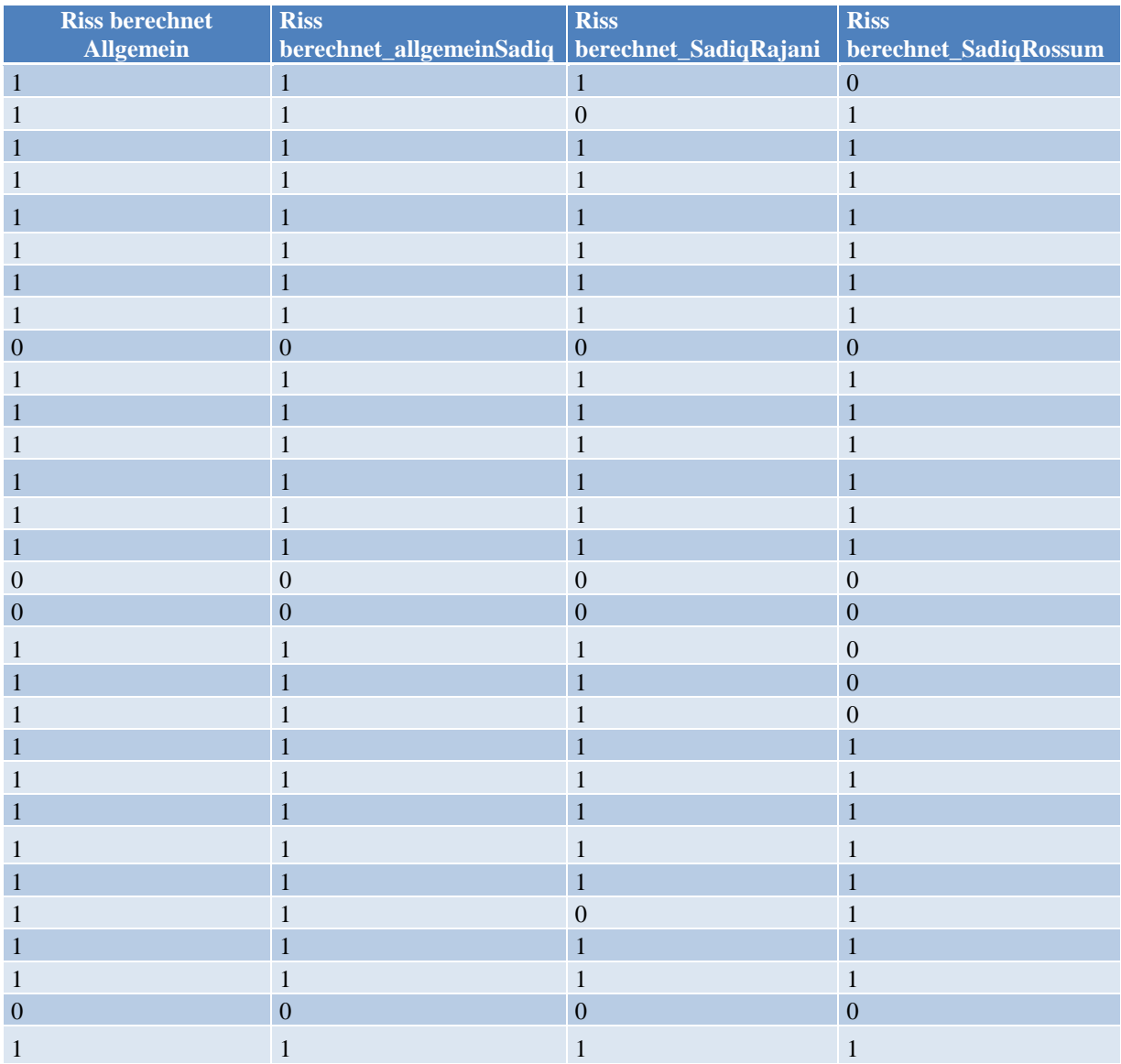

# **Tabelle 40: Ermittlung des Rohrzustands mittels bruchmechanischer Modelle**

# **4.5 Validierung der Ergebnisse**

# **4.5.1 Darstellung im Klassifikationsdiagramm**

Wie im Abschnitt 3.5.1 wurde die ROC-Analyse zum Testen der Modellgüte gewählt. Die Gründe dafür sind, dass die Generierung der Daten einfach und Konzept ebenfalls einfach zu veranschaulichen ist.

Der erste Schritt zur Erstellung der Diagramme ist das Anlegen einer Tabelle jeweils für die verschiedenen Modelltypen. In Tabelle 41 wird dies exemplarisch für die allgemeineren bruchmechanischen- bzw. kombinierten Modelle gemacht. Die erste Zeile enthält die Werte für die 1-Spezifität. Für jeden Punkt, der jeweils das jeweilige Modellergebnis repräsentiert gibt einen Wert für die Sensitivität. Ebenso sind für den Koordinatenursprung und die rechte obere Ecke die Werte zur Erstellung der Diagonalen einzutragen. In diesem Fall den jeweils kleinsten bzw. gößten Wert "0" und "1". Es gibt jeweils einen Wert für jede Modellkombination, einen allgemeinen Wert für das Kombinationen des Modells, sowie einen Wert der alle Modelle umfasst. In den nachfolgenden Zeilen wird für jedes Modell, passend zum Wert der 1- Spezifität der entsprechende Wert für die Sensitivität ausgerechnet. Zur Erstellung der Diagonalen müssen die Werte der Sensitivität die gleichen wie für die 1-Spezifität sein.

| <b>RISS</b>      | $\mathbf{0}$ | 0.0017   | 0.0321 | 0.0323 | 0.0392 | 0.0552 | 0.4867 | 0.4888 | 0.5926 | 0.631  |  |
|------------------|--------------|----------|--------|--------|--------|--------|--------|--------|--------|--------|--|
| Sadiq-Rajani     |              |          |        |        |        |        |        |        | 0.747  |        |  |
| Sadiq-Rossum     |              |          |        |        |        |        |        | 0.5542 |        |        |  |
| Sadiq-Sorge      |              |          |        |        |        |        | 0.8193 |        |        |        |  |
| Sadiq-Allgemein  |              |          |        |        |        |        |        |        |        | 0.8193 |  |
| Sorge-ohneKorr   | 0            |          |        |        |        |        |        |        |        |        |  |
| Sorge-Frost      |              | $\Omega$ |        |        |        |        |        |        |        |        |  |
| Sorge-RajaniKorr |              |          | 0.0241 |        |        |        |        |        |        |        |  |
| Sorge-RossumKorr |              |          |        |        | 0.1325 |        |        |        |        |        |  |
| Sorge-SorgeKorr  |              |          |        | 0.1687 |        |        |        |        |        |        |  |
| Sorge-allgemein  |              |          |        |        |        | 0.181  |        |        |        |        |  |
| <b>ATV</b>       | 0            |          |        |        |        |        |        |        |        |        |  |
| allgemein        |              |          |        |        |        |        |        |        |        | 0.8193 |  |
| Diagonale        | $\mathbf{0}$ | 0.0017   | 0.0321 | 0.0323 | 0.0392 | 0.0552 | 0.4867 | 0.4888 | 0.5926 | 0.631  |  |

**Tabelle 41: Tabelle zur Erstellung eines Klassifikationsdiagramms**

# **4.5.1.1 Korrosionsmodelle**

In Abbildung 8 ist das ROC-Diagramm für die Korrosionsmodelle zu sehen. Die Modelle mit der höchsten Sensibilität sind der Reihe nach die Folgenden: zunächst jener der alle Modelle umfasst, anschließend folgen die Modelle nach Rajani, Sorge sowie Rossum. In Prozente ausgedrückt sind dies 33% für die "Korrosionsmodelle, allgemein" bzw. 23% für das Korrosionsmodell nach Rossum. Auf der anderen Seite weisen die "Korrosionsmodelle, allgemein" mit 18% die höchste Fehlalarmquote auf, gefolgt vom Modelle nach Rajani, dem Modell nach Sorge sowie und dem Modell nach Rossum mit 8%. Das Verhältnis der Sensitivität zu Fehlalarmquote von 33 zu 18 bzw. 1,8 : 1 für die "Korrosionsmodelle, allgemein" ist schlechter als das Korrosionsmodell nach Rossum mit 23 zu 8 bzw. 2,9 : 1.

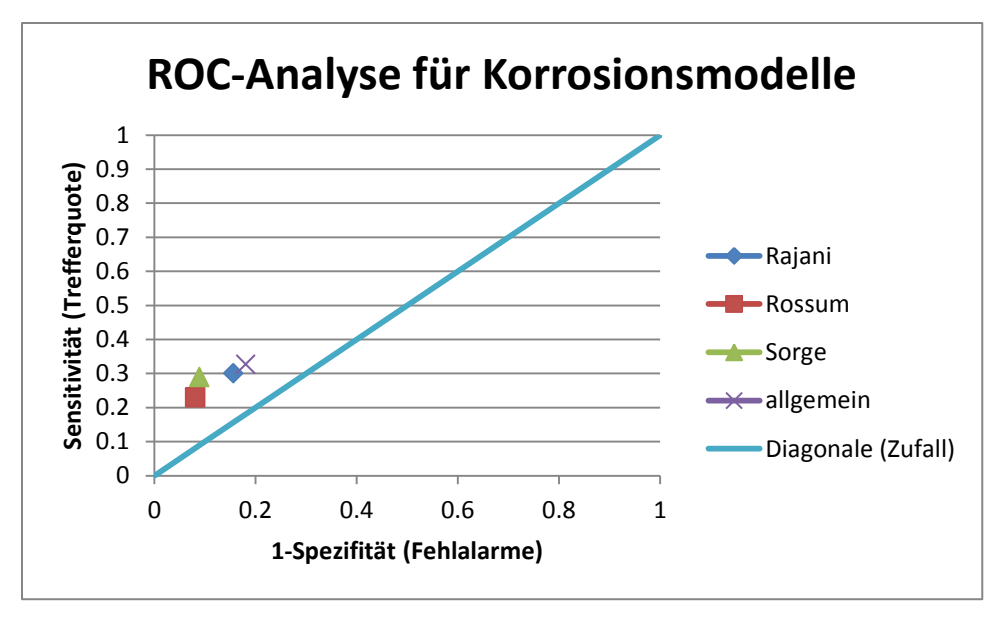

**Abbildung 8: ROC-Analyse für Korrosionsmodelle**

In Tabelle 42 folgt die Auflistung der Bewertung der Modellgüte anhand der Größe des Klassifikationsintegrals, der bestmögliche Wert für das Klassifikationsdiagramm läge bei 1, der schlechtmöglichste wäre dann -1. Am besten schneidet das Modell nach Sorge ab, wo der Wert des Klassifikationsintegrals 0,209 beträgt, hier grün hervorgehoben und am schlechtesten schneidet das Modell nach Rossum mit 0,141, hier rot hervorgehoben ab. Die anderen Korrosionsmodelle bzw. die "Korrosionsmodelle, allgemein" liegen alle knapp über dem Modell nach Rossum, was ebenso am Durchschnittswert erkennbar ist, der im Bereich der meisten Modelle liegt. Insgesamt bleibt festzuhalten, dass die Fehlalarmquote zwar niedrig ist, demgegenüber steckt jedoch ebenfalls eine niedrige Trefferquote bei der Erfassung korrodierter Leitungen.

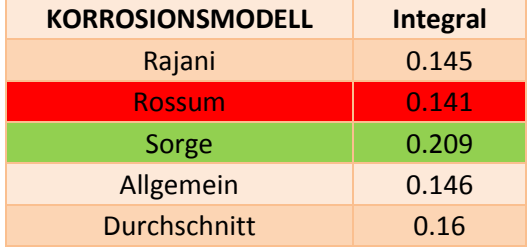

# **Tabelle 42: Vergleich der Modellgüte für Korrosionsmodelle**

# **4.5.1.2 Bruchmechanische Modelle**

Abbildung 9 zeigt die ROC-Analyse für die bruchmechanischen Modelle. Die höchste Sensitivität haben folgende Modellkombinationen mit jeweils 82%: Sadiq-Sorge,

Sadiq-Allgemein und die bruchmechanischen Modelle allgemein, gefolgt von Sadiq-Rajani mit 75% und Sadiq-Rossum mit 55%. Im Trefferquotenbereich um 15% befinden sich die Modellkombinationen Sorge-allgemein, Sorge mit Korrosion nach Sorge sowie Sorge mit der Korrosion nach Rossum. Knapp über 0% liegt die Modellkombination Sorge mit Rajanikorrosion und im Ursprung liegen die Modellkombinationen ATV, Sorge ohne Korrosion und Sorge-Frost. Die Modellkombinationen mit der höchsten Fehlalarmquote sind jeweils mit 63% Sadiq-Allgemein und die bruchmechanischen Modelle allgemein. Gefolgt werden diese Modellkombinationen von Sadiq-Rajani mit 59%, Sadiq-Sorge und Sadiq-Rossum mit 49%. Im 1-Spezifitätsbereich um 4% liegen folgende Modellkombinationen: Sorgeallgeinen, Sorge mit Sorgekorrosion, Sorge-Rossumkorrosion und Sorge-Rajanikorrosion.

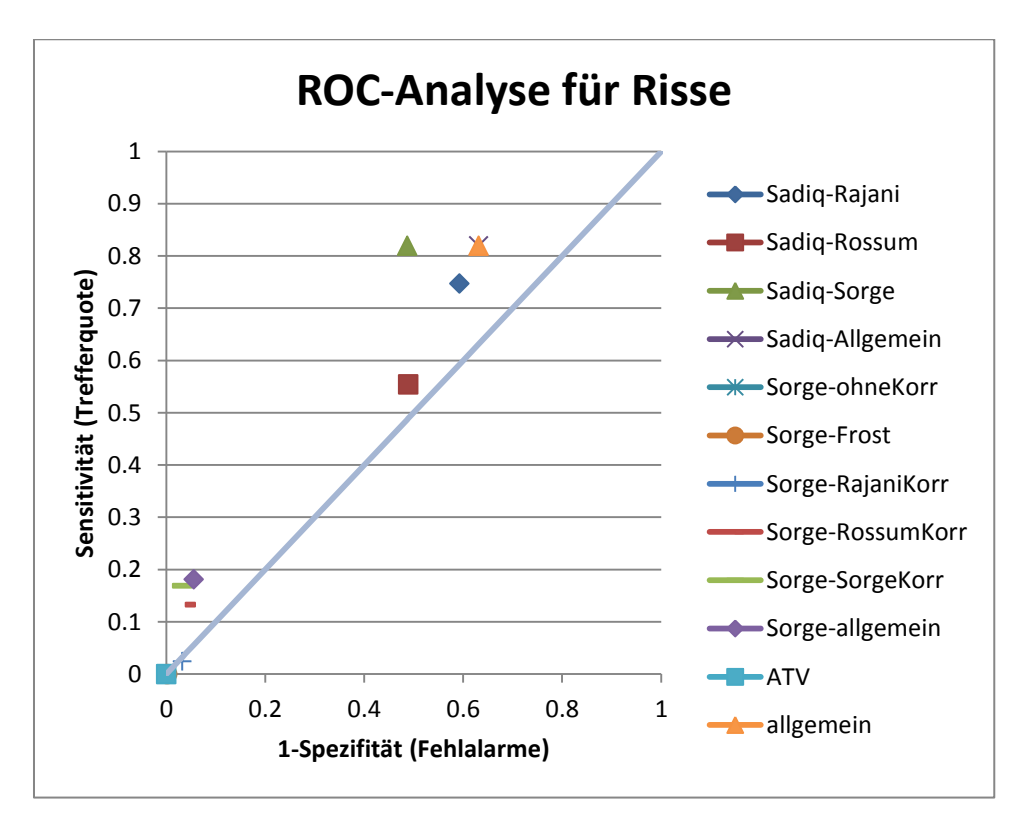

**Abbildung 9: ROC-Analyse für bruchmechanische Modelle**

Das beste bruchmechanische Modell bzw. die beste Modellkombination ist dasjenige nach Sadiq kombiniert mit dem Korrosionsmodell nach Sorge mit einem Klassifikationsintegralwert von 0,333, in der Tabelle grün hervorgehoben. Mit größerem Abstand folgen weitere Modellkombinationen basierend auf dem Sadiqmodell wie Sadiq-allgemein mit 0,188 bzw. die Bruchmodelle im Allgemeinen oder Sadiq mit Rajanikorrosion, dessen Klassifikationsintegralwert bei 0,154 liegt. Der Wert für die Modellkombination Sadiq mit Korrosion nach Rossum liegt allerdings deutlich darunter mit 0,065. Der höchste Wert für die Modellkombinationen basierend auf dem bruchmechanischen Modell nach Sorge liegt mit 0,136, knapp über dem

Wert für das Sorgemodell Allgemein mit 0,126. Im Ursprung bzw. fast im Ursprung liegen die Modelle bzw. Modellkombinationen nach ATV-A 127 und Sorge, ohne Korrosion bzw. Sorge mit Frost sowie Sorge mit Rajanikorrosion. Die mit den schlechtesten Werten für das Klassifikationsintegrale sind hier rot hervorgehoben, wobei die Modellkombination Sorge mit Rajanikorrosion halb unter der Diagonalen liegt, was bedeutet, dass man sogar durch Raten zu einem besseren Ergebnis kommen könnte. Der Durchschnittswert für alle Modelle bzw. Modellkombination berechnet liegt bei 0,108.

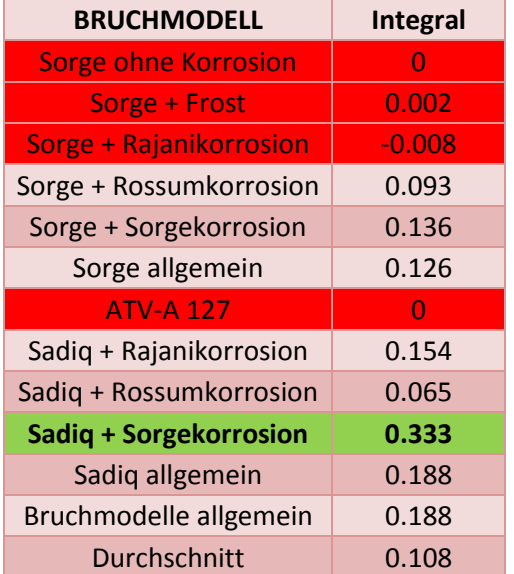

# **Tabelle 43: Vergleich der Modellgüte für bruchmechanische Modelle**

Abbildung 10 zeigt den grafischen Vergleich zwischen den Korrosions- und bruchmechanischen Modellen. Die Korrosionsmodelle werden durch gelbe Punkte dargestellt und die Kombinationen für die bruchmechanischen Modelle werden durch rote Punkte dargestellt. Es sind in der Abbildung drei Punktewolken erkennbar: etwa in der Mitte liegen die Modellkombinationen basierend auf dem bruchmechanischen Modell nach Sadiq sowie der Punkt für alle bruchmechanischen Modelle bzw. der Punkt für die Schadensanalyse basierend auf alle Modelle. In der Nähe des Ursprungs liegen die Korrosionsmodelle, die bruchmechanischen Modelle basierend auf dem Modell nach Sorge sowie das Modell basierend auf die ATV-A 127.

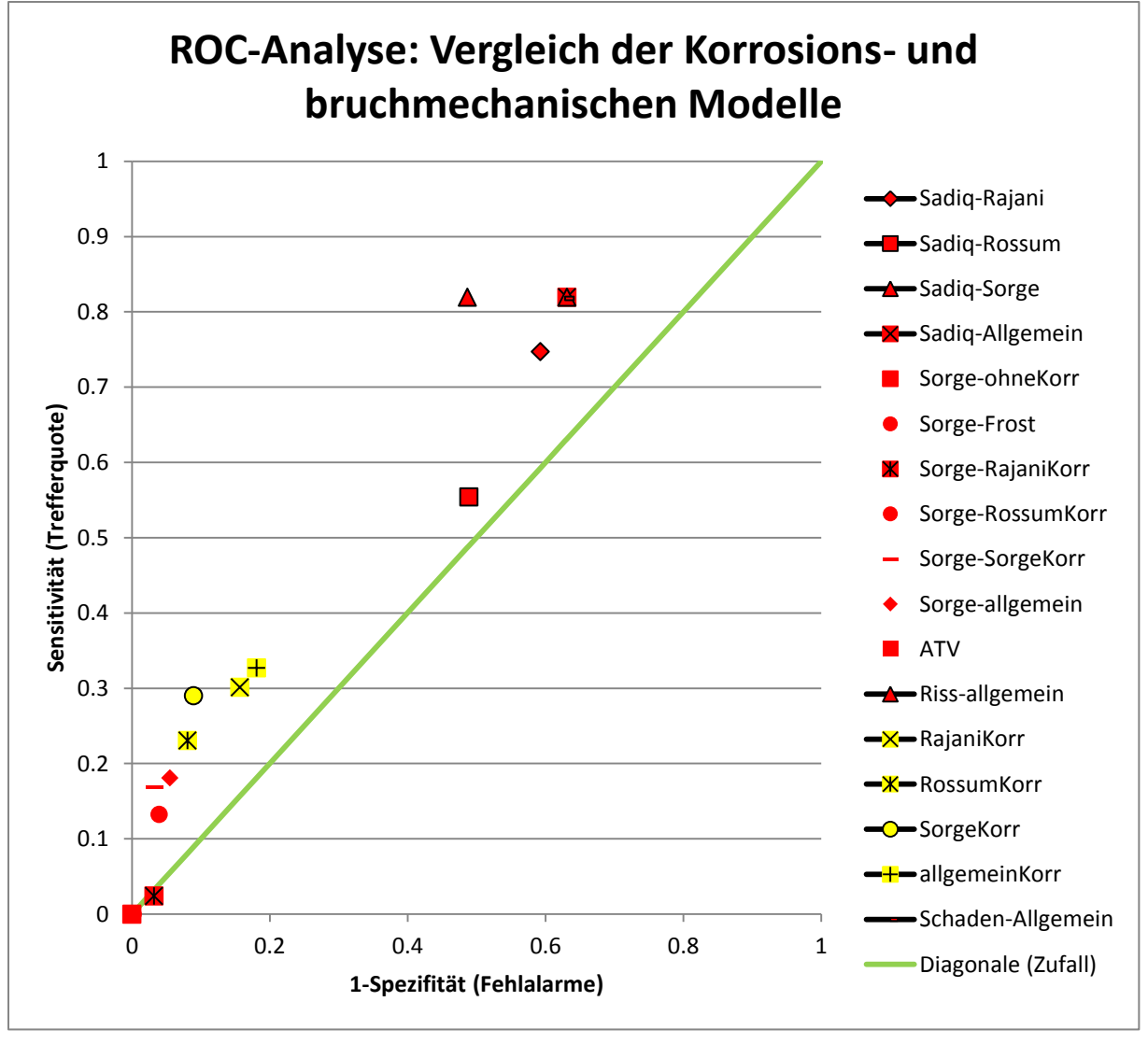

**Abbildung 10: ROC-Analyse mit Vergleich der Korrosions- und bruchmechanischen Modelle**

Die Modellgüte liegt zugunsten der Korrosionsmodelle mit einem Durchschnittswert des Klassifikationsintegrals von 0,16 gegenüber 0,108 für die bruchmechanischen Modelle. Allerdings rührt der Unterschied vom schlechteren Abschneiden der Modelle basierend auf Sorge bzw. dasjenige von der ATV-A 127 gegenüber den Modellen basierend auf Sadiq, für die der Durchschnittswert des Klassifikationsintegrals bei 0,188 liegt. Nimmt man das Klassifikationsintegral für die Schadensanalyse basierend auf alle Modelltypen bzw. Modellkombinationen her, so beträgt dessen Wert 0,189, zu sehen in der Tabelle 44. So lässt sich für alle Modelle sagen, dass die bruchmechanischen Modelle nach Sadiq insgesamt am besten abschneiden vor den Korrosionsmodellen und diese wiederum vor den bruchmechanischen Modellen basierend auf der ATV-A 127 bzw. nach Sorge.

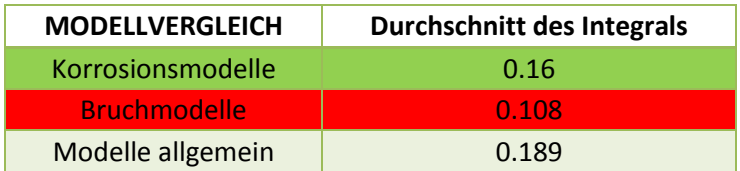

# **Tabelle 44: Vergleich der verschiedenen Modellgruppen**

Zur Erinnerung: Die ROC-Analyse hat in diesem Fall zwei Schwächen. Zum einen ist zu erwarten, dass die 1-Spezifität überrepräsentiert wird, da für das WVU nur dann ein Schaden vorliegt, wenn eine Leitung so stark beschädigt ist, dass für das WVU intolerable Wasserverluste oder Kollateralschäden entstehen. Allerdings werden feinste Risse bzw. Risse durch die wenig bis kaum Wasser rinnt und vom Modell als Schäden berechnet werden nicht als Schäden seitens des WVU klassifiziert. Die zweite Schwäche ist die fehlende Gewichtung, denn in die ROC-Analyse geht nicht das Verhältnis der beschädigten zu unbeschädigten Leitungen ein. In der Realität so, dass nur etwa 2 %, 266 Stück von insgesamt ca. 15700 untersuchten Leitungen vom WVU A als beschädigt ausgegeben werden, was dazu führt, dass das Ergebnis der ROC-Analyse ein stark verzerrtes Ergebnis wiedergibt. Zum Vergleich: Das Modell mit dem besten Ergebnis laut Einteilung mittels Klassifikationsintegral, das mechanische Modell nach Sadiq kombiniert mit dem Korrosionsmodell nach Sorge hat eine Fehlalarmquote von 49 %, das bedeutet dass etwa 7700 Leitungen von etwa 15700 als beschädigt ausgegeben werden, obwohl kein Schaden vorliegt.

# **4.5.2 Sensitivitätsanalyse**

Aus den ROC-Analysen ist hervorgegangen, dass das bruchmechanische Modell nach Sadiq kombiniert mit dem Korrosionsmodell von Sorge die beste Modellgüte hat. Das beste Korrosionsmodell ist dasjenige von Sorge basierend auf der DIN 50905. Im Folgenden werden für das jeweilige Modell die Detailparameter dargestellt, welche die größte Auswirkung auf den Sicherheitsfaktor bzw. die. den größten Einfluss auf die Korrosionslochtiefe haben.

Um den Einfluss eines einzelnen Detailparameters festzustellen, werden die übrigen Detailparameter unverändert belassen. Der Zahlenwert der Detailparameter, welche unverändert bleiben, wird im Folgenden Standardwert genannt. Die Bestimmung der Standardwerte wird in den folgenden Abschnitten für den jeweiligen Modelltyp beschrieben.

# **4.5.2.1 lokale Sensitivitätsanalyse: bruchmechanisches Modell**

Die Vorgehensweise zur Ermittlung der Sensitivität unterscheidet kaum von derjenigen zur Ermittlung des vorhandenen Sicherheitsfaktors. Der Unterschied bzw. der erste Schritt liegt zunächst darin, dass nur eine Leitung berechnet wird.

Anschließend wird der Detailparameter, dessen Einfluss untersucht werden soll, variiert. Das Variationsintervall wird so gewählt, dass möglichst die gesamte Spannweite an Werten für den Datailparameter verwendet wird. Die Schrittweite wird konstant gewählt und so klein wie nötig, dass für die spätere Interpolation bzw. Anwendung von Splines durch die Datenpunkte eine glatte Kurve im Diagramm entsteht. Danach wird der untersuchte Detailparameter wieder auf den Standardwert gesetzt und es wird der nächste Detailparameter untersucht. Auf die Darstellung von Diagrammen für alle möglichen Detailparameter wurde verzichtet, denn es sind hauptsächlich die Parameter von Interesse, deren Variation eine große Variation des Sicherheitsfaktors bewirken. Daher wurden zunächst für jeden Parameter zunächst der, sich ergebende, Sicherheitsfaktor für den jeweils niedrigsten bzw. höchstmöglichen Wert errechnet. Bei der Erstellung der Diagramme wurden entweder nur die Parameter berücksichtigt, die eine Änderung des Sicherheitsfaktors etwa um den Faktor 2 bewirken. Oder diejenigen bei denen sich für einen Teil deren Wertebereich ein FOS nahe 1 bzw. unter 1 ergibt. Nahe 1 deswegen, weil im Falle einer bestimmten Rohrleitung eines Netzes ungünstige Werte anderer Detailparameter möglicherweise einen errechneten FOS < 1 ergeben könnten. Für die Standardwerte wurde entweder häufig vorkommenden Werte eines Detailparameters gewählt bzw. Mittelwerte wie nach Sadiq (Sadiq, 2003). Es erfolgt eine Auflistung der Detailparameter mit expliziten Wertangaben. Für alle Detailparameter deren Einfluss in diesem Kapitel genauer untersucht und für diejenigen deren Mittelwert sich von dem nach Sadiq unterscheidet, wird explizit der Wert angegeben.

Die Werte der Standarddetailparameter werden im Folgenden aufgelistet, wobei zu einigen dieser Werte im Vorfeld Überlegungen für deren Wahl berücksichtigt wurden. Andere wurden willkürlich gewählt in Anlehnung an den beschriebenen Kriterien, welche in der vorhergehenden Kapiteln beschrieben wurden:

- als Standardmaterial wurde Grauguss (GG) gewählt, die Änderung des Wertes für diesen dieses Detailparameter wurde nur bei Variierung der Bruchzähigkeit berücksichtigt
- als Standrohrinnendruck wurden 4,5 bar gewählt
- für den Standardinnenrohrdurchmesser wurden 200 mm gewählt
- die Standardwandstärke liegt bei 11 mm, das ist die Normwandstärke für Graugussrohre ab Werk
- das Standardrohralter beträgt 40 Jahre, entspricht etwa dem jüngsten Alter für Graugussleitungen im Netz des WVU A
- die Standardabtragungsrate für Korrosion beträgt 0,09 mm/Jahr
- der Standardwert für die Grabenweite liegt bei 800 mm
- die Bruchzähigkeit hat den Standardwert 10 N/mm<sup>3/2</sup>, ein für Grauguss typischer Wert
- für den "Toughness correction coefficient" wurde der Wert 12,4 gewählt
- für "a<sub>1</sub>" liegt der Standardwert bei 0,4
- die Werte für die Parameter, "a", "b" und "c" werden hier nicht berücksichtigt, da hier als Korrosionsmodell nicht dasjenige nach Rajani zur Untersuchung herangezogen wurde
- der E-Modul hat den Standardwert 110000 N/mm², ein typischer Wert für GG3
- die Verkehrslast hat den Standardwert 45000 N
- es liegt die Standardrohrlänge bei 6000 mm
- der Standardtemperaturunterschied beträgt 5 K
- der Standardwert für "L" betrage 4
- der Standardwert für den Frostfaktor betrage 0,5
- die Erdwichte hat den Standardwert von  $19*10^{-6}$  N/mm<sup>3</sup>

Ein auffälliges Charakteristikum der Sensitivitätsanalyse, welches hervortritt für sämtliche hier durchgeführten Sensitivitätsanalysen, ist der niedrigere Sicherheitsfaktor, der aus dem Vergleich der berechneten zulässigen Materialspannung mit der berechneten Ringspannung hervorgeht, im Gegensatz zum Vergleich mit der berechneten Längsspannung. Das ergibt sich vor Allem daraus, dass die Formeln zur Berechnung beider Spannungstypen sich stark ähneln, jedoch zwei kleine Details den Unterschied machen: Die Formeln 9 und 10, jeweils zur Berechnung der Längs- bzw. Ringspannung lassen sich folgendermaßen zusammenfassen:

# **Formel 17: Längsspannung nach (Sadiq, 2003), aufgeschlüsselt nach Termen**

 $\sigma_x = \sigma_T + (\sigma'_F + \sigma_S + \sigma_L + \sigma_V) *$ 

# **Formel 18: Ringspannung nach (Sadiq, 2003), aufgeschlüsselt nach Termen**

 $\sigma_{\theta} = \sigma_{F} + \sigma_{S} + \sigma_{L} + \sigma_{V}$ 

Die Formelsymbole haben folgende Bedeutung:

 $\sigma_T$  = Spannung aufgrund des Temperaturunterschieds zwischen Boden und Rohr

- $\sigma_F$  = Spannung aufgrund des Wasserinnendrucks
- $\sigma_F$  = modifizierte Spannung aufgrund des Wasserinnendrucks
- $\sigma_{\rm s}$  = Spannung aufgrund des Erddrucks
- $\sigma_{L}$  = Spannung aufgrund des Frostdrucks
- $\sigma_V$  = Spannung aufgrund der Verkehrslast
- $v_p$  = Poissonzahl des Rohrmaterials

 $\sigma_F$  und  $\sigma_{F'}$  unterscheiden sich folgendermaßen:

# **Formel 19: Kesselformel**

$$
\sigma_F=\frac{pD}{2t}
$$

# **Formel 20: modifizierte Kesselformel nach Sadiq, 2003**

$$
\sigma_{F'} = \left(\frac{p}{2}\right) * \left(\left(\frac{D}{t}\right) - 1\right) * \nu_p
$$

σ<sub>F</sub> ist von vornherein größer als σ<sub>F'</sub>, da D/t in der Formel für σ<sub>F'</sub> um 1 vermindert wird und mit der Poissonzahl multipliziert wird die für die hier betrachteten Materialien deutlich kleiner ist als 1. Jeweils 0,26 0,28 sowie 0,3 für GG, GGG und ST. Ableitungen können in den Referenzen gefunden werden (Sadiq, 2003). Die Poissonzahl des Materials wird ebenfalls mit allen Formelgliedern multipliziert bis auf σ<sub>T.</sub> Es stellt sich zudem in der lokalen Sensitivitätsanalyse heraus, dass die σ<sub>T</sub> konstituierenden Detailparameter keinen großen Einfluss auf den Sicherheitsfaktor haben. Das erklärt, weshalb der FOS für  $\sigma_{\theta}$  immer kleiner ist als  $\sigma_{X}$  da beide Spannungstypen immer mit dem, für die Rohrleitung jeweils, gleichen  $\sigma_Y$  verglichen.

Weiterhin wird der Anteil an beschädigten Leitungen im Vergleich zur Gesamtzahl der beschädigten Leitungen für einen bestimmten Wertebereich eines Detailparameters berechnet und der Modellwert wird mit dem in-situ verglichen. Umgekehrt wird auch untersucht, sofern ein Schaden vorliegt, für welchen Wertebereich eines Detailparameters ein Schaden festgestellt bzw. errechnet wurde.

Bevor auf den spezifischen Einfluss der wichtigsten Detailparameter eingegangen wird, wurde eine Leitung mit den oben beschriebenen Standardwerten berechnet. Für die Sicherheit gegen den Längsriss ergibt sich für den FOS von 2,05 und für den Rundriss der Wert 9,03. Somit ist man mit den Standardwerten auf der sicheren Seite.

Einen sehr starken Einfluss auf die Sicherheit des Rohres hat die Abtragungsgeschwindigkeit der Korrosion. Diese hat einen Einfluss auf  $\sigma_{Y}$ , da eine hohe Abtragungsrate ein schnelles Korrodieren der Rohrwand bewirkt und das Rohr aufgrund der geringeren Wandstärke eine geringere Fläche zur Übertragung der Spannungen hat (Sorge, 2007). Abbildung 11 zeigt, dass der FOS für Längsrisse kleiner 1 ist für  $\omega_{int} \ge 0.14$  mm/Jahr und der FOS gegen Rundrisse kleiner 1 ist für  $\omega_{\text{int}} \geq 0.23$  mm/Jahr. Das bedeutet, dass ab einer mäßigen Bodenaggressivität, entspricht laut WVU der Bodenaggressivitätskennzahl 3 bzw. ab einer ω<sub>int</sub> von 0,15

mm/Jahr am Rohr unter Standardbedingungen ein Schaden auf Längsriss auftritt. Bei der Sicherheitsbetrachtung gegen Rundriss ist erst ab einer ω<sub>int</sub> von 0,23 mm/Jahr das Rohr unter Standardbedingungen beschädigt, was laut WVU A-Daten einer Bodenaggressivitätszahl von 5, stark aggressiver Boden, entspricht bzw. einem  $\omega_{\text{int}}$ von 0,27 mm/Jahr. Das WVU A hat bei 29 % der Rohrleitungen eine Bodenaggresivität von 3 oder höher festgestellt und bei 2 % der Rohrleitungen eine Bodenaggresivität von 5. Das erklärt die hohe Sensitivität für das Modell von 82 %, aber auch die hohe Fehlalarmquote von 49 %. Es wurde zudem festgestellt, dass die gewählte Spanne für die Korrosionsabtragungsgeschwindigkeit richtig gewählt wurde, da in der Natur, also laut den Daten des WVU A Schäden auf Riss für Böden aller Aggressivitäten beobachtet wurde und im Modell ebenfalls ein Schaden errechnet für Böden jeglicher Aggressivität. Weiters beträgt die Quote an beschädigten Leitungen mit einer umliegenden Bodenaggresivität von 1 und 2 laut WVU-A 70 % und laut Modell 54 %. Für die Bodenaggresivitäten 1 bis 4 beträgt die Quote laut WVU A 95 % und laut Modell 97 %. Aus Gründen der Darstellbarkeit, beginnt in Abbildung 11 die Abtragungsrate  $\omega_{int}$  erst bei 0,1 mm/Jahr.

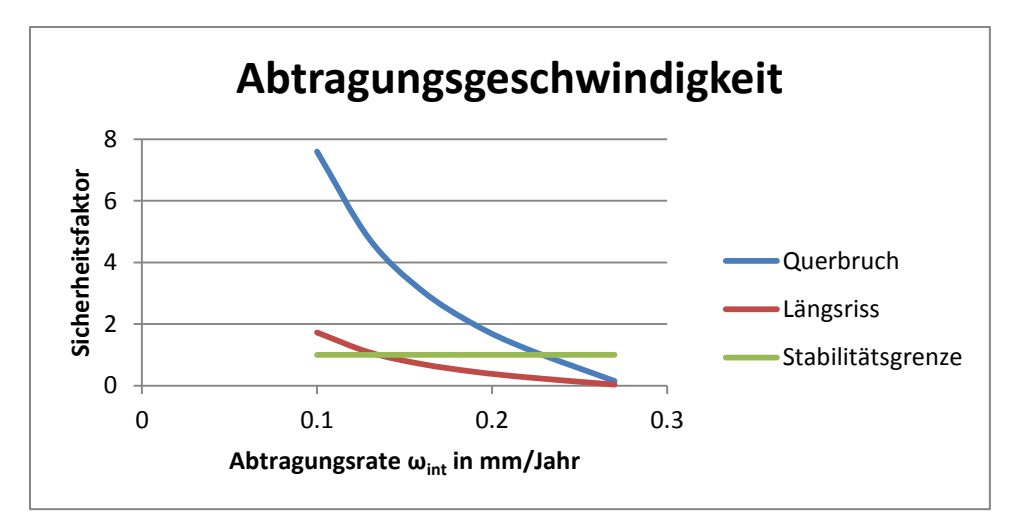

**Abbildung 11: lokale Sensitivitätsanalyse für Abtragungsgeschwindigkeit der Korrosion**

Abbildung 12 zeigt die lokale Sensitivität für das Rohralter. Ein höher werdendes Rohralter bewirkt ebenfalls eine Verringerung von  $\sigma_{Y}$ , weil die Korrosionslochtiefe wie auch die Abtragungsgeschwindigkeit proportional zum Rohralter ist. Dadurch geht mit der Verringerung der verbleibenden Wandstärke des Rohrs somit auch die Verringerung der zulässigen Spannung für die betrachtete Leitung einher. Es geht aus dem Diagramm hervor, dass die Sicherheit der Rohrleitung gegen den Längsriss unter Standardbedingungen ab einem Rohralter von 60 Jahren nicht mehr gegeben ist und die Sicherheit gegen Rundriss ist nicht mehr ab einem Rohralter von 100 Jahren gegeben. Im Netz des WVU A sind 7 % der Rohrleitungen 60 Jahre oder mehr alt und 1 % der Rohrleitungen sind 100 Jahre alt oder älter. Das zeigt, dass das Rohr eine geringere Gefahr für die Sicherheit des Rohres darstellt als die Korrosionsgeschwindigkeit. Wie sieht in diesem Fall der Anteil gebrochener Leitungen in Abhängigkeit von deren Alter, im Verhältnis zur Gesamtzahl beschädigter Leitungen, jeweils für das WVU A bzw. für das Modell aus? Für Leitungen jünger als 60 Jahre ergibt sich ein Anteil von 45 % laut WVU A und von 81 % laut Modell. Für Leitungen, welche unter 100 Jahre alt sind, ergibt sich ein Anteil von 90 % für das WVU A und der Anteil beträgt 98 % laut Modell.

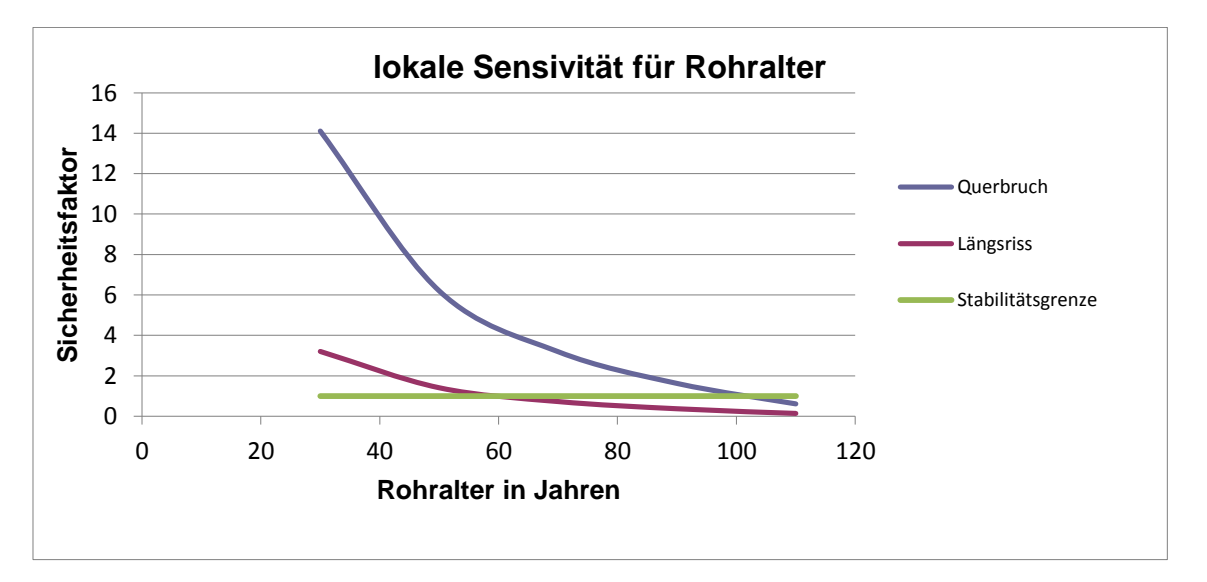

**Abbildung 12: lokale Sensitivität für das Rohralter**

Die nächste wichtige lokale Sensitivitätsanalyse, welche durchgeführt wurde, ist diejenige bei der der Sicherheitsfaktor mit dem Rohrleitungsdurchmesser verglichen wurde. Bei dieser Analyse wurden hier zwei Detailparameter gleichzeitig geändert, nämlich zusätzlich zum Rohrdurchmesser auch die Wandstärke. Dies hängt damit zusammen, dass für größere Rohrdurchmesser größere Wandstärken verwendet werden um deren Stabilität zu gewährleisten. Allerdings nimmt, wie aus Tabelle 19 ersichtlich ist, für das hiesige Standardrohrmaterial Grauguss die Wandstärke mit größerem Rohrdurchmesser nicht linear zu. Das Verhältnis der Wandstärke zum Rohrdurchmesser nimmt für größer werdende Rohrleitungen immer mehr ab. Bei den Rohren anderer Material ist dies genauso der Fall. Der Sicherheitsfaktor bzgl. der Schadensart Rundriss liegt für den untersuchten Wertebereich immer auf der sicheren Seite. Den niedrigsten Wert hat er mit 9,03 für den Innenrohrdurchmesser von 200 mm und steigt annähernd linear an. Für die Schadensart Längsriss bleibt der Sicherheitsfaktor bis zu einem Durchmesser von 600 mm annähernd beim Wert von 2,05 und fluktuiert für größere Durchmesser um den Wert von 2,1. Erst ab einem Innendurchmesser von 700 mm steigt der Sicherheitswert an. Die Kurven im folgenden Diagramm, Abbildung 13, sind auch nicht ganz glatt, aufgrund der sprunghaften Änderungen der Wandstärken im Verhältnis zu dem entsprechenden Durchmesser. Im Beispiel des WVU A lag der größte Leitungsdurchmesser, für den ein Schaden errechnet wurde bei 1600 mm. Die Leitung mit dem größten Durchmesser bei der das WVU A ein Schaden auf Längsriss festgestellt betrug 700 mm. Im Versorgungsnetz des WVU A ist es so, dass 96 % der Leitungen einen Durchmesser von ≤ 700 mm haben, 99,7 % einen Durchmesser von ≤ 1600 mm. Der Durchmesser der Leitung für der ein Schaden auf Riss errechnet wurde liegt einerseits deutlich über demjenigen für diejenige bei der ein Schaden in-situ beobachtet wurde. Andererseits zeigen diese Zahlen, dass die Modellkombination alle Durchmesser abdeckt, bei denen in-situ eine entsprechender Schaden festgestellt wurde.

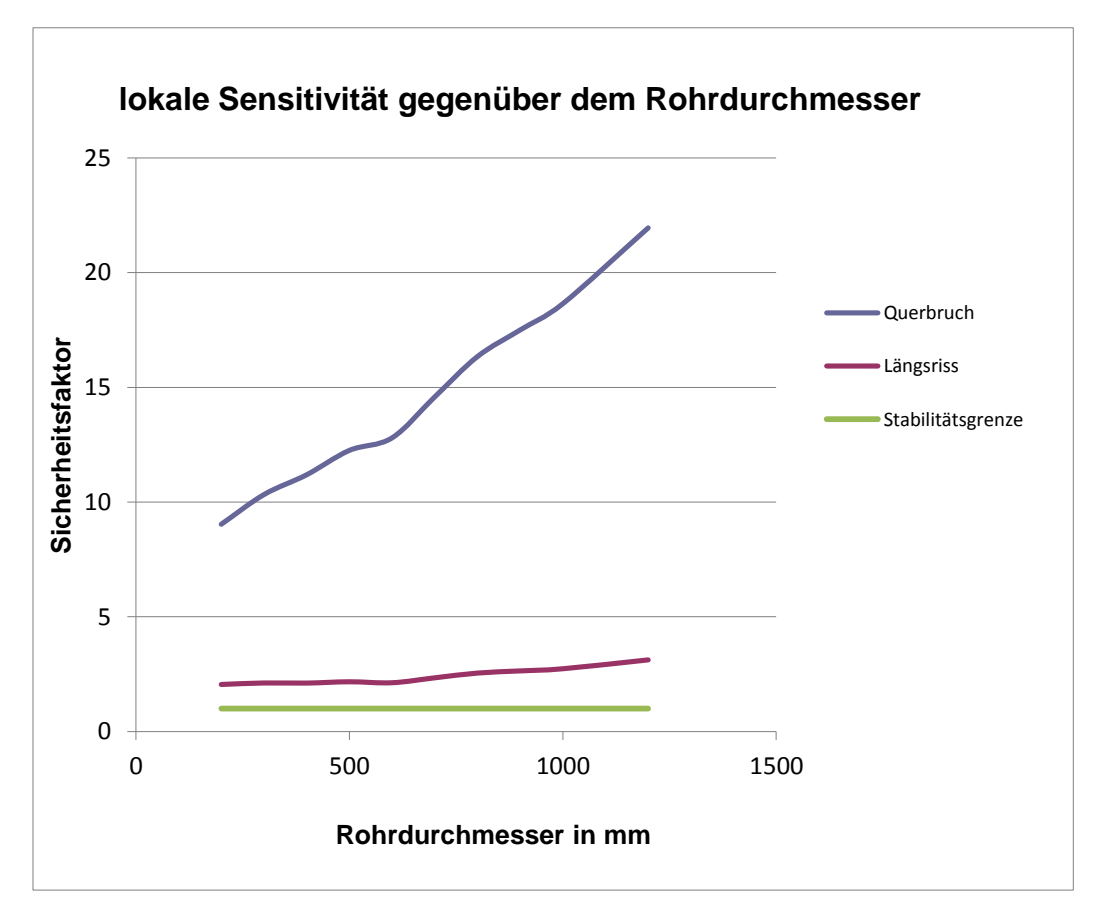

**Abbildung 13: lokale Sensitivität für Rohrdurchmesser**

Abbildung 14 zeigt die Sensitivität in Abhängigkeit von der Rohrwandstärke. Der Sicherheitsfaktor gegen Längsriss überschreitet 1 für Rohrwandstärken ab 9 mm, bei der Sicherheit gegen Rundriss liegt der Sicherheitsfaktor immer über 1 bzw. für 5 mm liegt er bei 1,3 und für eine Rohrwandstärke von 6 mm liegt dieser schon bei 2,1.

Im Netz des WVU A haben 85 % der Leitungen eine Wandstärke von unter 9 mm und die größte Wandstärke bei der ein Schaden festgestellt wurde beträgt 19 mm, wobei 99,8 % der Rohrleitungen eine Wandstärke von 19 mm oder weniger haben. Laut Modell beträgt die höchst betroffene Wandstärke 22 mm, dies ist ohnehin die höchste im Netz vorkommende Wandstärke. 15 % der Leitungen hatten laut WVU A

einen Schaden sowie einen Durchmesser von unter 9 mm, der analoge Wert liegt dem Rechenmodell nach bei 78 %.

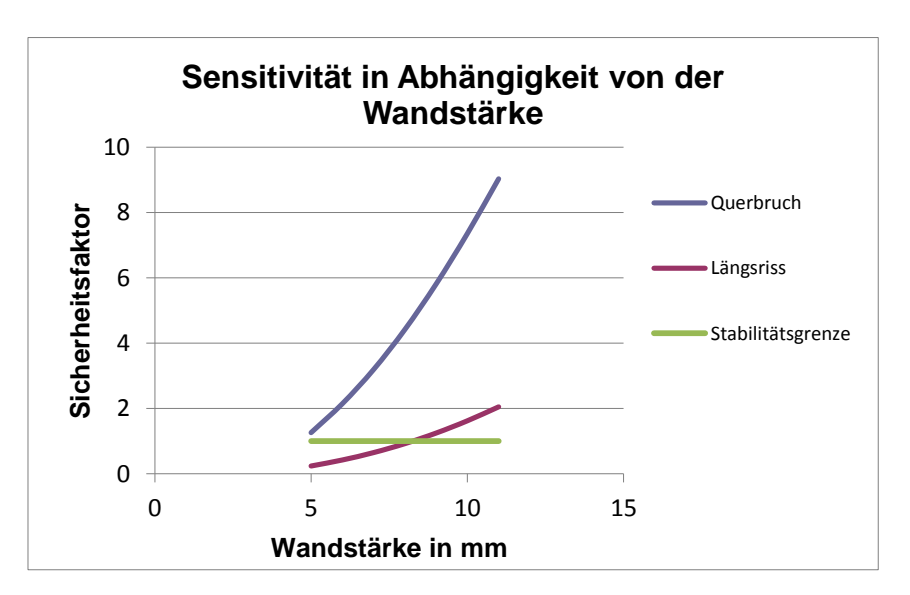

**Abbildung 14: lokale Sensitivität für Rohrwandstärke**

Der Rohrinnendruck wirkt sich auf die Sicherheit gegen Rundriss kaum aus, erst ab 13 bar ist sie für die Standardwerte nicht mehr gegeben. Der minimale Betriebsdruck beträgt 7,3 bar. Es sei hier nochmals angemerkt, dass die hier gemachten Angaben für den Betriebsdruck im Netz des WVU A sich auf den maximalen Betriebsdruck beziehen. Im Versorgungsnetz haben 95 % der Leitungen einen Druck von unter 13 bar. Der niedrigste Betriebsdruck bei dem ein Schaden festgestellt oder errechnet wurde beträgt 10,4 bar bzw. 99,8 % des gesamten Versorgungsnetzes sind potentiell gefährdet. 11 % der schadhaften Leitungen haben laut WVU A einen Innendruck von 13 bar oder mehr, dem Modell nach beträgt die entsprechende Quote 6 %. Die Abbildung 15 zeigt nun die Beziehung zwischen dem Rohrinnendruck und der Sicherheitsfaktor.

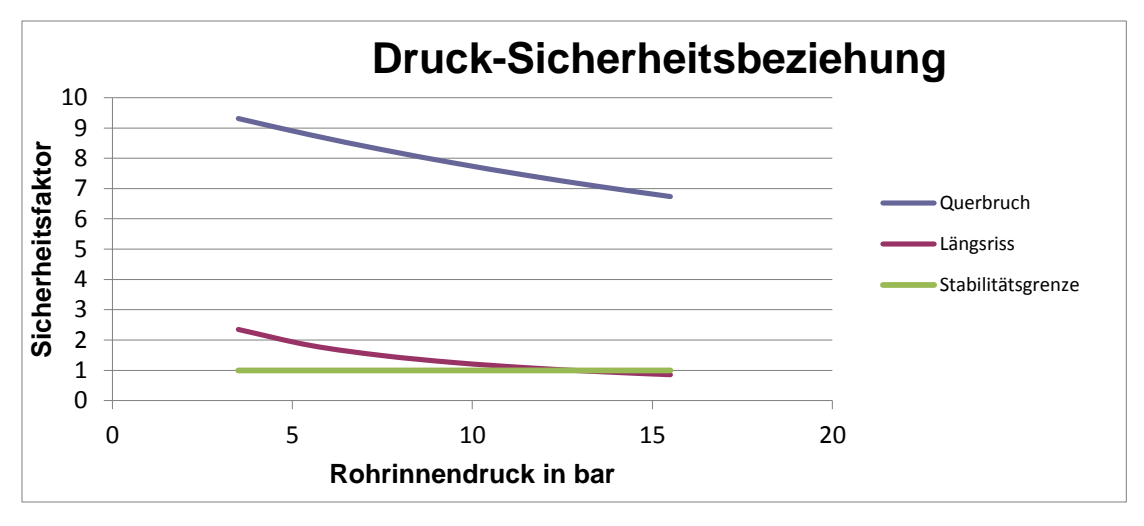

**Abbildung 15: Sensitivität für den maximalen Rohrinnendruck**

Die Berücksichtigung der Bruchzähigkeit bei der Sensitivitätsanalyse erfolgte, weil sie der materialspezifische Detailparameter ist, der über den Wertebereich die größte Variabilität beim Sicherheitsfaktor bewirkt. Auch wenn die Stabilitätsgrenze erst unterschritten wird, wenn die Bruchzähigkeit 5 N/mm<sup>3/2</sup> unterschreitet bzw. 1 N/mm<sup>3/2</sup>, jeweils auf die Sicherheit gegen Längsriss bzw. Rundriss bezogen. Solch niedrige Werte kommen gar nicht zur Bewertung der Materialien in Frage. Trotzdem kommt aus der Abbildung 16 doch folgendes Ergebnis deutlich zum Vorschein: Die Linearität des Sicherheitsfaktors in Abhängigkeit vom verwendeten Rohrmaterial ausgedrückt durch dessen spezifische Bruchzähigkeit. Der Standardwert 10 N/mm $^{3/2}$ gilt für Grauguss, für Sphäroguss 25 N/mm $^{3/2}$  und für Stahl 50 N/mm $^{3/2}$ , daher ist zu erwarten, dass bei bruchzähere Materialien der Anteil an berechneten Schäden geringer ausfallen sollte. Wie stark jedoch nun die Bruchzähigkeit zusammen mit den geringeren Wandstärken bei gleichem Rohrdurchmesser von Sphäroguss und Stahl ins Gewicht fällt, soll jetzt dargestellt werden. Betrachtet wird nun der Anteil der beschädigten Leitungen im Vergleich zur Gesamtzahl der Leitungen je Material. Zunächst soll die Situation laut Modell dargestellt werden: es haben 82 % der Graugussleitungen einen Schaden, für Sphärogussleitungen sind es 46 % und für Stahlleitungen 28 %. Laut WVU A haben 4 % der Graugussleitungen einen Schaden und jeweils 1 ‰ für Sphäroguss und Stahl.

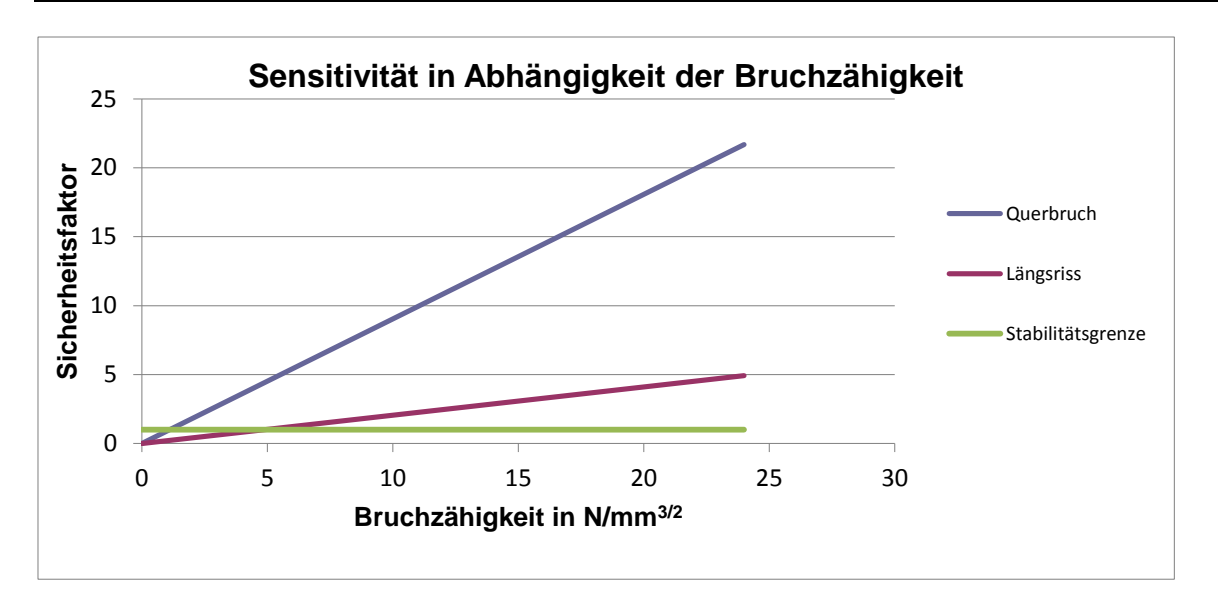

**Abbildung 16: lokale Sensitivität in Abhängigkeit von der Bruchzähigkeit**

# **4.5.2.2 lokale Sensitivität: Korrosionsmodell**

Die Vorgehensweise bei dieser Sensitvitätsanalyse ist analog zu der beim bruchmechanischen Modell, außer dass hier kein Sicherheitsfaktor berechnet wird, sondern eine verbleibende Wandstärke bzw. Korrosionslochtiefe. Die metallischen Rohrmaterialien werden hier, bzgl. des chemischen Verhaltens, alle gleich behandelt und es wurden bei der Berechnung die gleichen Annahmen getroffen wie bei der vorhergehenden Sensitivitätsanalyse. Für die Detailparameter, welche berücksichtigt wurden sind folgende Standardwerte gewählt worden:

- bezogen auf den Durchmesser wurde ein DN 400 Rohr gewählt, dieser DN liegt recht nah am durchschnittlichen DN vom WVU A liegt mit DN 300
- es wurde für die Abtragungsrate ein mittelaggressiver Boden herangezogen, d.h. die gewählte Bodenaggressivität beträgt  $\omega = 0.15$
- als Standardmaterial wurde Grauguss gewählt, womit sich für ein DN 400 eine Standardwandstärke von 14,5 mm ergibt
- für das Rohralter wurde kein Standardwert gewählt, sondern eine Spanne von 0 bis 140 Jahre
- korrosionsschützende Maßnahmen wurden vernachlässigt

Als erstes wird der Einfluss des Detailparameters Rohrdurchmesser untersucht, bezogen auf den Nominaldurchmesser, d.h. das auch hier die Rohrwandstärke vom Rohrdurchmesser abhängt. Abbildung 17 zeigt die verbleibende Wandstärke für die jeweils aufgeschlüsselten Rohrdurchmesser. Es zeigt sich, dass ein Rohr mit DN 100 schon nach 60 Jahren durchkorrodiert ist, während ein DN 1200 in dieser Spanne gar nicht durchkorrodiert. Für den Rohrdurchmesser DN 800 korrodiert das Rohr

nach 140 Jahren durch, entspricht also dem obersten Wert für das Rohralter im Netz des WVU A. Vergleicht man den maximalen Durchmesser für welches ein Korrosionsloch festgestellt wurde mit dem maximal berechneten, dann stehen sich jeweils ein DN 800 und DN 850 gegenüber, also sind Modell und Realität fast deckungsgleich. Für die maximale Wandstärke gilt das allerdings nicht, denn die größte Wandstärke bei der ein Korrosionsloch festgestellt wurde beträgt laut WVU A 14,5 mm und laut Berechnung 22 mm. Betrachten wir nun den Anteil der durchkorrodierten Rohre mit einem Alter von 50 Jahren und weniger im Vergleich zur Gesamtzahl an durchkorrodierten Rohre: Dieser beträgt laut WVU A 86 % und der errechnete Wert liegt bei ebenfalls 86 %. Dies zeigt, dass das Gefährdungspotential in Abhängigkeit vom Rohralter vom Modell sehr gut erfasst wird.

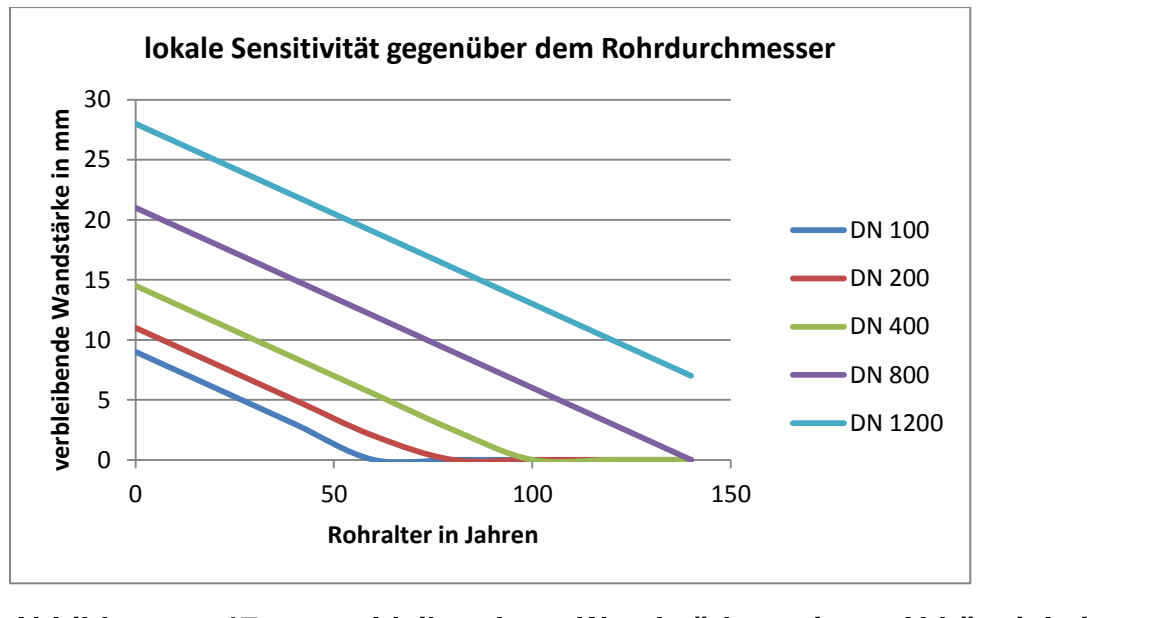

# **Abbildung 17: verbleibende Wandstärke in Abhängigkeit vom Rohrdurchmesser**

Abbildung 18 zeigt die Kurven, die sich für die Sensitivitätsanalyse in Abhängigkeit der Abtragungsrate bzw. der Bodenaggresivität ergeben haben. Für Abtragungsraten  $\omega_{\text{int}}$  größer als 10 mm/Jahr korrodiert das Standardrohr durch und dies ist ebenfalls fast kongruent zu den Resultaten, die anhand der Daten vom WVU A ermittelt wurden. D.h. für Abtragungsraten von 0,09 bis 0,27 mm/Jahr wurden Korrosionslöcher errechnet. Allerdings wurden seitens des WVU A durchkorrodierte Rohre festgestellt, für welche im anstehenden, nicht aggressivem, Boden sich eine Abtragungsrate von 0,03 mm/Jahr ergibt.

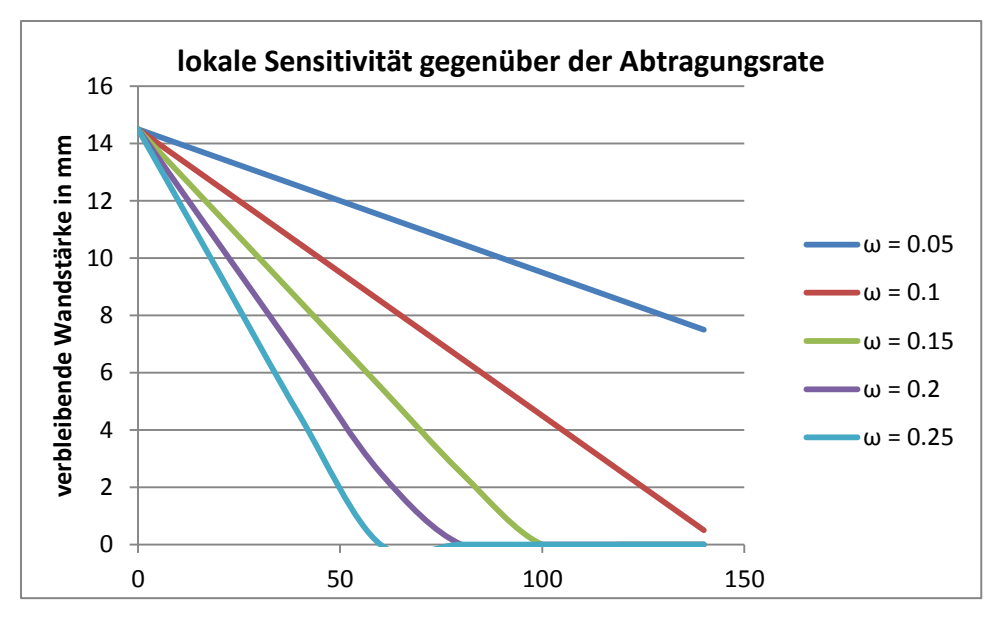

**Abbildung 18: Korrosionslochtiefe in Abhängigkeit von der integralen Abtragungsrate ωint in mm/Jahr**

Der vierte und letzte Detailparameter, der hier untersucht wird ist das Rohrmaterial. In diesem Falle wird ein Standardrohr betrachtet, bei dem die Materialart und somit die Wandstärke variiert wird. In diesem Falle wurde ein Korrosionsloch für das Rohrmaterial Grauguss nach 100 Jahren errechnet und für Sphäroguss bzw. Stahl ein Korrosionsloch nach 40 Jahren, wie es Abbildung 19 zu entnehmen ist. Wie gut stimmen nun Modell und Realität überein? Hierzu wurde der Anteil durchkorrodierter Leitungen des jeweiligen Materials mit der Gesamtzahl der durchkorrodierten Leitungen verglichen, jeweils für das Modell und die Bewertung nach dem WVU A. Für das Material Grauguss beträgt der entsprechende Anteil 13 %, für Sphäroguss 83 % und für Stahl 4 %. Im Vergleich hierzu die Zahlen in der Realität: für Grauguss 18 %, für Sphäroguss 82 % und für Stahl genau 0 %. Somit stimmen Modell und Realität bei der verhältnismäßigen Bewertung der Korrosionsanfälligkeit, gemessen an der Gesamtzahl der Schadensfälle auf Korrosion, gut überein, wobei die Abweichung bei Grauguss doch merklich ist und bei Stahl ist diese sehr deutlich. 4 % Unterschied sehen zunächst nicht nach viel aus, es sei hier zur Verdeutlichung nochmals betont werden, dass keine Stahlleitung laut WVU durchkorrodiert ist.

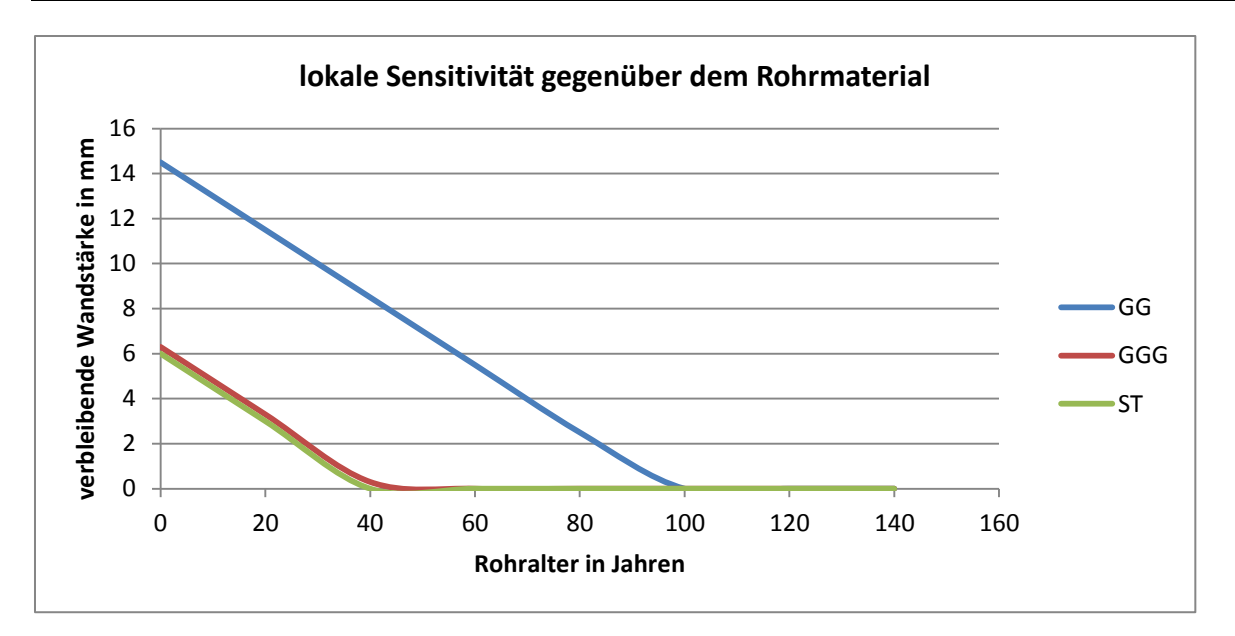

**Abbildung 19: verbleibende Wandstärke in Abhängigkeit vom Rohrmaterial**

# **5 Anwendung der Methodik am Beispiel WVU B**

Ein zweiter Schwerpunkt dieser Masterarbeit war die Untersuchung des Einflusses von Tiefbaumaßnahmen in der Nähe von Wasserversorgungsleitungen auf deren Sicherheit. Bei den hier betrachteten Baumaßnahmen wird angenommen, dass durch Bodenbewegungen Setzungsmulden unter dem Rohr entstehen. Das führt dazu, dass aufgrund der Vertikalbelastung das Rohr zu eine Durchbiegung erfährt. Zusätzlich wird durch Leckagen im Rohr über die Jahrzehnte Bodenmaterial ausgewaschen, was ebenfalls die Entstehung von Setzungsmulden herbeiführt. Das bruchmechanische Modell nach Sorge ist hierbei geeignet die Stabilität von Rohren über Setzungsmulden zu berechnen, da es sich um den Auflagerungsfall der punktuellen Auflagerung handelt. Außerdem wurde das Modell kombiniert mit Korrosionsmodell nach Sorge, laut ROC-Analyse das beste Korrosionsmodell. Ein weiterer Vorteil, der sich aus der Betrachtung der Gewichtung der ROC-Ergebnisse ergibt ist, dass das bruchmechanische Modell nach Sorge was absolute Anzahl der Fehlalarme bzw. der berechneten Schäden angeht nahe an der Realität mit 3 % zu 2 % liegt. Die Sensitivität ist mit 17 % zwar relativ gering, andererseits ist das Verhältnis, 5:1, was die Anzahl der Rohrbrüche gegenüber der Sensitivität angeht sehr hoch. Dadurch ist die Gewissheit sehr hoch ist, dass wenn ein Schaden berechnet wird, dann auch tatsächlich einer vorliegt.

# **5.1 Datenakquisition, Datenaufbereitung und Zuordnung zu den Einflussfaktoren**

Die Datenakquisition beim WVU B unterscheidet sich in folgenden Punkten vom WVU A: Im Beispiel mit dem WVU A wurden die Daten eines gesamten Leitungsnetzes bzw. die Informationen zu den einzelnen Leitungsabschnitten angegeben. Dies ist hier nicht der Fall, sondern das WVU B hat die gesamte Spanne die ein Detailparameter abdeckt angegeben. D.h. es wurden alle im Leitungsnetz vorkommenden Rohrdurchmesser, Materialien, umliegende Bodenmaterialien usw. angegeben. Die berücksichtigten Einflussfaktoren unterscheiden sich, bis auf die in Tabelle 45 dargestellten, nicht von denen für das Beispiel WVU A, d.h. es werden bis auf ein paar Ausnahmen die gleichen Detailparameter verwendet. Details dazu wird es im Abschnitt 5.2 geben.

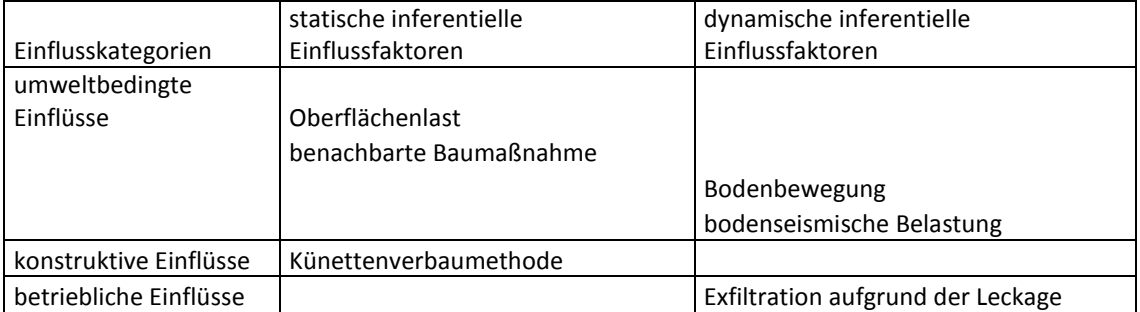

# **Tabelle 45: zusätzlich berücksichtige Einflussfaktoren**

Es folgen nun Erläuterungen zu den zusätzlich benutzten Einflussfaktoren:

# *Oberflächenlast*

Eine Oberflächenlast wird berücksichtigt im Falle der benachbarten Baumaßnahme Straßenoberbausanierung bis UP (Unterplanum), da die Annahme getroffen wird, dass die hier eingesetzte Walze eine starke Belastung auf die erdverlegte Trinkwasserleitung ausübt.

# *Benachbarte Baumaßnahme*

Damit sind die, in dieser Arbeit berücksichtigten, Baumaßnahmen Kanalneubau bzw. –sanierung, Straßenoberbausanierung bis Unterplanum bzw. Straßenoberbausanierung bis UP genannt und Neubau bzw. Erneuerung angrenzender Infrastruktur, gemeint.

# *Bodenbewegung*

Im Zuge der benachbarten Baumaßnahmen wird Bodenmaterial bewegt bzw. der Boden stark verdichtet. Durch Nachrutschen von Material bewegt sich in den angrenzenden Bereichen ebenfalls der Boden bzw. ändert sich der Spannungszustand im Boden, wodurch es zu Setzungen kommt. Die Stärke der Setzung hängt von der Art der Baumaßnahme, vom Abstand der Baumaßnahme bzw. Künette zur Trinkwasserleitung, der Künettenverbaumethode, vom Ausmaß der dynamischen Belastung an der Geländeoberkante, vom Bodenmaterial sowie davon ab, ob eine Leckage vorliegt. Es wird angenommen, dass diese Setzungen eine Setzungsmulde direkt unter dem Rohr ausbilden, deren Tiefe so groß ist wie die gemessene vertikale Verschiebung des Rohres. Da das Rohr als biegesteif angesehen wird und die Bewegung der Erde nicht mitmacht, fehlt ihm die Bettung, sodass das Rohr wie ein auf Lagern gestützter Balken mit einer Linienlast von oben belastet wird.

# *Bodenseismische Belastung*

Im Zuge der benachbarten Baumaßnahme Straßenoberbausanierung bis UP wird angenommen, dass die zum Einsatz kommende Walze starke Vibrationen des Erdbodens bewirken, die sich auch bis in den Bereich der Trinkwasserleitung fortpflanzen und für diese eine starke Belastung darstellen.

# *Künettenverbaumethoden*

Als Künettenverbaumethoden kommen Spundwände und Kanalbauplatten zum Einsatz.

# *Exfiltration aufgrund der Leckage*

Undichte Rohrverbindungen oder Korrosionslöcher in der Trinkwasserleitung bewirken, dass Wasser austritt und das angrenzende Bodensubstrat weggeschwemmt wird. Es wird angenommen, dass genau unter der Leitung ein Loch entsteht, was sich auf die Stabilität der Leitung wie eine Setzungsmulde auswirkt. Der Einflussfaktor Exfiltration aufgrund der Leckage soll im Zuge des Entscheidungshilfekonzepts nur zur Anwendung kommen, wenn die Leckage vom WVU bzw. vom Baustellenbetreiber durch Untersuchungen vor Ort festgestellt wird.

# **5.2 Transformation der Daten**

# **5.2.1 rohrphysikalische Einflüsse**

Im Gegensatz zum Beispiel mit dem WVU A wurden über die berechneten metallischen Leitungen hinaus, Rohre aus folgenden Materialien berechnet: Asbestzement (abgekürzt: AZ), Polyvinylchlorid (abgekürzt: PVC) und Polyethylen (abgekürzt: PE). Es wird angenommen, dass sich PE hier immer plastisch verhält. Infolgedessen besteht keine Gefahr eines Rohrschadens durch Bruch und deswegen werden Rohre aus PE nicht berücksichtigt. Dasselbe gilt für Rohre aus GGG und ST, da sich in der Praxis gezeigt hat, dass bei diesen Rohren Schäden auf Rundriss eigentlich nicht vorkommen. Bei der Transformation der Daten wird auch nur auf die Daten eingegangen, welche für das bruchmechanische Modell nach Sorge bzw. Korrosionsmodell nach Sorge berücksichtigt werden.

Tabelle 46 zeigt die zulässige Spannung der Werkstoffe AZ, PVC. Für Grauguss, im weiteren Verlauf GG genannt, werden an dieser Stelle andere Spannungen angegeben, da die Rohre im Netz des WVU B jünger sind und die zulässige Spannung für Rohre neuerer Fertigung verwendet werden.

# *Zulässige Spannung der Rohrmaterialien in N/mm² (zulσLBZ)*

Die Qualität von PVC verschlechtert sich aufgrund von Umwelteinflüssen über die Zeit, sodass nach ATV A-127 ab einem Rohralter von 50 Jahren mit dem geringeren Wert der zulässigen Spannung gerechnet werden muss.

**Tabelle 46: zulässige Spannung (ATV-A 127, 2000)**

| <b>Rohrmaterial</b> | zulässige Spannung (N/mm <sup>2</sup> ) |  |  |  |  |
|---------------------|-----------------------------------------|--|--|--|--|
| Α7                  | 45                                      |  |  |  |  |
| PVC.                | kurz: 90/lang: 50                       |  |  |  |  |
| GG                  | 350                                     |  |  |  |  |

# *Spezifische Rohrdurchmesser der Leitungen in mm (DN, da, di)*

Für das WVU B werden Leitungen vom Durchmesser DN 80 und DN 250 berechnet. Der Wert für den größeren Durchmesser fußt darauf, dass Leitungen ab einem DN 300 ein so großes Trägheitsmoment besitzen, sodass sie kaum auf Rundriss beschädigt werden, es sei denn es treten Schwächungen des Querschnitts wie durch Korrosion auf. Zudem besitzen Leitungen mit DN 200 eine ähnliche Belastbarkeit wie Leitungen mit einem DN 250. Mit dem Wert DN 80 werden kleine Leitungsdurchmesser abgedeckt und es hat sich gezeigt, dass bei der Schadensanfälligkeit zwischen dem kleinstmöglichen Durchmesser DN 80 und DN 100 bezüglich der Gefährdung auf Rundriss kaum Unterschiede auftreten. Die PVC-Rohre sind für einen Innendruck von 16 bar ausgelegt, also sog. PN 16 Rohre.

# **Tabelle 47: Rohrdurchmesser (ATV-A 127, 2000; AZ-Handbuch, www.hydromaten.de)**

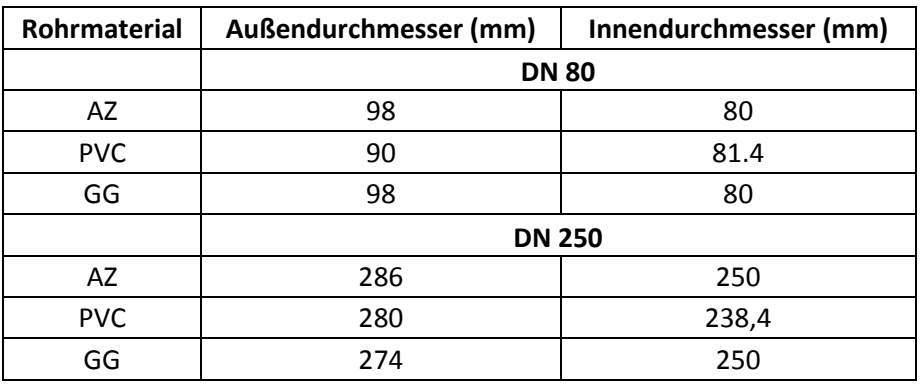

*Elastizitätsmodul in N/mm² (E-Rohr)*

#### **Tabelle 48: Elastizitätsmodul (ATV-A 127, 2000)**

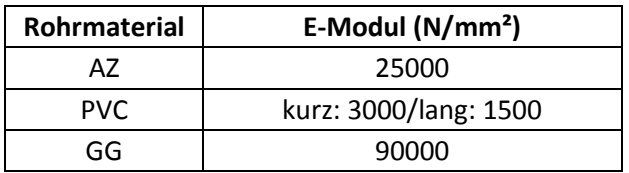

*Rohrwichte in kN/m³*

#### **Tabelle 49: Rohrmaterialwichte (ATV-A 127, 2000)**

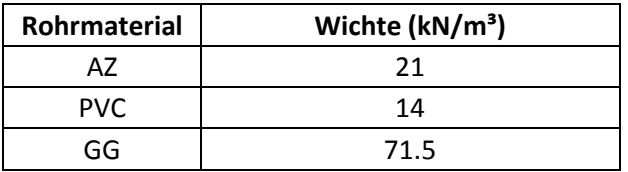

# *Korrosionsanfälligkeit/Korrosionsschutz*

Die erhobenen Messdaten der Untersuchung des WVU A hat gezeigt, dass Leitungen aus GGG und ST im Gegensatz zu GG kaum korrosionsgefährdet sind, somit wird angenommen, dass dies ebenfalls auf das Netz des WVU B zutrifft.. Bei Leitungen aus GG hingegen wird angenommen, dass diese nicht gegen Korrosion geschützt sind.

# *Rohreinzellänge*

Es wird eine Rohreinzellänge von 4000 mm fangenommen (Kern, 1955).

# *Rohrverlegetiefe*

Allgemein wird eine Scheitelüberdeckung von 1,5 m angenommen, da dies der normalen Einbautiefe seitens des WVU A entspricht und meistens keine größeren Abweichungen nach unten oder oben vorkommen, wozu noch kommt, dass Abweichungen von +- 20 cm kaum einen Unterschied bzgl. der Linienlast auf das Rohr ergeben.

# *Rohralter/Korrosionsangriffsdauer (t, T)*

Es wurden für die Rohre 3 Altersklassen festgelegt, welche jeweils folgende Bezeichnung tragen: jung, mittel und alt. Jung bezieht sich auf Rohre, die jünger sind als 40 Jahre, mittel bezieht sich auf Rohre, welche 40 bis 60 Jahre alt sind und alte Rohre sind per Definition älter als 60 Jahre. Der chemische Angriff der Rohrleitungen beginne wie im Beispiel des WVU A mit Einbau des Rohres. Das bedeutet für die zulässige Spannung von PVC-Rohren, dass bei Leitungen älter als 60 Jahre mit dem Langzeitwert gerechnet werden muss und bei Leitungen zwischen 40 und 60 Jahren und jünger als 40 Jahre mit dem Kurzzeitwert gerechnet wird. Für die Korrosionsangriffsdauer wurden pauschal folgende Zeiträume gewählt: für jung 40 Jahre, für mittel 60 Jahre und für lang 80 Jahre.

#### *Kanybeiwert f*

siehe Tabelle 22, im Kapitel 4.2.1

*Sicherheitsfaktor γ in Abhängigkeit vom Rohrleitungsmaterial:*

# **Tabelle 50: Sicherheitsfaktor (ATV-A 127, 2000)**

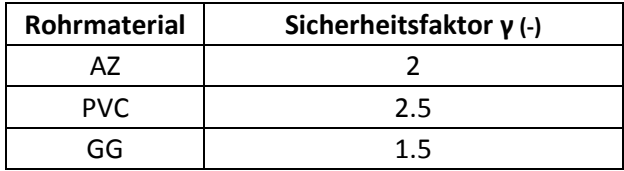

# **5.2.2 umweltbedingte Einflüsse**

# *Boden und Bodenaggresivität*

Im Netz des WVU B liegen im Boden Sand-Schluff-Gemische bzw. Kiesböden vor. Es wird angenommen, dass Kiesböden aufgrund ihres geringen organischen Anteiles nicht aggressiv sind und die Sand-Schluff-Gemische wenig aggressiv. Zudem wird angenommen, dass keine Beeinflussung durch Grundwasser vorliegt. Im Kapitel 4.2.2 wird gezeigt welche Detailparameter sich aus diesen Angaben ableiten lassen.

# *Verkehrsbelastung (FA, FE, RA, RE, φ)*

Es wird der Lastfall SLW 60 nach der ATV A-127 angenommen. Der Lastfall Straßenbahn wird hier nicht berücksichtigt, ebenso wie der Lastfall Streustrom. Weitere Details sind dem Kapitel 4.2.2 zu entnehmen.

# *Dauerbelastung*

Die Dauerbelastung wird nicht berücksichtigt, da hier eine Mindestverlegetiefe von etwa 1,5 m angenommen wird und somit unter der kritischen Grenztiefe von weniger als 0,8 m liegt. Ausnahme, siehe Anmerkungen zur bodenseismischen Belastung durch Walze.

# *Art der benachbarten Baumaßnahme*

# **Tabelle 51: Arten von Baumaßnahmen**

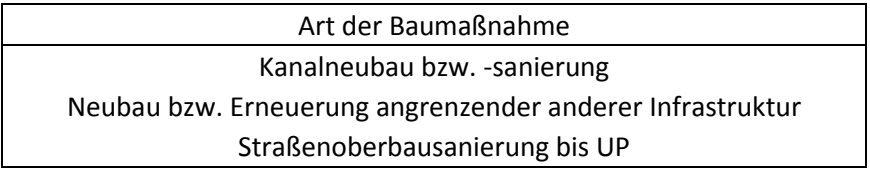

# *Künettenweite der benachbarten Baumaßnahme*

Es wird zwischen schmalen Künetten, Breite = 2 m und breiten Künetten, Breite = 3,35 m unterschieden.

# *Künettentiefe der benachbarten Baumaßnahme*

Die Tiefe der Künette kann entweder 4, 6 oder 8 m betragen.

# *Künettenverbaumethode der benachbarten Baumaßnahme*

Es gibt jeweils die Verbaumethode Kanalbauplatten oder Spundwände.

# *horizontaler Abstand zur Rohrleitung*

# **Tabelle 52: horizontaler Abstand zwischen Rohrleitung und Baumaßnahme**

horizontaler Abstand zur Baumaßnahme 1 m 2 m: nur bei Kanalneubau bzw. -sanierung 3 m: nur bei Kanalneubau bzw. -sanierung

# *bodenseismische Belastung durch Walze*

Es wird hier angenommen, dass aufgrund der Baumaßnahmen Straßenbauoberbau bis Unterplanum oder Neubau bzw. Erneuerung angrenzender anderer Infrastruktur, starke dynamische Belastungen auf das Rohr einwirken, da entweder davon ausgegangen wird, dass die Bodenüberdeckung im Bereich 0,7 bis 0,8 m liegt und somit die Tiefe für den dynamischen Nachweis laut ATV-A 127 vorliegt oder die Vibrationen im Zuge der Baumaßnahme auf das Rohr übertragen werden.

Ebenso kann es durch die von der Walze verursachten Vibrationen zu Materialverschiebungen bzw. Setzungen im Boden kommen.

# **5.2.3 betriebliche Einflüsse**

# *Exfiltration aufgrund von Leckage*

Es wird angenommen, dass im Falle einer Leckage eine Exfiltration auftritt.

# **5.2.4 konstruktive Einflüsse**

#### *Künettenverbaumethode*

Es wird angenommen, dass hier alle Rohre nach der gleichen Art verlegt wurden. Die Rohre wurden senkrecht verbaut mit sukzessiver Entfernung der Seitenwände.

#### *unterliegendes Material*

Hier erfolgt die Fallunterscheidung zwischen dem Einbau des Rohres nach dem Stand der Technik, d.h. das bei Sand-Schluff-Gemischen ein Bodenaustausch stattfand und dem Einbauart, dass das Bodenmaterial dem vor Ort vorhandenem Bodenmaterial entspricht.

# **5.2.5 Ermittlung einer Setzungsmulde als Grundlage zur Berechnung eines Rohrabschnitts**

Die Berechnung der Rohrabschnitte basiert auf folgende Grundbedingungen. Die erste Grundbedingung ist, dass eine angrenzende Baustelle beim zu berechnenden Rohr vorliegt. Die zweite Bedingung basiert auf der Rohrmaterialart, d.h. es werden nur Rohre aus GG, AZ und PVC berücksichtigt. Die dritte und letzte Bedingung ist, dass eine Setzungsmulde vorliegen muss, denn nur dann ergibt sich die Möglichkeit für das Rohr sich zu verformen. Das spezielle Kriterium zur Weiterrechnung ist hier, dass diese mindestens 10 mm tief zu sein hat. Es wird angenommen, dass die Setzungsmulde einen rechteckigen Querschnitt hat und ein komplettes Rohrelement umfasst, d.h. von Muffe zu Muffe. Geometrisch gesehen ist die dickste Stelle eines Rohrabschnitt die Muffe und diese stehen über den zwischenliegenden Rohrbereichen so weit hinaus, dass angenommen wird, dass die Muffen immer auf dem Boden aufliegen. Somit erhält man die maximale Länge für eine Setzungsmulde von 4000 mm, also der Länge eines Rohrabschnitts. Tabelle 53 zeigt das Ermittlungsschema für eine Setzungsmulde: Zunächst wird eine Baumaßnahme in Rohrnähe betrachtet, hier Kanalneubau bzw. –sanierung. Die Künette wurde mit Kanalbauplatten gesichert und der vorliegende Boden ist Kies.

Angeordnet ist die Tabelle für die Künettentiefe, in Meter angegeben, von klein nach groß, der jeweiligen Künettentiefe wird der horizontale Abstand zum Rohr zugeordnet und diesem wiederrum die Grabenweite der Künette, die Maße werden ebenfalls in Meter angegeben. Für das WVU B wurde nach den vorliegenden Einteilungskriterien ein Finite-Element-Modell (FEM-Modell) von der Technischen Universität Graz erstellt und unterschiedliche Vertikalverschiebungen, in mm, errechnet (Friedl et al., 2013). Die hier und in weiteren Tabellen angegebenen Verschiebungen beziehen sich auf den maximal möglichen Wert, der sich im Zuge der Baumaßnahme, unter der Einbeziehung aller Bauphasen, einstellt. Nach der obigen Annahme, ergibt sich die Tiefe der Setzungsmulde aus der Größe der Vertikalverschiebung. Horizontalverschiebungen wurden auch seitens des WVU B erhoben, spielen keine Rolle, da das Rohr vertikal belastet wird und sich nur auf der Vertikalachse einen Bewegungsfreiheitsgrad laut Modell hat. Die grün unterlegten Felder bedeuten, dass keine Setzungsmulde entstanden ist und das ungefärbte Feld zeigt, dass sich die entsprechenden Kriterien ergeben hatten, um die Entstehung einer Setzungsmulde herbei zu führen.

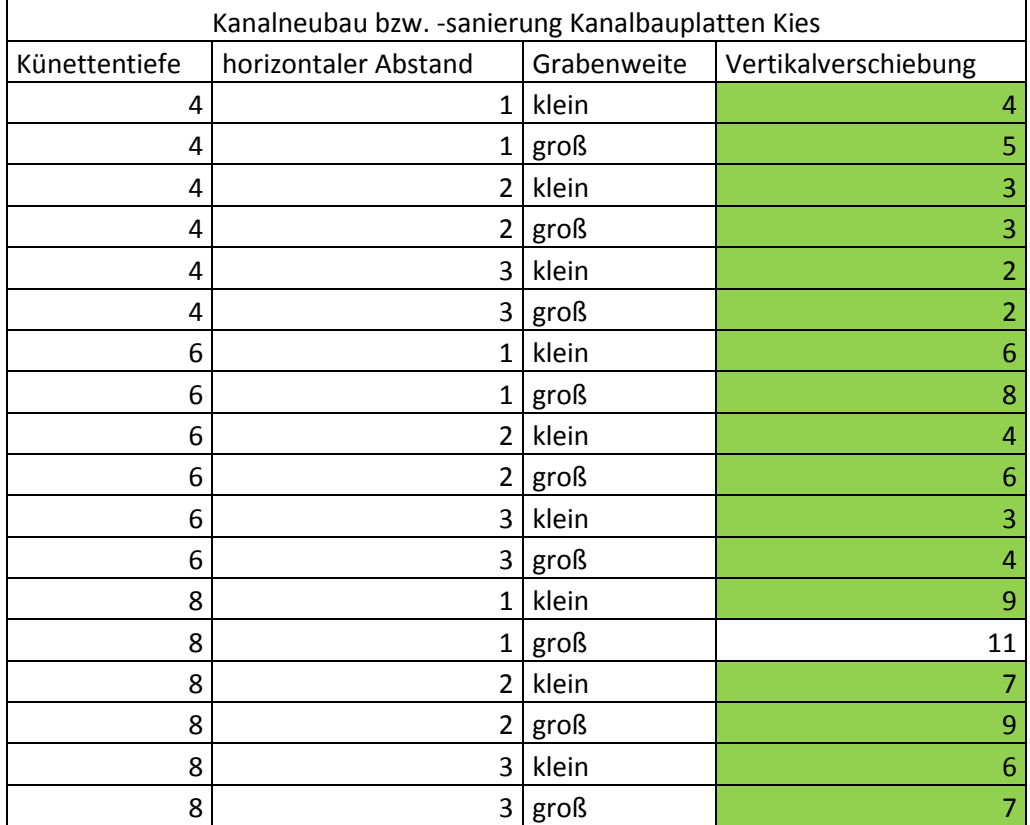

# **Tabelle 53: Setzungsmuldenermittlung für Lastfall Kanalneubau bzw. Kanalbauplatten und Bodenmaterial Kies**

Tabelle 54 ist wie Tabelle 53 aufgebaut, nur dass in diesem Fall die Künettenabsicherung mit Spundwänden ausgeführt wurde und der Boden aus einem Sand-Schluff-Gemisch besteht.

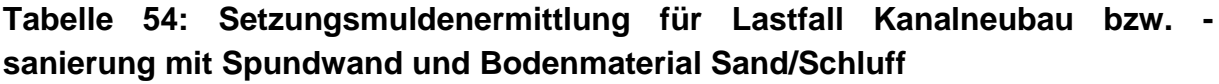

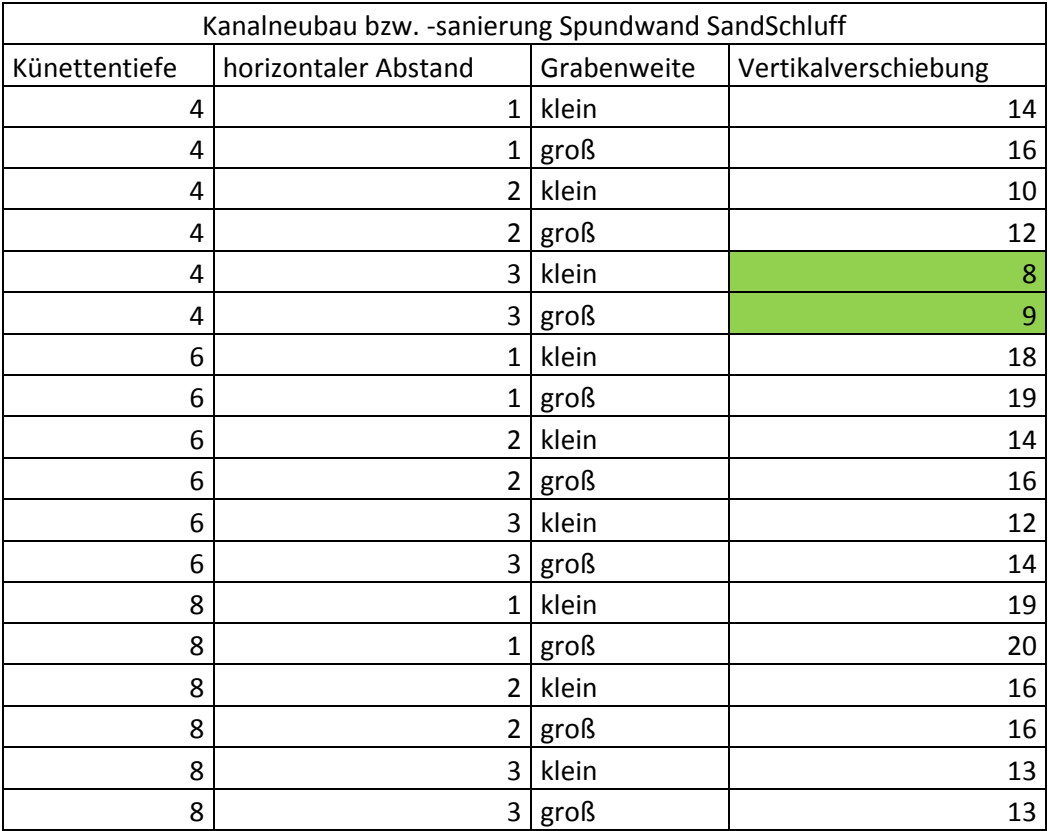

Beim Baustellentyp Neubau bzw. Erneuerung angrenzender anderer Infrastruktur hat sich ergeben, dass die Größe der Vertikalverschiebung nur von der Bodenart abhängt und zwar wurden für Kies Verschiebungen von 1mm mittels FEM-Modellierung errechnet und bei Sand-Schluff Verschiebungen von 7mm. Somit besteht bei diesem Baustellentyp zunächst keine Gefahr der Bildung einer Setzungsmulde. Für den Baustellentyp bzw. Lastfall Straßenoberbausanierung bis UP wurde die Maximalverschiebung basierend auf die Bodenart und Aufstandsfläche der Verdichtungswalze mittels FEM-Modell ermittelt. Die Belastung durch die Walze wurde so dimensioniert, dass sie derjenigen des Bemessungsfahrzeugs SLW 60 nach ATV-A 127 entspricht, wobei die Vibrationen als statische Zusatzlast aufgefasst werden. Ansonsten bleibt der Rechenvorgang derselbe.

Beim Lastfall Kanalneubau bzw. –sanierung gibt es noch weitere Möglichkeit bei dem es zu einer Setzungsmulde kommen kann: Liegt in unmittelbarer Nähe zur TWL ein Vorschaden vor und wird seitens des WVU ein Wasserverlust festgestellt, dann ist davon auszugehen, dass der Boden unter der Rohrleitung in Längsrichtung teilweise

ausgespült wurde. Es wird davon ausgegangen, dass die Wasserverluste gering sind, daher wird es nur zu signifikanten Unterspülungen in Böden mit feinkörnigem Material dazukommen. Dies ist bei Rohrleitungen, bei denen in der Bauphase ein Bodenaustausch stattfand nicht gegeben, denn dieser fand im Gebiet des WVU B mit Kies, also einem sehr grobkörnigem Material statt. Daher entstehen größere Setzungsmulden dann, wenn im Boden ein Sand-Schluff-Gemisch vorliegt, kein Bodenaustausch stattfand und oben genannte Bedingungen eintreffen. Tabelle 55 zeigt die Felder bei der das Vorhandensein einer Setzungsmulde ermittelt wurde. Ergibt sich aus nur einer der Zellen die Bedingungen zur Ausbildung einer Setzungsmulde, so muss eine Zustandsermittlung der Rohrleitung erfolgen.

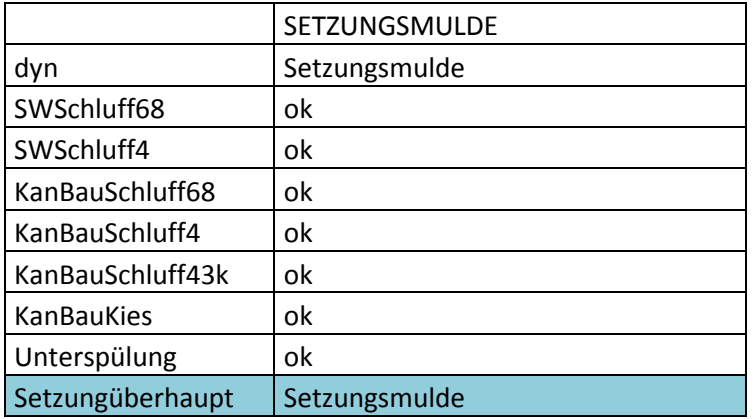

# **Tabelle 55: Ermittlung der Setzungsmulde**

# **5.3 Berechnung eines Rohres und Zustandsermittlung mittels Sicherheitskonzept**

Wie weiter oben beschrieben, wurden nur die Rohre der Materialien GG, AZ und PVC gerechnet. Das Berechnungsschema ist in Tabelle 56 illustriert, exemplarisch gezeigt für Graugussrohre der jungen und mittleren Generation. In der ersten Spalte erfolgt die Einteilung der Rohre nach ihrem Durchmesser, hier DN 80 und DN 250. Anschließend wird die Bodenart unterschieden, wobei in der nächsten Spalte die Einteilung erfolgt, ob ein Bodenaustausch stattfand oder nicht, was nur die Bodenart Sand-Schluff betrifft. In der Spalte q' wird die Linienlast nach ATV-A127 berechnet, wobei der Bodenaustausch folgendermaßen berücksichtigt wird: Dieser erfolgt nur im Bereich der Künette selbst und zwar wird hier angenommen, dass der Sand-Schluff-Boden durch Kies ersetzt wird. Das bedeutet, dass die E-Module des Bodens, welche mit E1, E2 und E3 bezeichnet werden, durch denjenigen von Kies ersetzt werden. Der E-Modul E4 berechnet sich nach der Formel 10\*E1, wobei sich dieser Wert für E1 auf denjenigen des gewachsenen, also ursprünglich vorhandenen Boden bezieht, ergo der spezifische Wert des Sand-Schluff-Bodens. Die darauffolgende Spalte beinhaltet die zulässige Spannung mit der das Rohr belastet werden kann ohne das dieses beschädigt wird, gefolgt von der Spalte in der das Trägheitsmoment
berücksichtigt wird. Dieses ist vom Rohrdurchmesser, der Bodenart und dem Rohralters abhängig, wobei wie beim WVU A der Einfluss der Korrosion auf das Trägheitsmoment abgebildet wird. Die Spalte γzul bezieht sich auf den Sicherheitsbeiwert abhängig vom vorliegenden Rohrmaterial, hier bei Grauguss beträgt dieser Wert 1,5. Mit den vorher berechneten Zwischenwerten wird die kritische Länge für einen individuellen Rohrabschnitt nach folgender Formel ermittelt, wobei das Rohr als zweiseitig eingespannt betrachtet wird.

#### <span id="page-108-0"></span>**Formel 21: Berechnung der kritischen Länge (Sorge, 2007)**

$$
L_{krit} = \sqrt{\left| -\frac{12 * \sigma * W}{\gamma * 10^6 * q'} \right|}
$$

Die Formelzeichen haben folgende Bedeutung:

 $L<sub>krit</sub>$  = kritische Länge

- σ = zulässige Spannung
- W = Widerstandsmoment des Rohrquerschnitts in Querrichtung
- γ = materialspezifischer Sicherheitsfaktor
- q' = Linienlast auf das Rohr

Das Konzept fußt darauf, dass sich die Spannung mittels Moment und Widerstandsmoment ermitteln lässt, wobei M für das Drehmoment einer beidseitigen Einspannung steht.

#### <span id="page-108-1"></span>**Formel 22: Berechnung der Spannung aus Drehmoment und Widerstandsmoment nach (Sorge, 2007)**

$$
\sigma = \frac{M}{W}
$$

Hier ist M das Biegemoment, welches aufgrund der Linienlast auf das Rohr entsteht.

Im Gegensatz zum oben vorgestellten Teil des Modells nach Sorge wird hier nicht die aus den Belastungen ermittelte Spannung mit der zulässigen Spannung für das Rohr verglichen, sondern es wird ermittelt wie groß die freiliegende Rohrlänge werden kann, damit die daraus resultierende Spannung nicht die zulässige Spannung überschreitet.

Unterschreitet die errechnete kritische Länge die Länge des Rohres, also ist sie kürzer als 4 m, wird festgelegt, dass das Gefährdungspotential für das Rohr hoch ist, in Bezug auf die Schadensart Rundriss, weil die Rohrabschnittslänge überschritten wird, die das Rohr unbeschadet überstehen kann. Überschreitet die errechnete kritische Länge die Länge des Rohres, dann ist das Gefährdungspotential für das Rohr gering. Um eine feinere Abstufung für die Klassifizierung des Gefährdungspotentials zu erreichen wurde die Kategorie "mittel" eingeführt. Dafür wurde die kritische Länge nicht mit dem laut Norm festgelegten Wert für den Sicherheitsfaktor berechnet, sondern  $y = 1$  gesetzt. Letzterer Wert ist weniger strikt, d.h. dass unter Berücksichtigung dieses Wertes dem Rohr eine höhere Widerstandskraft eingeräumt wird, somit ist die mit diesem Wert berechnete kritische Länge im Allgemein größer. Mit der Berechnung der kritischen Länge unter Berücksichtigung beider Sicherheitsfaktoren, ergibt sich die eigentliche Zustandsermittlung: Wenn beide kritische Längen 4 Meter unterschreiten, dann ist das Gefährdungspotential hoch. Unterschreitet nur eine der berechneten kritischen Längen 4 Meter, dann liegt ein mittleres Gefährdungspotential vor, ansonsten ein geringes Gefährdungspotential

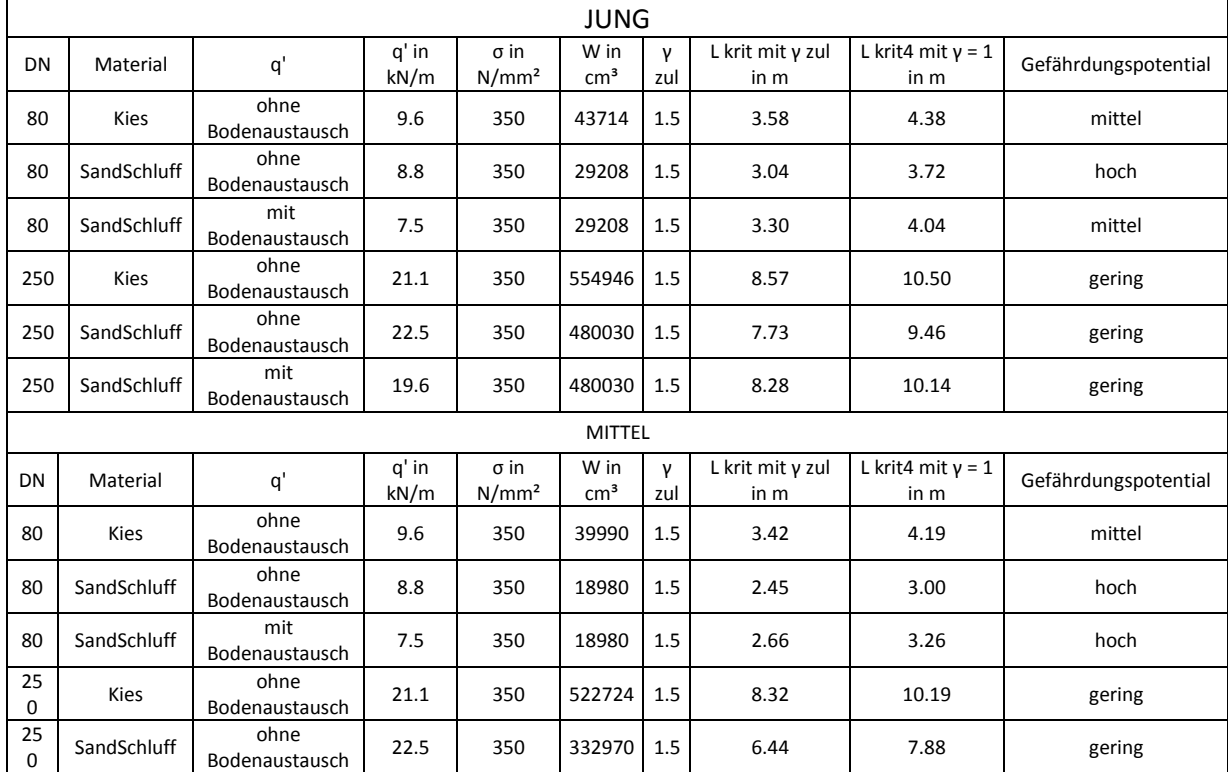

#### <span id="page-109-0"></span>**Tabelle 56: Zustandsermittlung für Graugussrohre**

Beim Lastfall Straßenbausanierung bis Unterplanum treffen 3 für das Rohr sehr ungünstige Kombinationen ein: zum einen die hohe Belastung aufgrund der Walze, die mit einem hohen dynamischen Faktor beaufschlagt wird. Dazu kommt die geringe Scheitelüberdeckung, die sich dadurch auf das Rohr auswirkt, dass hohe

Spannungen auf das Rohr einwirken, weil diese noch nicht entsprechend im Boden umgelagert wurden. Schließlich muss laut ATV-A127 das Rohr gegen dynamische Belastung bemessen werden, wodurch die Stabilität bzw. die Zustandsermittlung des Rohres noch strenger ausfällt. Wir nehmen für das Beispiel WVU B die ungünstigsten Kombinationen an, um auf der sicheren Seite zu bleiben, davon ausgehend, dass es bei den untersuchten Modellen keine praktisch umsetzbare Lastfallbetrachtung gibt. Davon ausgehend, dass eine geringe Walzenaufstandsfläche von 1 cm vorliegt, sowie ein hoher dynamischer Faktor erwartet wird, wird pauschal mit einer verdoppelten Linienlast q' gerechnet.

#### **5.4 Entscheidungskonzept für leitungsspezifische Untersuchungs- und Reparaturmaßnahmen**

Das im Folgenden vorgestellte Entscheidungshilfekonzept basiert darauf, dass der Benutzer in einer Eingabemaske, die Informationen, welche er über die benachbarte Baumaßnahme und der Rohrleitung hat, eingibt. Als Ergebnis erscheint eine Schadenswahrscheinlichkeit für das Rohr. Anhand der Angabe der Schadenswahrscheinlichkeit bezüglich einer bestimmten Schadensart kann der Benutzer erkennen, ob ein Schaden am Rohr im Zuge der entsprechende Baumaßnahme an der Trinkwasserleitung aufgetreten ist bzw. ob durch die entsprechende Baumaßnahme mit einem Schaden zu rechnen ist oder ein auftretender Schaden an der Leitung nicht auf die Baumaßnahme vor Ort zurückzuführen ist. Das Entscheidungshilfekonzept wurde im Rahmen eines Projektes der Technischen Universität Graz erarbeitet (Friedl et al., 2013). Die theoretische Vorgehensweise zeigt folgendes Diagramm in Abbildung 20.

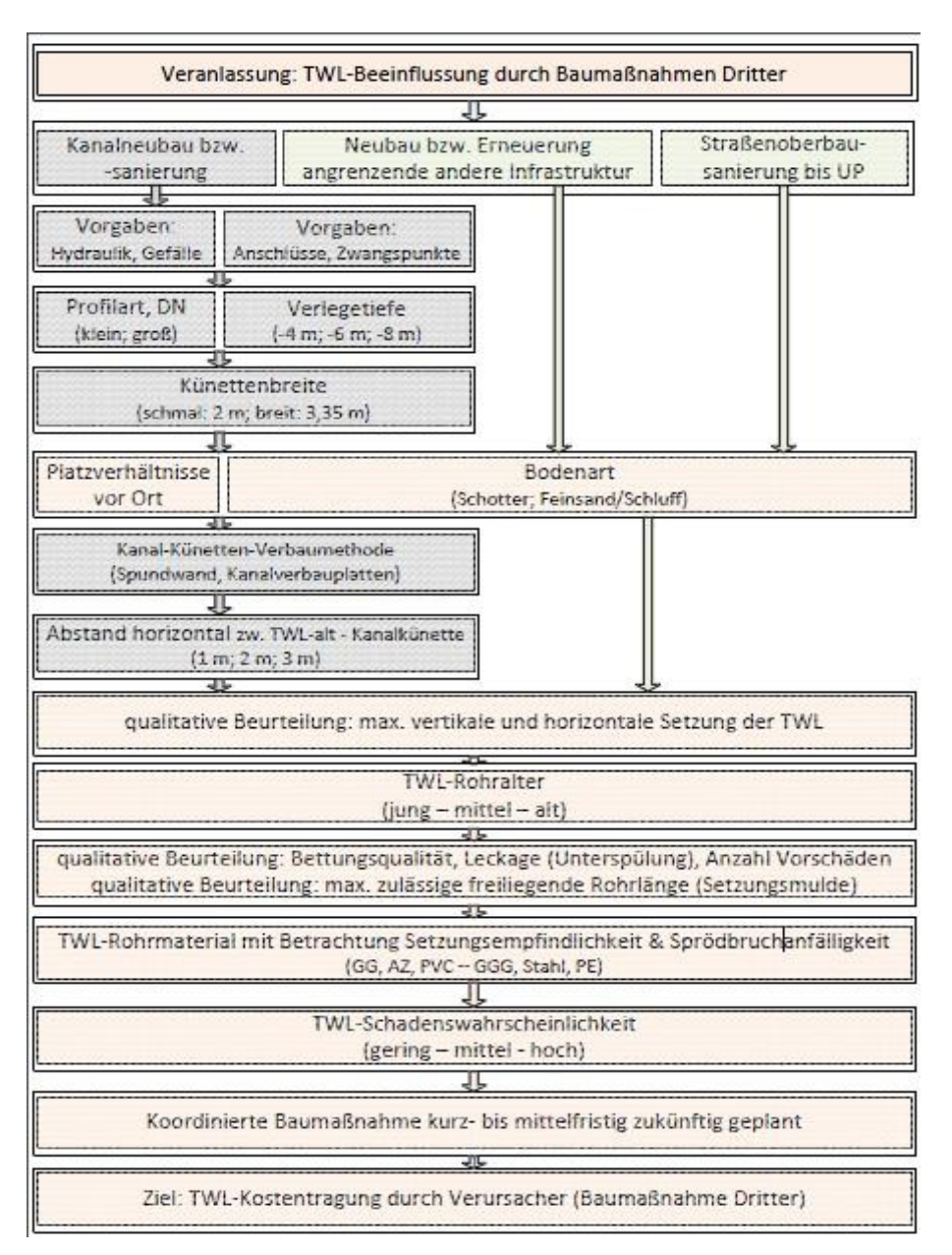

<span id="page-111-0"></span>**Abbildung 20: Entscheidungshilfekonzept (Friedl et al., 2013)**

In dieser Arbeit wurde das Entscheidungshilfekonzept für in der Praxis anwendbare Fälle umgesetzt und angewendet, basierend auf den Daten vom WVU B. Die Eingabemaske ist von oben nach unten so aufgebaut ist, dass der Benutzer zunächst die Daten eingibt und darunter wird die Schadenswahrscheinlichkeit angegeben. Die Eingaben in den gelb unterlegten Feldern kann der Benutzer selbst ändern, die rot unterlegten Felder beinhalten automatisch berechnete Ergebnisse. Von links nach rechts ist die Maske so aufgebaut, dass in der linken Spalte die benötigten Detailparameter stehen und in der rechten Spalte stehen die dazugehörigen Werte bzw. spezielle Modifikationen zur Auswahl, im Folgenden Auswahlfelder genannt. Exemplarisch werden jeweils das Auswahlfeld für das Rohrmaterial erklärt bzw. das Feld für die Wasserverluste auf der Trinkwasserleitung. Klickt der Benutzer auf das gelbe Feld rechts des Feldes mit dem Inhalt "TWL-

Rohrmaterial", zur Hervorhebung grün umrandet, so erscheint wiederum rechts neben dem gelben Auswahlfeld ein graues Feld mit einem nach unten zeigendem Dreieck. Bei einem Klick auf das erscheinende graue Feld öffnet sich ein sog. Drop-Down-Menu, wo die zur Auswahl stehenden Materialarten erscheinen. Die für das zu berechnende, Rohr entsprechende Materialart wird durch Anklicken ausgewählt. Analog wird dies für die anderen Felder auch gemacht, z.B. den Einflusfaktor "Wasserverluste auf der TWL", wo es nur die Auswahl zwischen "ja" oder "nein" gibt. Direkt darunter befindet sich eine Zeile mit automatisch berechneten Ergebnissen, "unterspülte TWL in Längsrichtung", wie auch die nächste Zeile mit dem Feld "Setzungsmulde aufgrund FEM-Berechnung in Längsrichtung". Die jeweils zugehörigen Zellen auf der rechten Seite dienen zur Information, haben jedoch keine endgültige Aussagekraft bzgl. der Schadenswahrscheinlichkeit. Deren Ergebnis dient jedoch als Grundlage zur Weiterberechnung der betrachteten Trinkwasserleitung.

Auf der Grundlage der ermittelten Zustandsbewertung der Leitung in Abhängigkeit von den Lastfällen, wird in den 3 untersten Feldern die Schadenswahrscheinlichkeit an der Trinkwasserleitung angegeben. Zum einen eine Schadenswahrscheinlichkeit bzgl. im Falle einer entstehenden Setzungsmulde und zum anderen eine Schadenswahrscheinlichkeit bzgl. einer dynamischen Belastung für den Lastfall des Tiefbaumaßnahmentypus "Straßenoberbausanierung bis Unterplanum". Schließlich wird noch eine Gesamtschadenswahrscheinlichkeit angegeben, die nach dem Prinzip angegeben wird, dass der ungünstigste Fall der beiden berechneten Schadenswahrscheinlichkeiten maßgebend ist.

Abschließend ist zum Entscheidungshilfekonzept nochmals zu bemerken, dass für zwei Ziele dienlich ist: Erstens zur Abschätzung der Folgen einer Tiefbaumaßnahme für eine Trinkwasserleitung. ist es eine Hilfestellung für den Baustellenverantwortlichen, der entsprechende Sicherungsmaßnahmen im Voraus planen und einbauen kann. Zweitens, um im Verlaufe von beim Rohr stattfindenden Tiefbaumaßnahmen, im Schadensfall an einer Trinkwasserleitung, einen Zusammenhang mit der Tiefbaumaßnahme abzuklären. Tabelle 57 zeigt die Eingabemaske eines Entscheidungshilfekonzepts für ein Wasserversorgungsunternehmen, mit den grün umrandeten Detailparameter "TWL-Rohrmaterial" und "Wasserverluste auf TWL".

#### <span id="page-113-0"></span>**Tabelle 57: Entscheidungshilfekonzept für ein WVU**

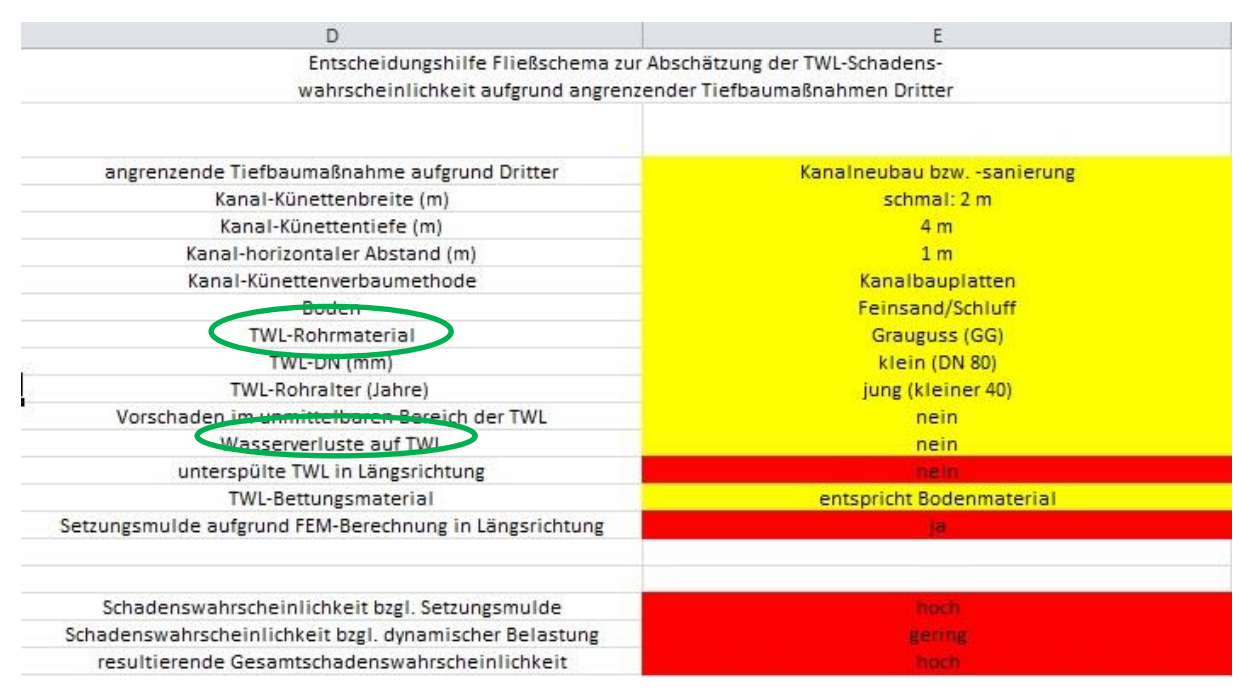

### **6 Zusammenfassung**

#### **6.1 Allgemeine Zusammenfassung**

Wasserversorgungsnetze sind ein eminenter Bestandteil der urbanen Infrastruktur und deren Wartung ist kostenintensiv. Ein Teil dieser Wartungskosten entsteht durch Rohrbrüche, welche sehr kostenintensiv sein können und die Versorgung, eventuell für viele Kunden unterbrechen. Wasserversorgungsunternehmen (WVU) wollen verhindern, dass es zu Schäden kommt und suchen daher Mittel und Wege um Abhilfe zu leisten. Das Ziel dieser Masterarbeit war der Vergleich und die Bewertung unterschiedlicher Verfahren zur Zustandsermittlung von Rohrleitungen am Beispiel von Trinkwassernetzen. Methoden wie Rohrausgrabung oder Roboterbegehung sind sehr kostenintensiv und teilweise technisch nicht machbar, daher wurden anderen (indirekte) Untersuchungsmethoden herangezogen. Dazu wurden Daten zu einem Versorgungsnetz eines mitteleuropäischen WVU (WVU A) übermittelt. Diese Daten wurden bestimmten Einflussgruppen zugeordnet und innerhalb der Einflussgruppen erfolgte eine Einteilung in bestimmte Einflussfaktoren. Das Hauptaugenmerk dieser Datenaufbereitung wurde auf die Art der dokumentierten Schäden gelenkt, welche die Basis für die später verwendeten Modelle bildeten. Zudem wurden geeignete Modelle gesucht, welche für die vom WVU A angegebenen Daten anwendbar waren. In der Vergangenheit wurde dies bereits mit statistischen Modellen ausgeführt, wobei versucht wird einen statistischen Zusammenhang zwischen an der Leitung vor Ort vorhandenen Einflussgrößen und dem Zustand der Leitung zu finden (Friedl, 2012). In dieser Arbeit wurden Modelle herangezogen, welche die chemischen, physikalischen bzw. mechanischen Zusammenhänge zwischen Belastung bzw. Einfluss und der Schadensart direkt nachstellen können. Die verwendeten Modelle ermöglichten eine einfache, direkte bzw. analytische Berechnung. Es handelte sich um 1-D-Modelle, die im Gegensatz zu mehrdimensionalen Modellen, wie diese mit z.B. Finite-Element-Methoden , einfacher zu implementieren sind.

Die verwendeten Korrosionsmodelle sind jene nach Rossum aus dem Jahre 1969, nach Rajani aus dem Jahre 1996 und nach Sorge aus dem Jahre 2007. Die verwendeten bruchmechanischen Modelle sind jene nach ATV-A 127 aus dem Jahre 2000, nach Sadiq aus dem Jahre 2003 und nach Sorge aus dem Jahre 2007, basierend auf der DIN 50905. Mit diesen Modellen können Korrosionslöcher, Längsrisse und Rundrisse, also für Rohre häufige Schadensarten modelliert werden. Von den Modellen wird erwartet, dass der errechnete Zustand mit dem vom WVU A angegeben Zustand des Rohrnetzes übereinstimmt.

Zusätzlich wurde ein von der TU Graz entwickeltes Entscheidungshilfekonzept betrachtet, aus dem ersichtlich sein wird, ob eine Baumaßnahme in unmittelbarer Rohrleitungsnähe zu einem Schaden führen kann. Das Konzept dient der Vermeidung von Rohrschäden durch nahegelegene Fremdbaustellen. Für das Entscheidungshilfekonzept wurden das bruchmechanische Modell nach Sorge und das Korrosionsmodell nach Sorge aus dem Jahre 2007 verwendet. Eine weitere

Gruppe von Modellen ist diejenige der kombinierten Modelle, d.h. es wurden hier bruchmechanische Modelle mit den Korrosionsmodellen kombiniert. Somit kann der Effekt der Abnahme der Wandstärke zu einem bestimmten Zeitpunkt zur Berechnung des Rohrzustands berücksichtigt werden. Am Berechnungsablauf mit den bruchmechanischen Modellen an sich ändert sich nichts.

Es wurde gezeigt, dass bei der Berechnung von Rohrleitungen bzw. Rohrleitungsnetzen einige Nachteile bzw. Fehler aufgrund von Diskretisierungen in Kauf genommen werden müssen. Zum einen sind die Daten, welche vom WVU A weitergegeben wurden, für viele Einflussfaktoren nicht exakt genug. Die rohrphysikalischen-, umweltbedingten-, betrieblichen- sowie konstruktiven Einflüsse werden für eine gesamte Rohrleitung als homogen angenommen, obwohl viele der Einflüsse heterogen sind. Diskretisierungsfehler seitens der mathematischen Modelle entstehen durch die Vernachlässigung einiger Einflüsse sowie die Vereinfachung der physikalischen- und chemischen Zusammenhänge. Dazu kommt noch der Fehler durch die Zuordnung von Werten für die Größenordnung, der von den mathematischen Modellen verwendeten Detailparameter. Nach der Transformation der vom WVU A angegebenen Daten, in Werte mit denen die Modelle rechnen können, wurde das Rohrleitungsnetz des WVU A analytisch berechnet. Aufgrund der Vernachlässigung von Einflüssen bzw. der Vereinfachung von mechanischen Prozessen, wurden die errechneten Spannungen mit einem Sicherheitsfaktor multipliziert, um auf der sicheren Seite zu liegen.

Der Schadensermittlung liegt für die jeweilige Schadensart ein Sicherheitskonzept zugrunde. Ein Korrosionsloch liegt vor, wenn die berechnete Tiefe des Abtrages der Rohrwand größer ist als die Rohrwandstärke selbst. Zur Ermittlung des Schadens bezüglich eines Längsriss' bzw. Rundriss' wurde wie folgt vorgegangen: Die errechnete Spannung wurde mit einem materialspezifischen Sicherheitsfaktor multipliziert und dieser Wert mit einer zulässigen Spannung, welche ebenfalls materialabhängig ist, verglichen. Ist der Quotient größer eins, dann liegt ein, dem Modell entsprechender, Schaden vor. Nachteil des Sicherheitskonzepts bzw. der verwendeten Modelle ist, dass keine Information über Lage und schwere des Einzelschadens angegeben werden kann. Im nächsten Schritt, der Validierung, wurden die mittels der Modelle errechneten Schäden mit den tatsächlichen, vom WVU A erfassten, Schäden verglichen. Die zwei angewendeten Methoden waren die ROC-Analyse und die lokale Sensitivitätsanalyse. Bei der ROC-Analyse wurde verglichen wie hoch die Quote an korrekt berechneten Schäden im Gegensatz zur Quote der Fehlalarme war. Dabei wurden die Korrosions-, bruchmechanischen- und kombinierten Modelle untereinander vergleichen, sowie ein Gesamtvergleich aller Modelle gemacht. Es hat sich gezeigt, dass bei Korrosionsmodellen die Trefferquote für die Schäden gering war, jedoch die Quote für die Fehlalarme auch. Bei den bruchmechanischen Modellen, mit denen Längsrisse modelliert werden können, ist die Trefferquote hoch, aber ebenfalls auch die Fehlalarme. Allerdings kristallisierte sich heraus, dass insbesondere die Methode nach ATV-A 127 unsichere Ergebnisse

lieferte, da die Trefferquote sehr gering war. Die bruchmechanischen Modelle zur Modellierung der Rundrisse ergaben wie die Korrosionsmodelle eine niedrige Trefferquote und niedrige Fehlalarmquote. Die kombinierten Modelle haben eine hohe Trefferquote, wie auch eine hohe Fehlalarmquote, zeigen jedoch trotzdem die besten Ergebnisse, da die Trefferquote im Verhältnis zur Fehlalarmquote am höchsten ist. Für den Wasserversorger bedeutet dies, dass bruchmechanische Modelle zur Berechnung von Rundrissen, sowie Korrosionsmodelle nicht geeignet erscheinen den Leitungszustand zu berechnen. Mit den kombinierten Modellen werden hohe Trefferquoten erzielt, jedoch auch hohe Fehlalarmquoten. Eine hohe Fehlalarmquote kann auch bedeuten, dass Schäden vorliegen, der vom WVU A bisher unbemerkt blieb, oder, dass eventuell in naher Zukunft ein Schaden entstehen könnte.

Bei der lokalen Sensitvitätsanalyse wurde untersucht, wie stark die Änderung einer Eingangsgröße das Endergebnis, nämlich den Rohrzustand beeinflussen kann. Es hat sich gezeigt, dass Bodenaggressivität, Rohrwandstärke, Rohrinnendruck, Rohralter und Rohrmaterial den größten Einfluss auf den Leitungszustand haben und folglich von WVUs sehr genau dokumentiert werden sollten. Es hat sich gezeigt, dass bereits wenn einer der erwähnten Einflüsse einen ungünstigen Wert aufweist, ein Schaden am Rohr prognostiziert wird.

Im anschließenden Kapitel wurde ein Entscheidungshilfekonzept für Rohrleitungen im Netz eines weiteren Versorgers dem WVU B erarbeitet. Als Modell wurde das bruchmechanische Modell nach Sorge, kombiniert mit dem Korrosionsmodell nach Sorge verwendet. Das Konzept soll WVUs dazu dienen abzuschätzen, welchen Einfluss benachbarte Tiefbaumaßnahmen am Rohr den Leitungszustand beeinflussen können. Im Zuge der Tiefbaumaßnahme kann es zu Setzungsmulden kommen, dadurch fehlt dem Rohr die Bettung, woraus große Biegemomente in der Rohrleitung resultieren können, welche hohe Spannungen verursachen und diese hohen Spannungen schließlich zu einem Rundriss führen können. Zusätzlich wurde mittels Sicherheitskonzept der Leitungszustand ermittelt. Schließlich wurde eine Eingabemaske erstellt in der der Benutzer, z.B. der Planer einer Tiefbaumaßnahme oder das WVU, die Wahl zwischen verschiedenen Lastfallkombinationen, Boden-, Materialarten- und weiteren Informationen zum Rohr bzw. dessen Umgebung hat. Diese dient dazu den Grad der Gefährdung einer Rohrleitung, welche von einer Tiefbaumaßnahme beeinflusst wird, zu ermitteln.

#### **6.2 Bewertung der Ergebnisse anhand der Eingangsdaten des WVU A**

Nun werden mögliche Gründe und Erklärungen vorgestellt, warum bestimmte Modelle bzw. Modellgruppen besser sind als andere und es wird die absolute Modellgüte bewertet. Dies wird mittels der lokalen Sensitivitätsanalyse, die für das beste Modell durchgeführt wurde, das Modell nach Sadiq aus dem Jahre 2003.

Zusätzlich werden hier zur Veranschaulichung die Statistiken aus den entsprechenden Kapiteln herangezogen.

In der gegenständlichen Arbeit wurden nur Rohre aus metallischem Rohrmaterial berücksichtigt, da bei den Rohren anderer Materialien essentielle Daten wie Durchmesser und Verlegejahr fehlen. Rohre bei denen seitens des WVU A die Schadensarten "Verbindung undicht" und "unbekannt" angegeben wurden, sind nicht berücksichtigt worden. Zum einen, weil die eine Schadensart nicht von den Modellen abgebildet wird, zum anderen fehlen generell Informationen zur Schadensart. Die Schadensart "Rundriss" bzw. Rundriss wurde mit der Schadensart "Längsriss/Rundriss/Scherbenbruch" bei der Zustandsbewertung der Rohrleitungen, aufgrund der vom WVU A vorgelegten Daten, als eine einheitliche Schadensart aufgefasst. Somit blieben 15673 Rohrleitungen über, die berechneten wurden, wovon 351 einen Schaden haben. Davon haben 268 Leitungen ein Korrosionsloch und 83 Leitungen einen Riss bzw. Bruch.

Der Fokus wurde auf die bruchmechanischen Modellen gelegt, welche Längsrisse berechnen können, da in meisten Fällen die Ringspannungen größer sind als die Längsspannungen und weil hohe Längsspannungen bzw. die Schadensart Rundriss vor allem bei Rohren aus sprödem Material vorkommt. Dies geht auch aus den Modellergebnissen hervor: Das beste kombinierte Modell, dasjenige nach Sadiq 2003, welches sowohl Längsrisse als auch Rundrisse erfassen kann, ermittelt im Falle eines errechneten Rundrisses auch einen Längsriss. Die Zustandsermittlung zeigt, dass das Verhältnis errechneter Rundrisse zu Längsrissen sehr klein ist. Für die Schadensermittlung spielt jedoch nur eine Rolle, ob einer der beiden Schadenstypen auftritt. Insgesamt wird mit 82 % eine hohe Trefferquote erreicht und kombiniert mit dem Korrosionsmodell nach Sorge eine Fehlalarmquote von 48 %. Mit dem Modell nach Sorge zur Berechnung von Rundrissen werden ebenfalls niedrige Schadenstrefferquoten errechnet. Ein Modell, welches aus der Reihe fällt, ist dasjenige nach ATV-A 127. Mit diesem Modell werden keine Schäden errechnet, deswegen scheidet es bei der Bewertung aus. Die Korrosionsmodelle haben ergeben, dass sie ebenfalls zu niedrige Trefferquoten erreichen. Die Korrosionsmodelle sind durchweg nicht zufriedenstellend, da auch das beste Modell, das nach Sorge eine Trefferquote von 29 % und eine Fehlalarmquote von 8 % hat. Es wurde gezeigt, dass es sinnvoll ist unterschiedliche Korrosionsmodelle mit bruchmechanischen Modellen zu kombinieren, da die zum einen physikalisch sinnvoll ist und zum anderen bessere Ergebnisse bei der Validierung erzielt werden.

Der Grund für das bessere Abschneiden der kombinierten Modelle ist, dass sie die veränderliche bzw. mit der Zeit schwindende Wandstärke durch Korrosion erfassen. Die lokale Sensitivitätsanalyse hat gezeigt, dass die Wandstärke einen sehr großen Einfluss auf den Sicherheitsfaktor hat. Eine ähnlich starke Abhängigkeit zwischen Sicherheitsfaktor und Einflussgröße gibt es bei der Abtragungsgeschwindigkeit, welche hier von der Bodenaggresivität und dem Rohralter, sowie das Rohralter. Von den übrigen Einflussgrößen sind Rohrdurchmesser, Druck und Zähigkeit ebenfalls zu beachten. Einzeln betrachtet wirken sie sich nicht so stark wie die erstgenannten Einflüsse aus, jedoch können sie in Einzelfällen den Leitungszustand erheblich beeinflussen.

Die Sensitivitätsanalyse hat auch gezeigt, dass die vom Modell nach Sadiq benutzten Detailparameter die physikalischen Zusammenhänge zwischen Eingangsgröße und Leitungszustand richtig darstellen. Sie zeigt, dass wenn generell ein Wert eines maßgebenden Detailparameters im ungünstigen Bereich liegt, auch vergleichsweise viele Leitungen laut Modell schadhaft sind. Sie zeigte ebenfalls, dass die Bandbreite für die Detailparameter richtig gewählt wurde. Allerdings zeigt sich, dass bei Berücksichtigung der Gewichtung der unbeschädigten Leitungen gegenüber den beschädigten Leitungen, das Modell für zu viele Leitungen einen Schaden errechnet. Dies wird darauf zurückgeführt, dass seitens des WVU A zu wenige Daten vorliegen, um mit den verwendeten Modellen zu einem zufriedenstellenden Ergebnis zu gelangen.

### **7 Ausblick**

Ziel dieser Arbeit war es, ein Modell bzw. eine Kombination von Modellen zu finden, mit dem der aktuelle Zustand einer Leitung bestmöglich berechnet werden kann. Es wurde gezeigt, dass die Modelle den Zusammenhang zwischen Ursache, den Eingangsparametern, und Wirkung, dem resultierenden Leitungszustand, richtig erfassen. Jedoch kann der Zustand, wie er in situ beobachtet wird, nicht wirklichkeitsgetreu abgebildet wird, was aus der Kombination der vereinfachten mechanischen bzw. chemischen Zusammenhänge und der Eingangsdaten resultiert, welche zum großen Teil abgeschätzt werden müssen. Ein weiterer nachteiliger Faktor ist die derzeit zu geringe Datendichte bzw. Datenerfassung, denn viele Eigenschaften wie Bodenbeschaffenheit oder Bodenaggresivität sind sehr inhomogen und Daten einer punktuell beobachteten Leitung können nicht ohne weiteres auf die gesamte Leitungslänge übertragen werden. Um dem Abhilfe zu leisten, ist es erforderlich, dass die Transportnetze von Wasserversorgungsunternehmen noch genauer untersucht werden müssen. Die Intervalle in zeitlicher als auch in räumlicher Sicht sind kleiner zu wählen als es bisher getan wurde und zusätzliche Einflüsse wie benachbarte Baumaßnahmen bei der Datenerfassung müssen ebenfalls berücksichtigt werden. Dies inkludiert Rohrleitungsinspektionen per Kamera oder Roboter oder die stichprobenartige Untersuchung vor allem alter Wassertransportleitungen.

Weiterer Forschungsbedarf besteht auch in Hinsicht auf Durchführung von globalen Sensitivitätsanalysen mit den hier untersuchten bzw. weiteren Modellen und Modellkombinationen. Diese dienen der genaueren Erfassung des Einflussgrades bestimmter Detailparameter auf den Leitungszustand sowie einer genaueren Analyse, ob die Zusammenhänge zwischen Ursache und Wirkung, von den bisher verwendeten Modellen, hinreichend genau erfasst wurden, als es im Rahmen dieser Arbeit vorangegangen Studien, wie auch in dieser Arbeit selbst, durchgeführt wurde.

### **8 Literaturverzeichnis**

- http://www.bau.net/partsch/elearning/grundbau/setzungen, aufgerufen am 08.08.2013, 15:21
- Deutsche Vereinigung für Wasserwirtschaft, Abwasser und Abfall (ATV-DVWK) e. V. (2000) Statische Berechnung von Abwasserkanälen und –Leitungen, Arbeitsblatt A 127
- http://www.duktus.com/de/downloads/katalog-trinkwasser.html, aufgerufen am 21.08.2013, 14:43
- Friedl, F. (2012) Vergleich von statistischen und physikalischen Modellen zur Berechnung der Auftrittswahrscheinlichkeit von Schadensarten auf Trinkwasser-Haupt- und Zubringerleitungen, Dissertationsschrift, Technische Universität Graz, Österreich
- Friedl, F., Fuchs-Hanusch, D., Marte, R., Schweiger, H., Tschuchnigg, F. & Raissakis, I. (2013) Gegenseitige Beeinflussung von Trinkwasser- und Kanalleitungen bei Baumaßnahmen, Institut für Siedlungswasserwirtschaft und Landschaftswasserbau, Technische Universität Graz
- Fuchs-Hanusch, D., Friedl, F. & Kogseder, B. (2011c) Effect of Seasonal Climatic Variance on Water Main Failures in Moderate Climate Regions, Conference Proceedings of LESAM 11, Leading Edge in Strategic Assest Management, **Deutschland**
- Goris, A. (2008) Schneider Bautabellen für Ingenieure, Werner Verlag 18. Auflage, **Deutschland**
- Hünerberg, K. und Tessendorff, H. (1977) Handbuch für Asbestzementrohre, Spronger-Verlag Berlin Heidelberg GmbH, 2. Auflage
- www.hydromaten.de, aufgerufen am 22.10.2013, 17:21
- Kern, J. (1955) Die Praktische Arbeit im Wasserleitungs-Rohrnetz, Verlag für Jugend und Volk, Österreich
- Makar, J.M. (1999) A preliminary analysis of failures in grey cast iron water pipes, Institute for Research in Construction, Canada
- Österreichisches Normungsinstitut (ON) (2005) Statische Berechnung erdverlegter Rohrleitungen für die Wasserversorgung und die Abwasser-Entsorgung, ÖNORM B 5012
- Presslaber, F. (2011) Einfluss benachbarter Tiefbauarbeiten auf die Schadensdynamik von Trinkwasserleitungen, Bachelor-Projekt, Technische Universität Graz, Österreich
- Rajani, B. and Zhan, C. (1996) On the estimation of frost loads, Institute for Research in Construction, Natural Research Council, Ottawa, ON, Canada
- Rajani, B. (1996) Investigation of Grey Cast Iron Water Mains to Develop a Methodology for Estimating Service Life, AWWA Research Foundation, USA
- Rajani, B.B. and Kleiner, Y. (2001) Comprehensive review of structural deteroriation of water mains: physically based models, Institute for Research in Construction, Natural Research Council, Ottawa, ON, Canada
- Roscher, H., Sorge, H.-C., Berger, W. & Mälzer, D. (2004) Sanierung und

Erneuerung von Ver- und Entsorgungsnetzen, 4.Auflage Weimar, Bauhaus-

Univ. Unterrichtsmaterialien für Wasser und Umwelt, Siedlungswasserwirtschaft

- Sadiq, R. et al. (2003) Probabilistik risk analysis of corrosion associated failures in cast iron water main, Institute for Research in Construction, Natural Research Council, Ottawa, ON, Canada
- Sorge, H.-C. (2007) Technische Zustandsbewertung metallischer Wasserversorgungsleitungen als Beitrag zur Rehabilitationsplanung, Dissertationsschrift, Fachhochschule Erfurt
- Srinivasan, M. and Seetharamu, S. (2012), Science and Technology of Casting Processes, InTech, USA

[http://de.wikipedia.org,](http://de.wikipedia.org/) aufgerufen am 08.08.2013, 14:34

Zenz, G. (2007) Hydromechanik und Hydraulik, Institut für Wasserbau und Wasserwirtschaft, Technische Universität Graz

## **9** Formelverzeichnis

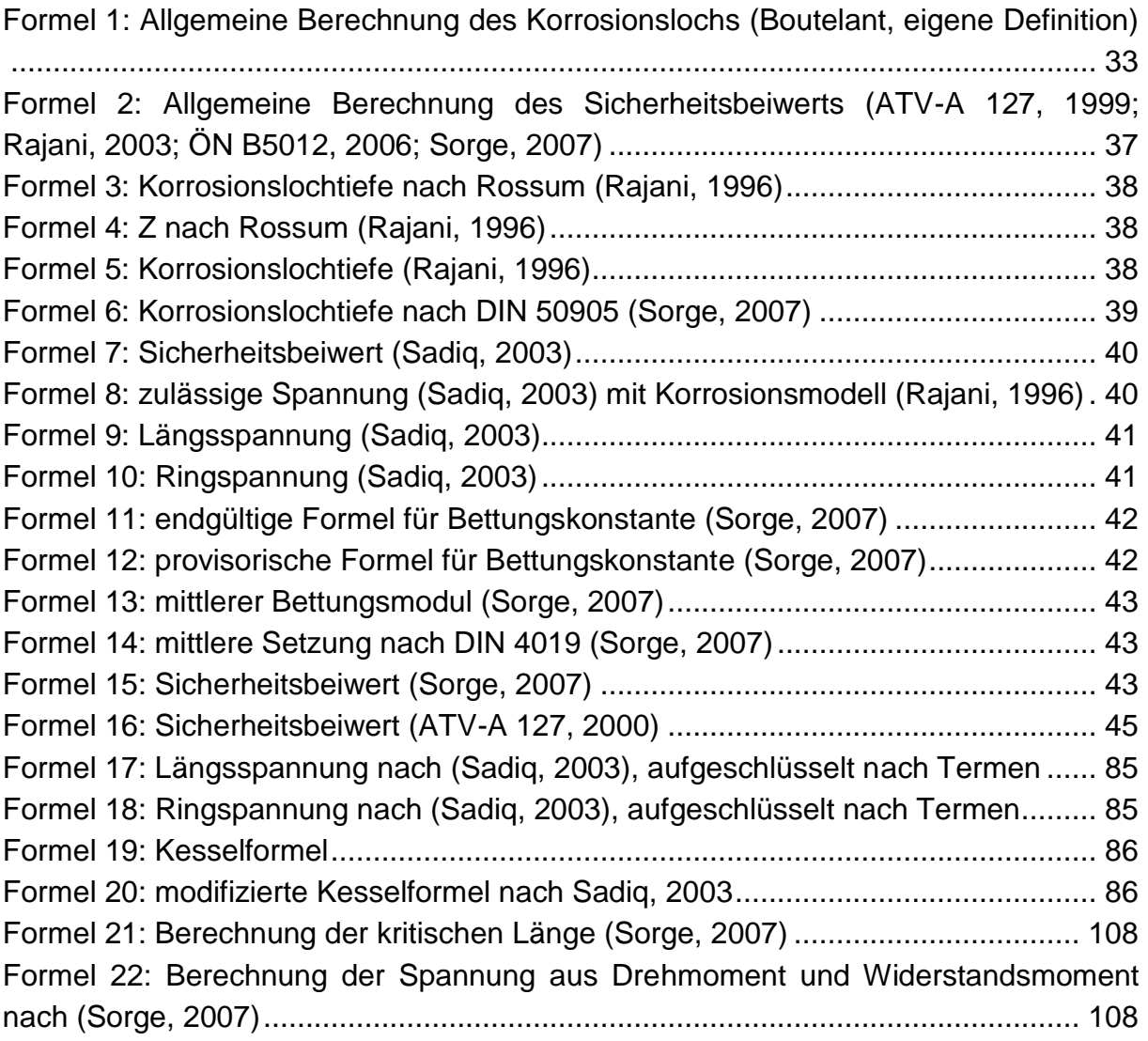

## **10 Tabellenverzeichnis**

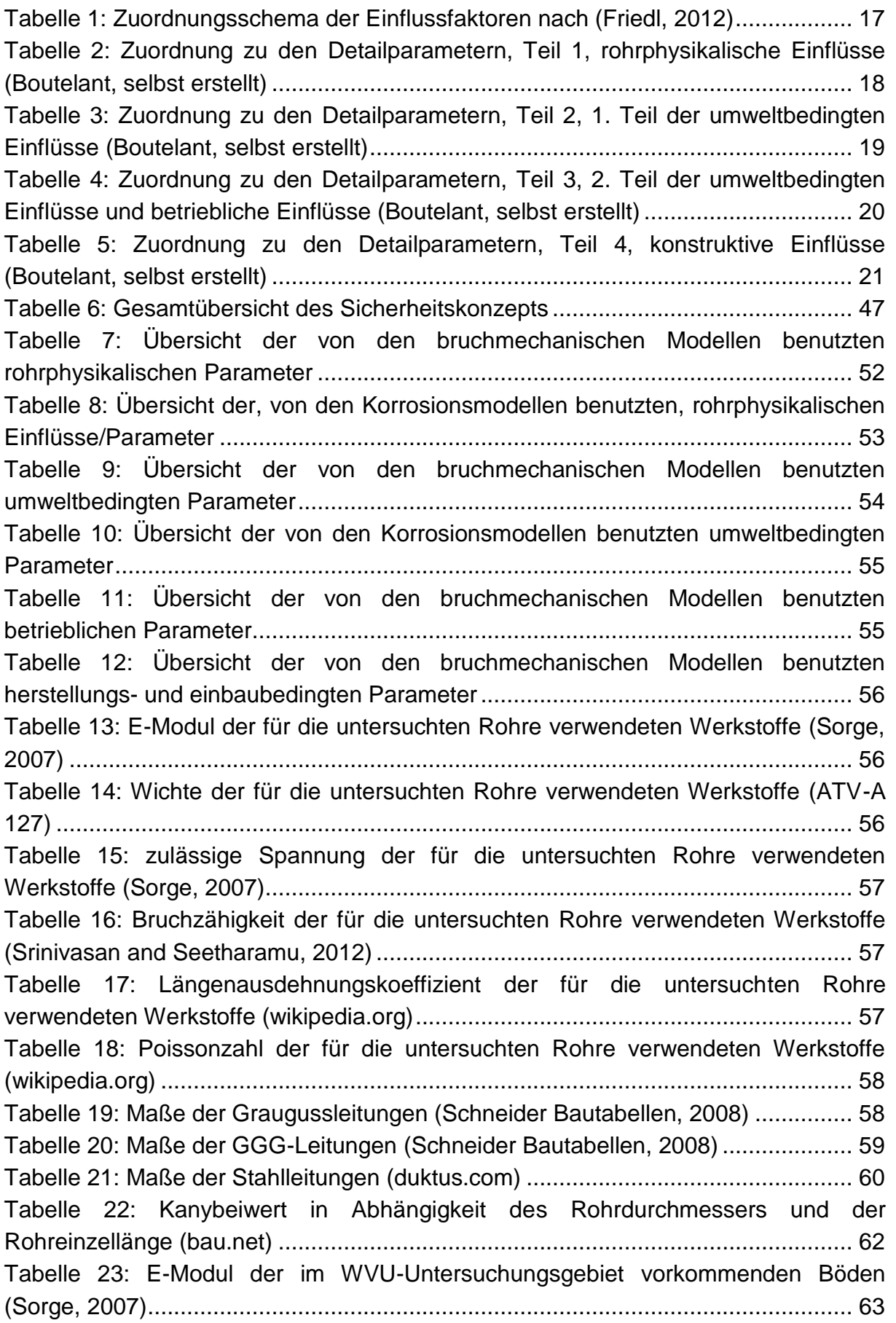

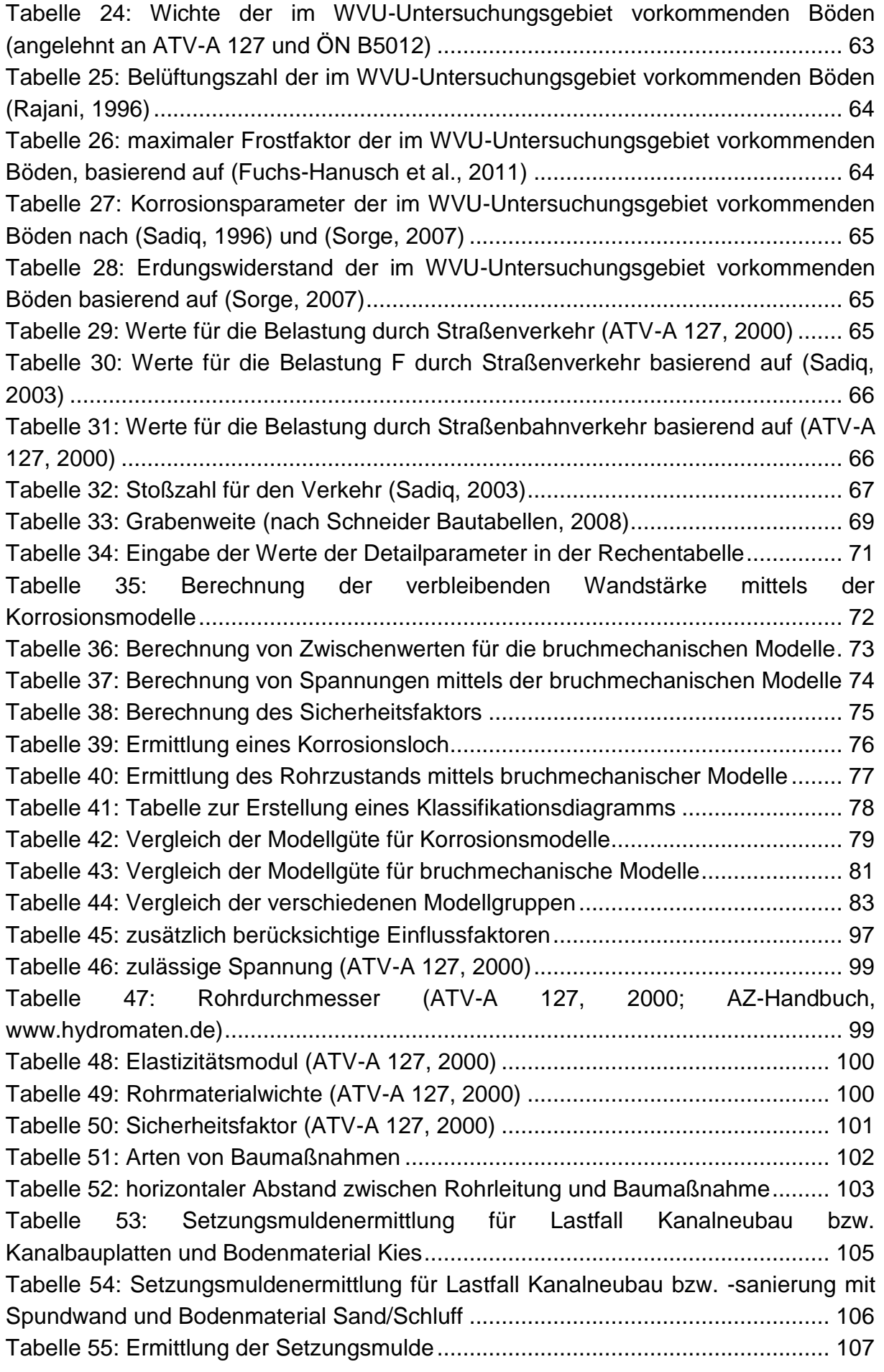

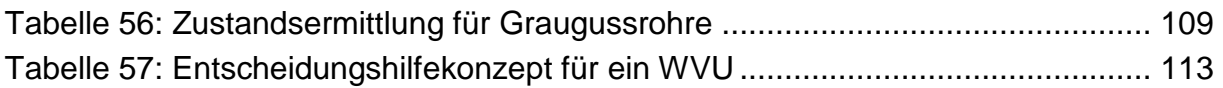

# **11 Abbildungsverzeichnis**

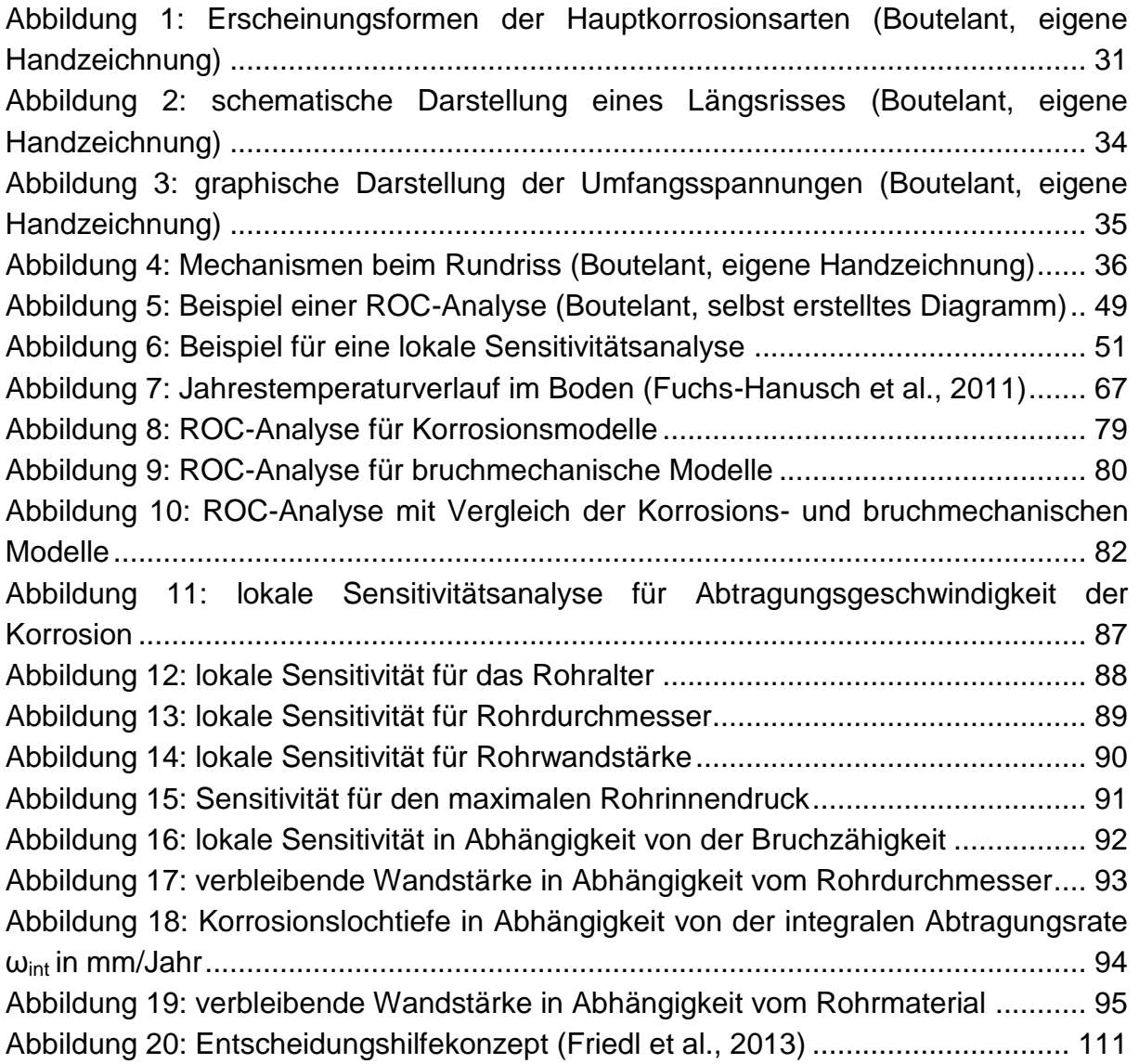